# <span id="page-0-1"></span>リガク **VariMax Dual Part 1a CrysAlis**Pro による測定マニュアル**(**低分子結晶**)** 東京大学工学系研究科 総合研究機構 ナノ工学研究センター X線実験室

**i**

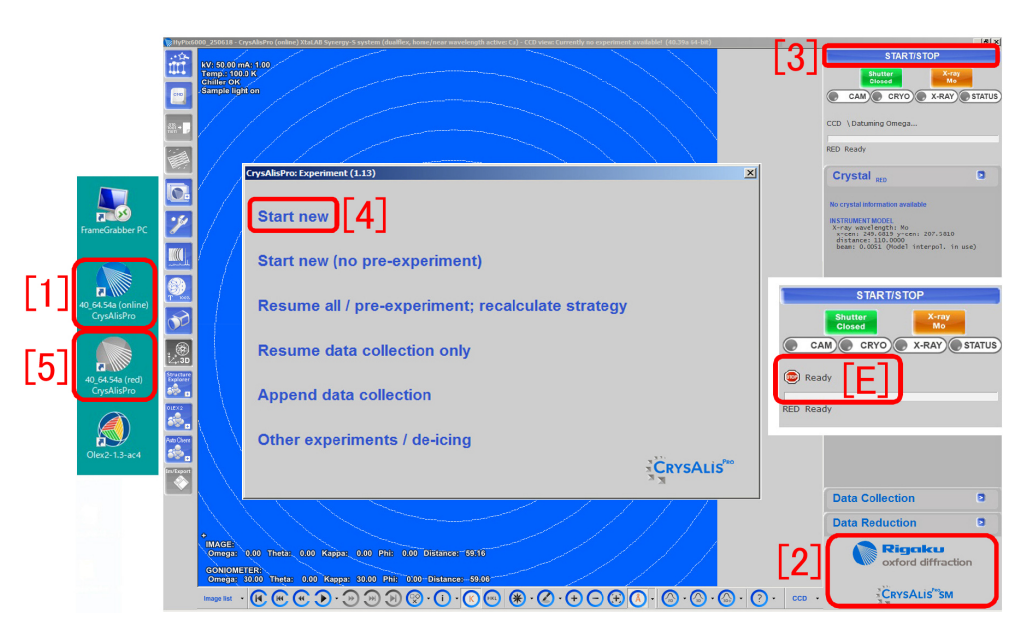

図0 装置制御および測定ソフトウェア「CrysAlis<sup>Pro</sup>」アイコンと初期画面

<span id="page-0-0"></span>このマニュアルでは、リガク VariMax Daul を CrysAlis<sup>Pro</sup> で制御し、低分子結晶構造解析をする ための,X 線回折強度データを収集する手順を記述する。まず,上の図 0,デスクトップにある「[1] 40.64.54a (online) CrysAlis<sup>Pro</sup>」アイコンをダブルクリックすることにより、CrysAlis<sup>Pro</sup> を立ち上げ る。右下の「[2] 低分子/タンパク質モード切り替えボタン」は「CrysAlisPro SM」になっている必要が あり、タンパク質結晶のモード「CrysAlis<sup>Pro</sup> PX」になっている場合は、[こ](#page-0-0)れをクリックして低分子結 晶のモードに切り替える。右上の「[3] START/STOP ボタン」をクリックすることによりソフトウェ アをスタートする。中央の「Start new [4] ボタン」をクリックして実験を始める。

<u>ほとんどの場合,有機物結晶の分子構造決定を目的とする。Mo *Kα*(0.7107 Å; 17.4435 keV)</u> 線源 と Cu  $Ka(1.5418 \text{ Å}; 8.0408 \text{ keV})$  線源の両方が使える。

モリブデン線源は,波長が短いため結晶に対する透過力が大きい。またブラッグ反射角が小さくな るため,検出器に一度に多くの反射スポットを写すことができる。

銅線源は,波長が長いため,結晶による X 線の吸収が大きくなる。シリコン (原子番号 14) より軽い 原子しか含まれていない分子に対して,分子の絶対構造 (分子が右手系か左手系か) を決定する必要が ある場合は,銅線源を用いる。絶対構造の決定には,分子による X 線の吸収を利用するからである。

付録 A [p.22] では,逆格子を定義することの合理性について記述する。これは是非読んでほしい。 逆格子の理解は,結晶学に必須である。 付録 B [p.27] では空間群について,付録 C [p.40] では三方晶 と六方晶の場合の反射指数の取り方について,記述する。付録 D [p.46] では,結晶外形の 3D データ 取得に[つい](#page-27-0)て[記述](#page-27-0)する。

図 0 右 [E] のような表示が表れた場合は、[付](#page-32-0)録 [E](#page-32-0) [p.52] の記述にしたがって回[復](#page-45-0)す[る。](#page-45-0)

2022.06.24J 001 沖津康平 http://www.webpark1275.sakura.ne.jp/DynamicalTheory/

# 目次

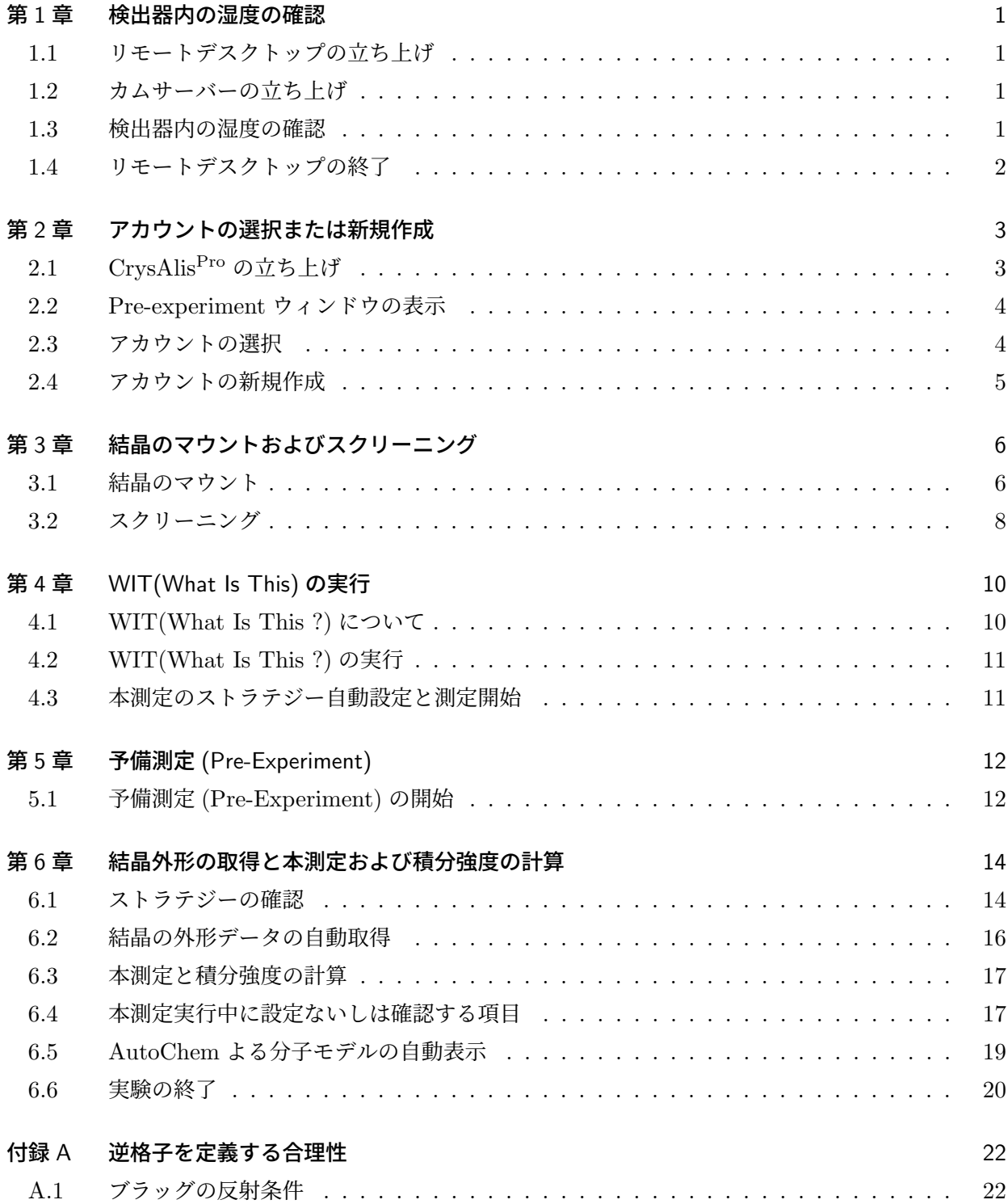

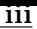

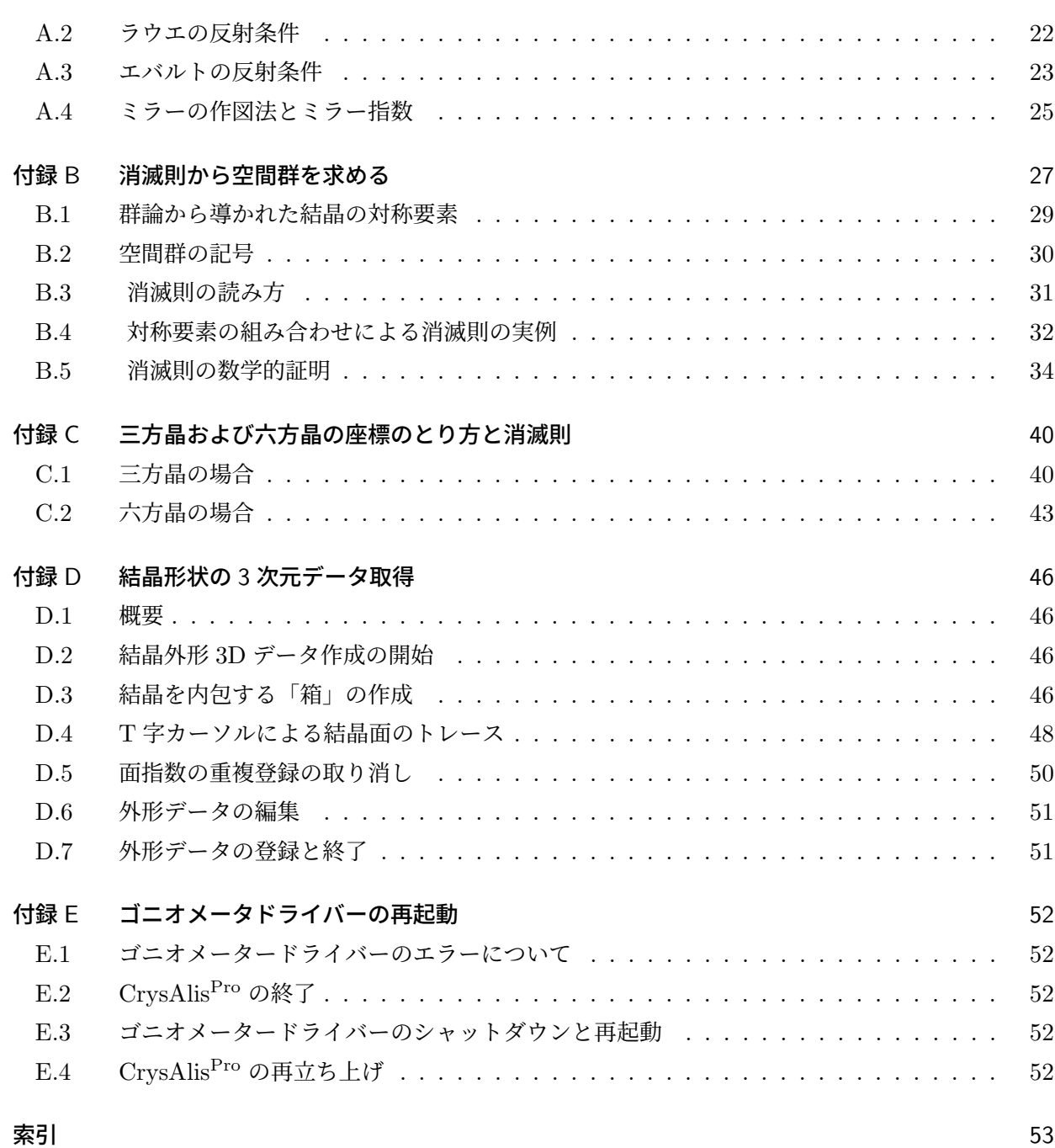

図目次

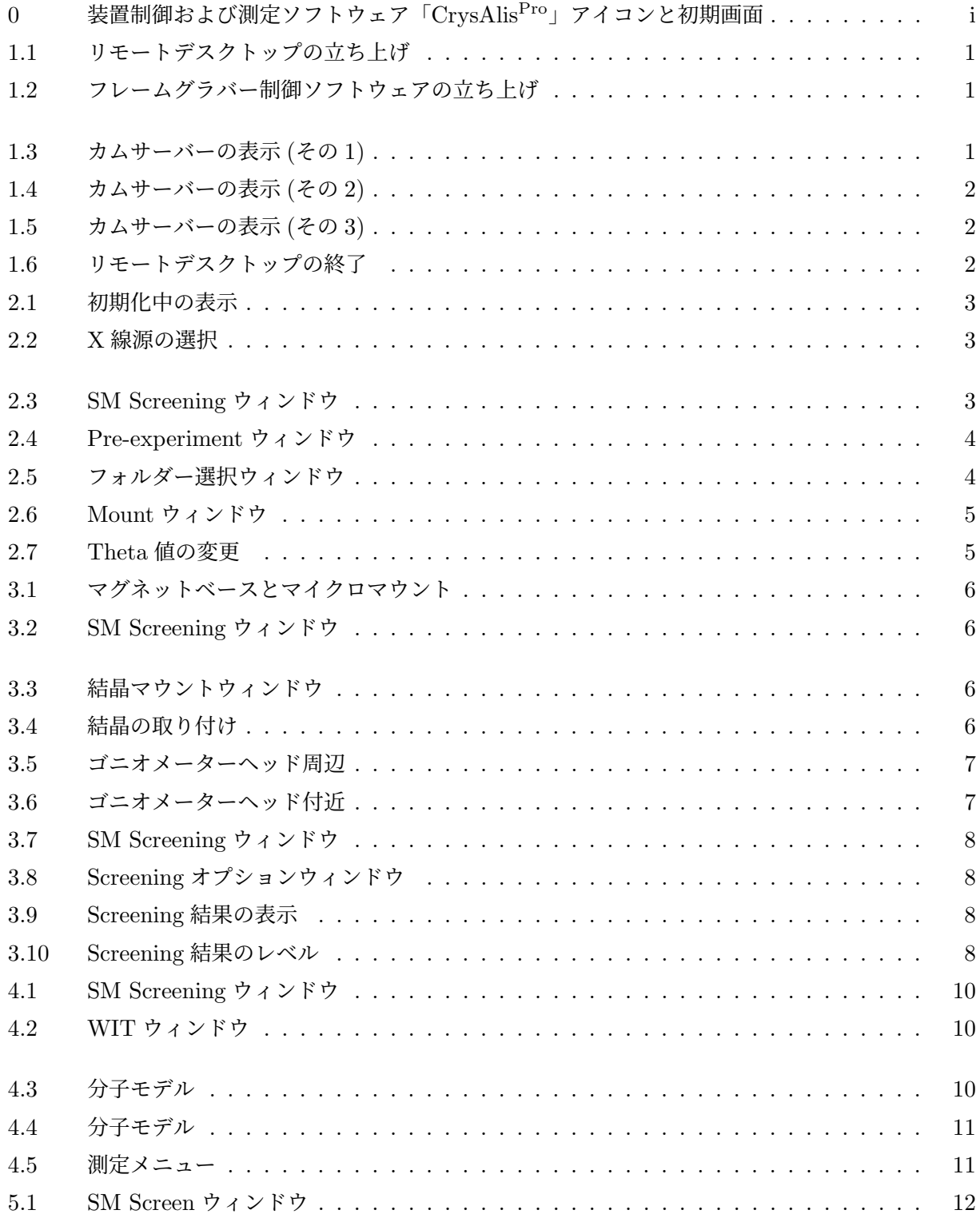

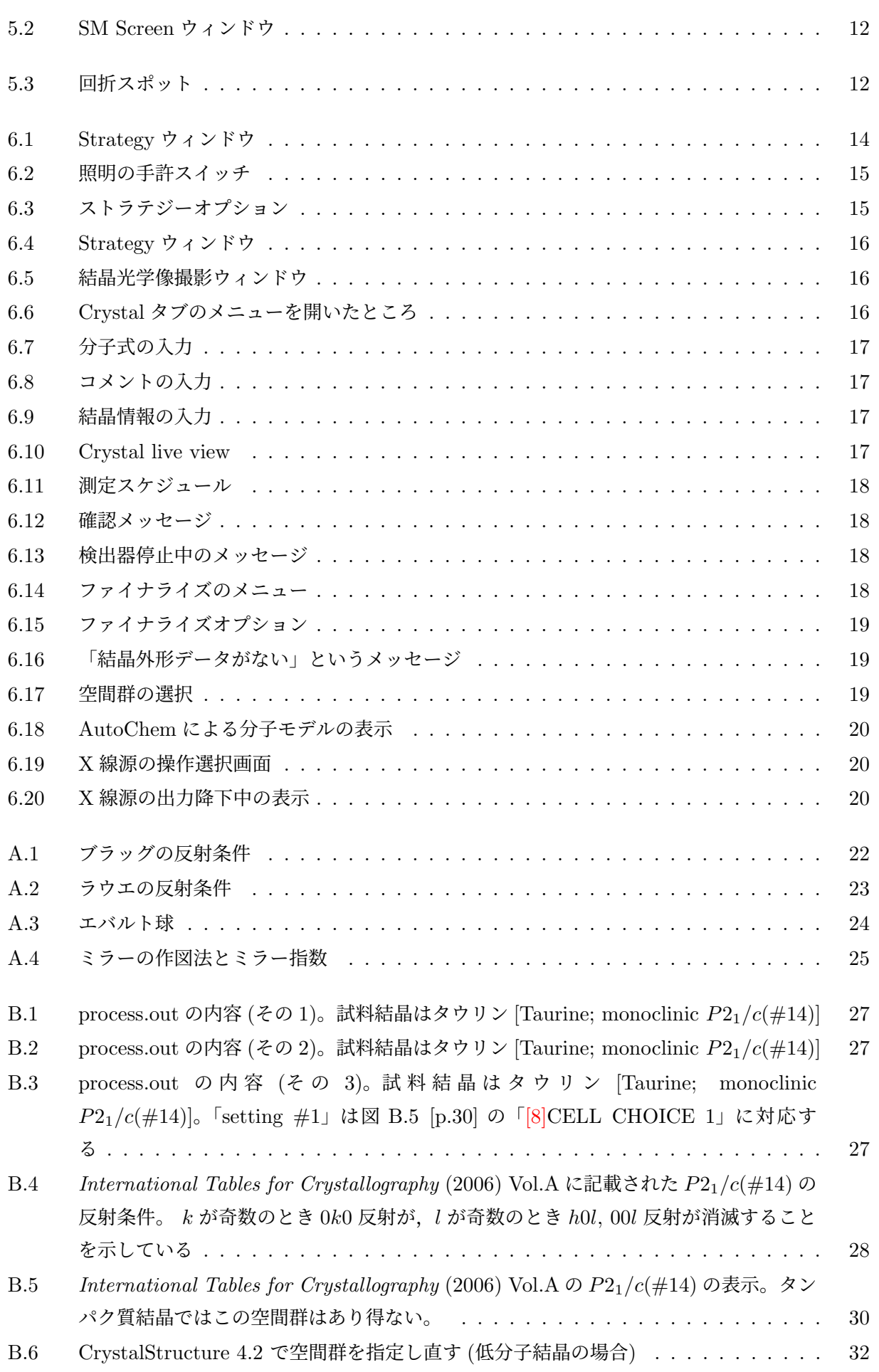

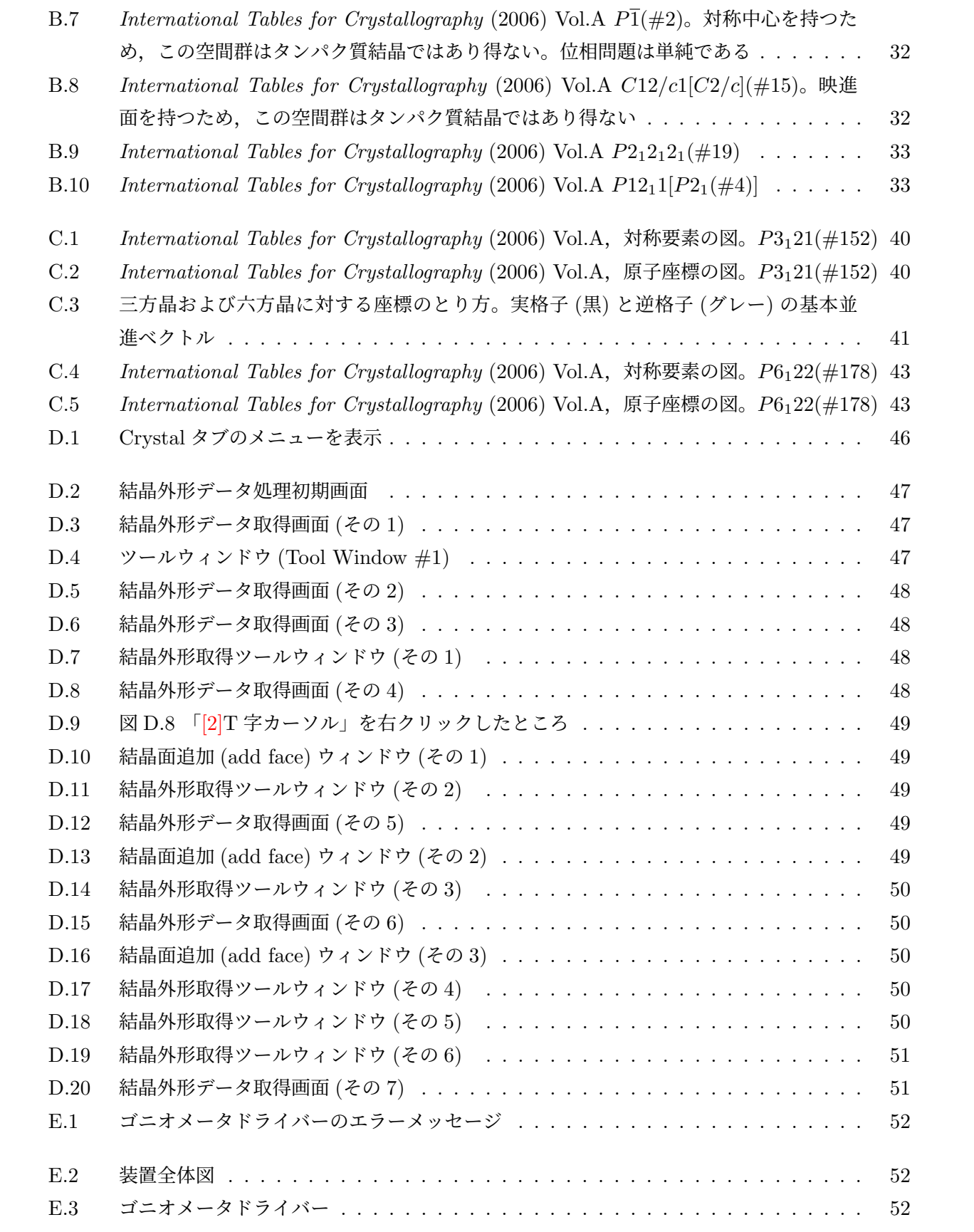

# <span id="page-6-6"></span>検出器内の湿度の確認

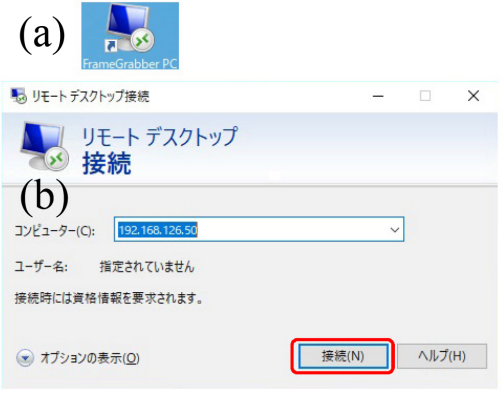

図 1.1 リモートデスクトップの立ち上げ

<span id="page-6-3"></span>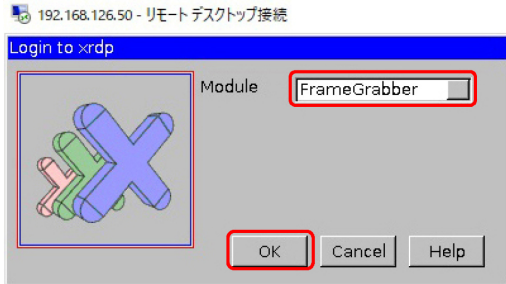

図 1.2 フレームグラバー制御ソフトウェアの 立ち上げ

<span id="page-6-4"></span><span id="page-6-0"></span>高速 2 次元検出器 PILATUS の内部には, 湿 度が 25% 以下になるように、空気中からフィル ターで採取した乾燥窒素を循環させている。実験 を始める前に,検出器内の湿度を確認する必要が ある。

## 1.1 リモートデスクトップの立ち上げ

<span id="page-6-1"></span>パソコンのデスクトップにある図 1.1 (a) 「FrameGrabber PC」アイコンをクリックして 図 1.1 (b) のリモートデスクトップの画面を表示

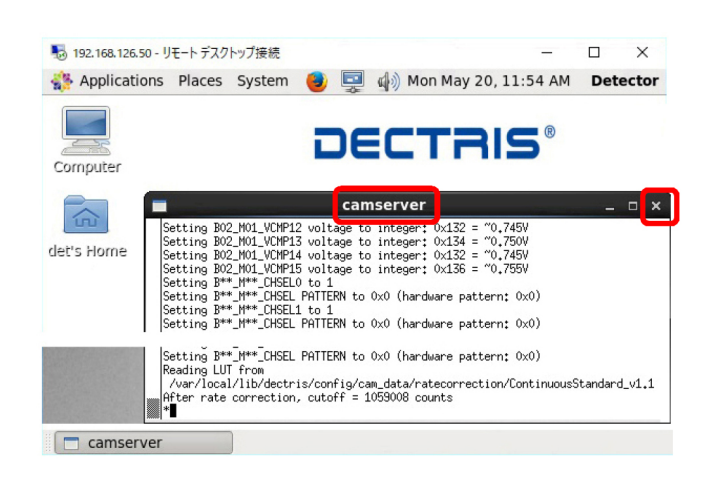

図 1.3 カムサーバーの表示 (その 1)

<span id="page-6-5"></span>させる。「FrameGrabber PC」は,検出器サー バーのパソコンで IP アドレスは 192.168.126.50 である。このアドレスが表示されていることを確 認して「接続 (N)」をクリックすると,リモートデ スクトップが立ち上がり、図1.2 が表示される。

## 1.2 カムサーバーの立ち上げ

図 1.2 モジュール (Modu[le\)](#page-6-4) のプルダウンメ ニューで「FrameGrabber」が選択されているこ とを確認して「OK」をクリックすると,図 1.3 の よう[に,](#page-6-4)PILATUS 制御ソフトウェア,カムサー バー (camserver) の画面が表示される。

### 1.3 検出器内の湿度の確認

<span id="page-6-2"></span>図 1.3 で右上の「*×*」をクリックしてこれを 終了すると,図 1.4 [p.2] のようにカムサーバー (camserver) の画面が再度,自動的に表示される。 図 1.4 [\[p](#page-6-5).2] では検出器内の湿度 (Humidity) が 6.5% であるこ[とが表示さ](#page-7-1)れ「Requested setting」

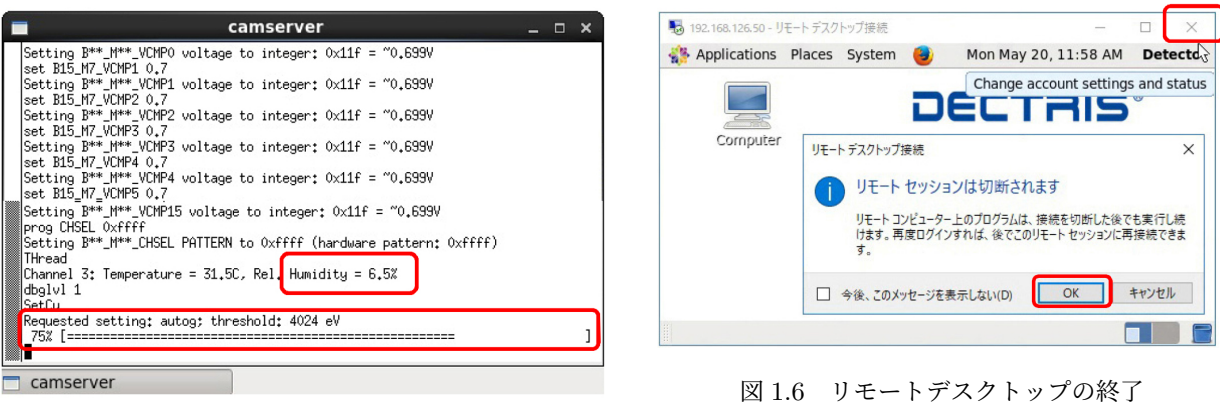

<span id="page-7-1"></span>図 1.4 カムサーバーの表示 (その 2)

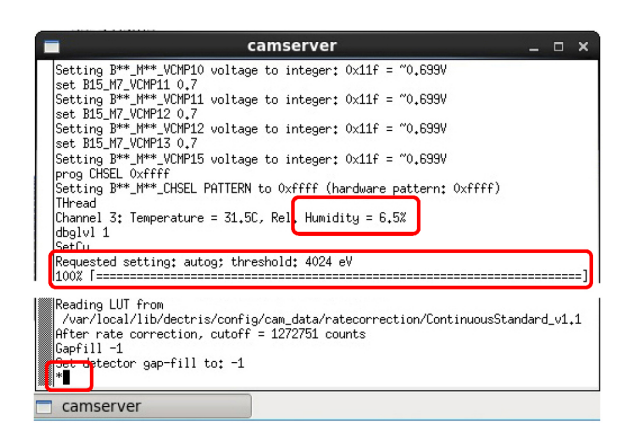

<span id="page-7-2"></span>図 1.5 カムサーバーの表示 (その 3)

下の棒グラフが右へと伸びてゆく。100% に達す ると図 1.5 が表示され,中央に湿度の値 (6.5%) が 再度表示される。この値が 25% 以上だと検出器 の動作が保証されなくなるので,装置管理者 (沖 津,27[470](#page-7-2), 090-2203-8789) を呼んでください。

# 1.4 リモートデスクトップの終了

<span id="page-7-0"></span>図 1.5 で湿度の値を確認したら,図 1.6 右上の 「*×*」をクリックし,表示されたメッセージに対し て「OK」をクリックして,リモートデスクトッ プを[終了](#page-7-2)する。

# <span id="page-8-5"></span>アカウントの選択または新規作成

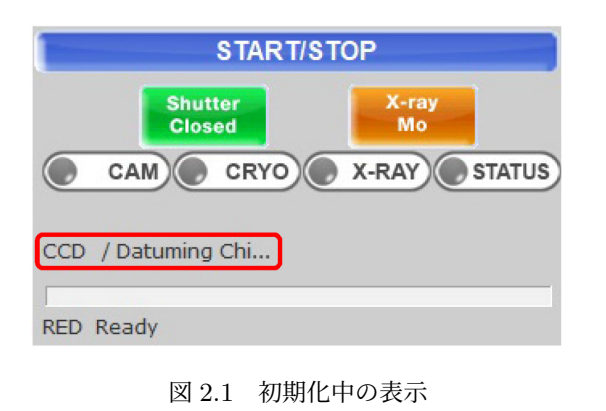

<span id="page-8-2"></span>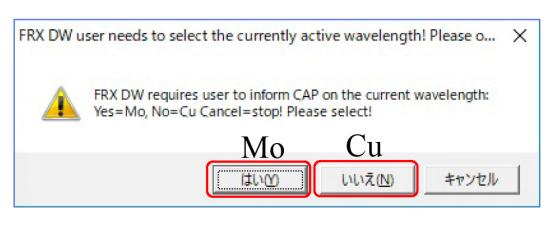

図 2.2 X 線源の選択

# <span id="page-8-3"></span>2.1 CrysAlis<sup>Pro</sup> の立ち上げ

<span id="page-8-1"></span><span id="page-8-0"></span>ウィンドウズの画面下,タスクバーに,表紙, 図 0 左「[1]」「[5]」のような「CrysAlisPro アイ コン」が表示されていたら,これをクリックして CrysAlis<sup>Pro</sup> を立ち上げた後、終了する。

[表](#page-0-0)紙,図 0 左,デスクトップにある「[1] 39.46 (online) CrysAlisPro アイコン」をダブルクリッ クすることにより CrysAlisPro を立ち上げる。図 0 右下の「[[2\]](#page-0-0) 低分子/タンパク質モード切り替え ボタン」は「CrysAlisPro SM」になっている必要 があり、タンパク質結晶のモード「CrysAlis<sup>Pro</sup> [P](#page-0-0)X」になっている場合は,これをクリックして 低分子結晶のモードに切り替える。

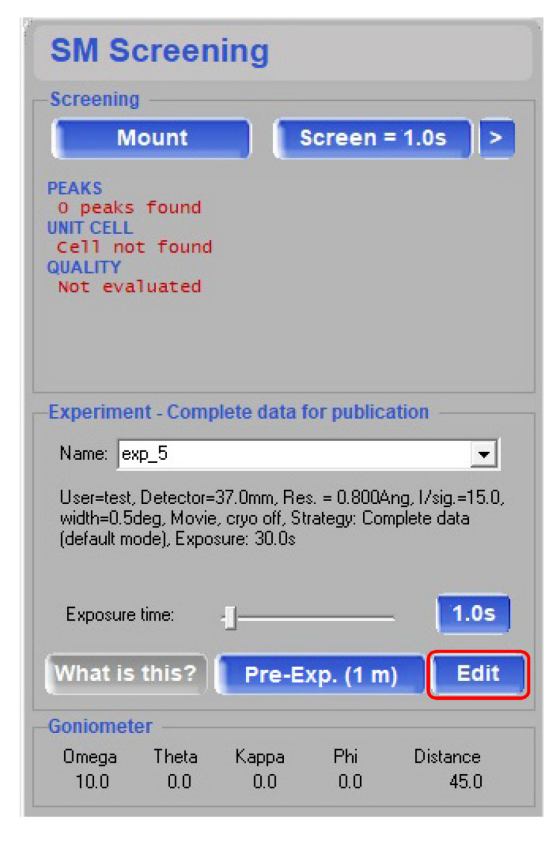

図 2.3 SM Screening ウィンドウ

<span id="page-8-4"></span>まず装置の初期化が始まり、CrysAlis<sup>Pro</sup> の画 面右上に図 2.1 が表示される。赤枠内の「CCD / Datuming Chi *· · ·* 」は *χ* 軸の角度を取得中であ ることを示している。数分すると「CCD Ready」 となり, 図 [2.2](#page-8-2) が表示される。表紙, 図 0 右 (E) のような表示が現れたら,ゴニオメーターのエ ラーが発生しているので,付録 E [p.52] の記述に したがって[回復](#page-8-3)する。この操作を,何度[か](#page-0-0)繰り返 すことにより回復する場合もある。

図 2.2 が表示されたら、モリ[ブ](#page-57-0)デ[ン線](#page-57-0)源の場合 は「はい (Y)」を、銅線源の場合は「いいえ (N)」

<span id="page-9-3"></span>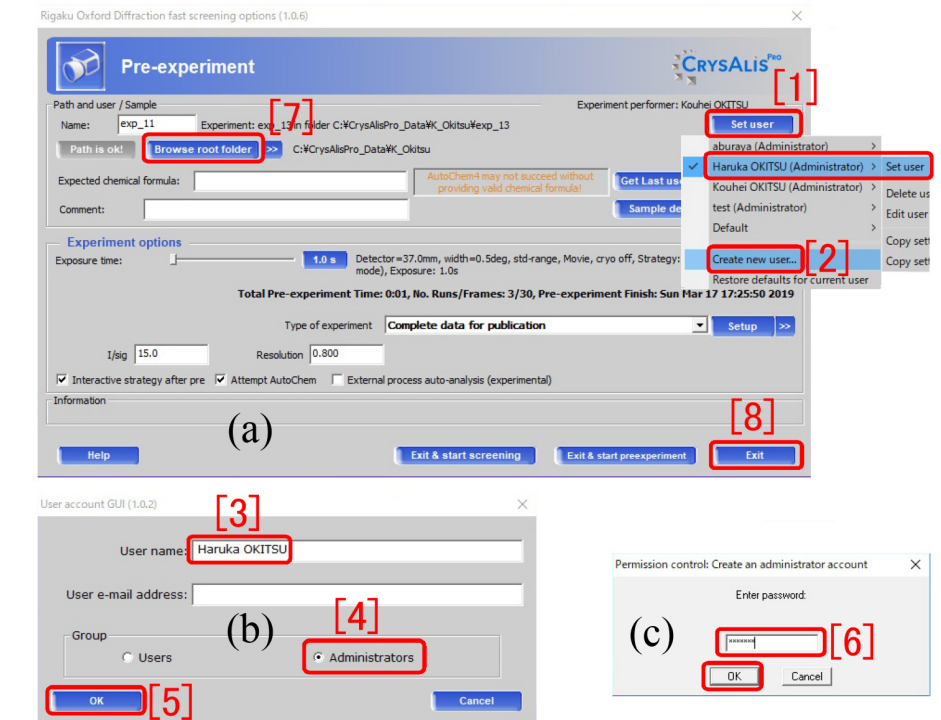

図 2.4 Pre-experiment ウィンドウ

をクリックする。

図 0 右上「[3] START/STOP ボタン」をクリッ クすることによりソフトウェアをスタートする と,右側に,図 2.3 に示す「SM Screening タブ」 が表[示](#page-0-0)される。

### 2.2 Pre-exp[erim](#page-8-4)ent ウィンドウの表示

図 2.3 [p.3] 「SM Screening タブ」で、右下の 「Edit」をクリックして,図 2.4「Pre-experiment ウィンドウ」を表示させる。

## 2.3 アカウントの選[択](#page-9-1)

<span id="page-9-0"></span>すでにアカウントを作成済みの場合は,図 2.4 右上の「[1] Set user ボタン」をクリックして、プ ルダウンメニューからアカウントを選択する。図 2.4 (c) の画面が表示され、パスワードを求め[たら](#page-9-1) 「ccdbest」と入力する。図 2.4 (a) 右下「[8] Exit ボタン」をクリックして「Pre-experiment ウィ [ンド](#page-9-1)ウ」を閉じる。

これで次の章,結晶のマ[ウン](#page-9-1)トとスクリーニン グに進むことができる。

<span id="page-9-1"></span>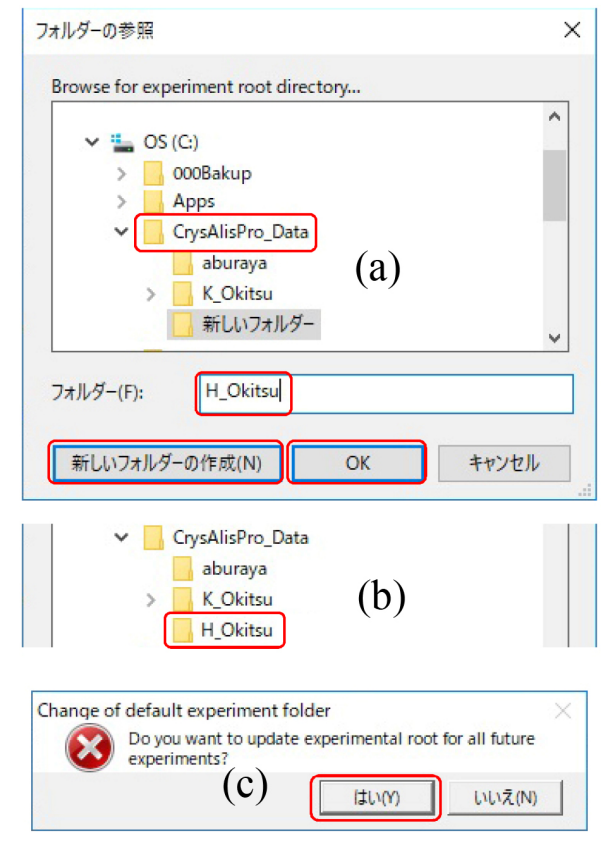

<span id="page-9-2"></span>図 2.5 フォルダー選択ウィンドウ

<span id="page-10-3"></span>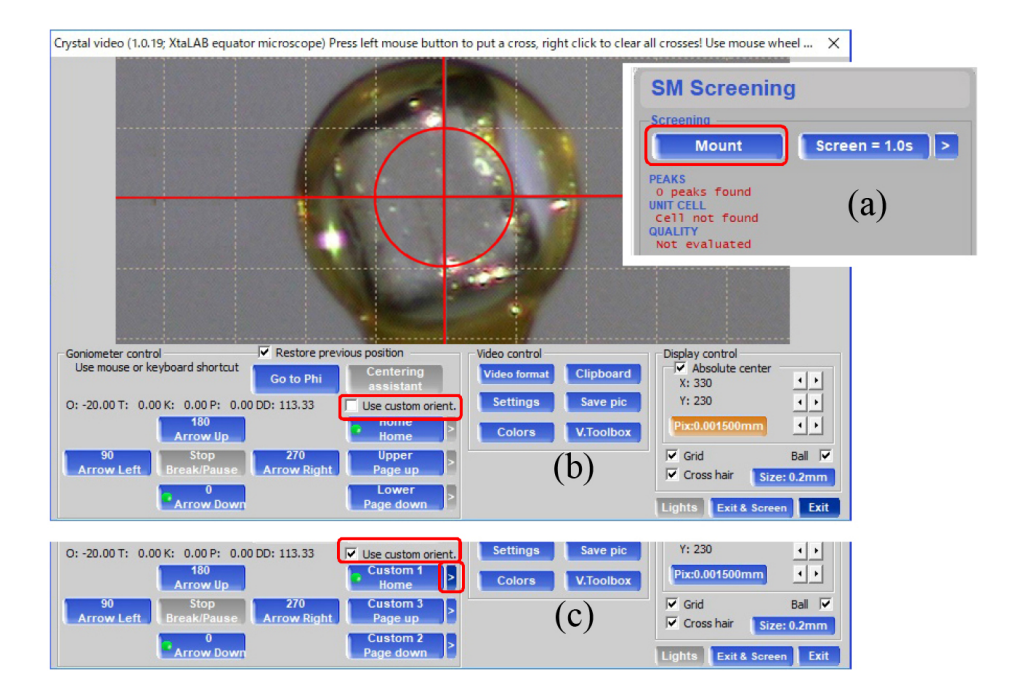

図 2.6 Mount ウィンドウ

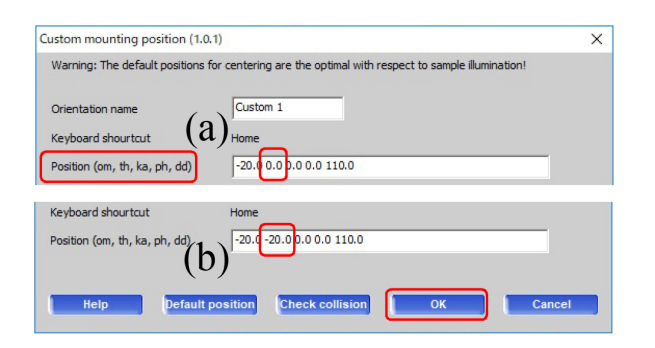

<span id="page-10-2"></span>図 2.7 Theta 値の変更

### 2.4 アカウントの新規作成

<span id="page-10-0"></span>アカウントを新しく作るには,図 2.4 「[1]-[7]」 をこの順にクリックする。

まず, 図 2.4 (a) 右上の「[1] Set user ボタン」 をクリックして,表示されたプルダ[ウン](#page-9-1)メニュー から,「[2] Create new user」を選択しクリック する。図 2.4 [\(b](#page-9-1)) が開くので「[3]」のようにユー ザー名を入力し,「[4] Administrator」にチェッ クを入れ,左下,「[5] OK」をクリックする。図 2.4 (c) [のよ](#page-9-1)うにパスワードを訊いてくるので, 「ccdbest」とタイプし「OK」をクリックする。

図 2.4 (a) 「[7] Browse root folder」をクリッ

<span id="page-10-1"></span>クすると,図 2.5 (a) 「フォルダー参照ウィン ドウ」が開く。(a) で新規フォルダーを作る親 フォルダーを選択して「新しいフォルダーの作 成」をクリッ[クす](#page-9-2)ると図 2.5 (b) が表示される。 新しいフォルダー名を入力してから「OK」をク リックすると図 2.5 (c) が表示される。このフォ ルダーを「ルートフォル[ダー](#page-9-2)」とする場合には 「はい (Y)」を,しない場合には「いいえ (N)」を クリックする。[新規](#page-9-2)アカウントができたら,図 2.4 (a) 右下の「[8] Exit ボタン」をクリックして 「Pre-experiment ウィンドウ」を閉じる。

画面右にある,図 2.6 (a)「SM Screening タブ」 [の「](#page-9-1)Mount」をクリックすると、図 2.6 (b) 結晶マ ウントウィンドウが開く。「Use custom orient.」 チェックボックス[に図](#page-10-1) 2.6 (c) のようにチェック を入れ,「Custom1」ボタン右,[赤枠内](#page-10-1)の右三角 をクリックすると図 2.7 が表示される。2 番目の パラメーターを,図 2.7 [\(b](#page-10-1)) のように,「*−*20*.*0」 に変更して,右下の「OK」をクリックすると新 規アカウントの作成[が完](#page-10-2)了する。

これで次の章,結[晶の](#page-10-2)マウントとスクリーニン グに進むことができる。

# <span id="page-11-5"></span>第 3 章

# 結晶のマウントおよびスクリーニング

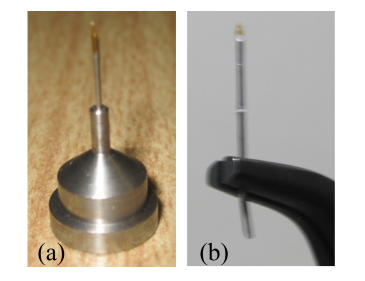

図 3.1 マグネットベースとマイクロマウント

<span id="page-11-1"></span>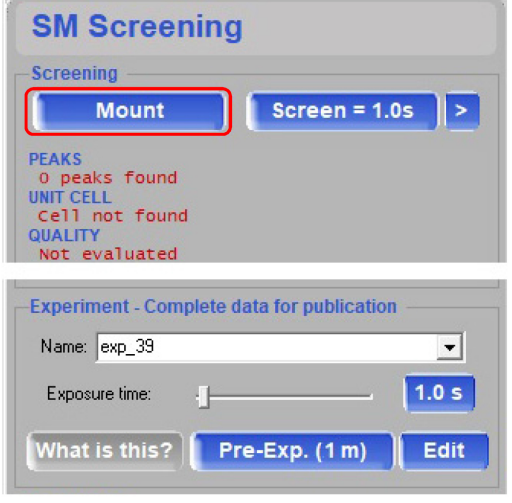

<span id="page-11-2"></span>図 3.2 SM Screening ウィンドウ

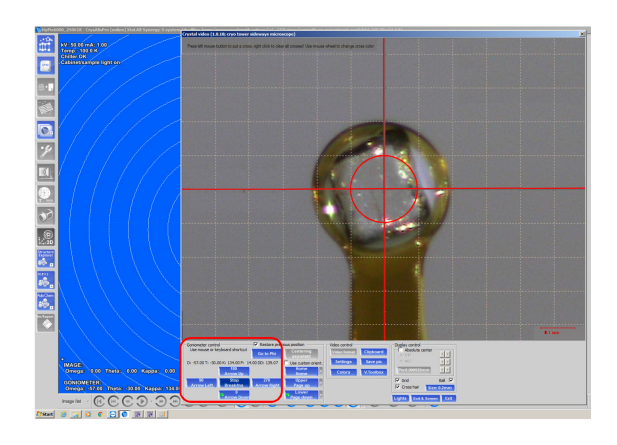

図 3.3 結晶マウントウィンドウ

<span id="page-11-3"></span>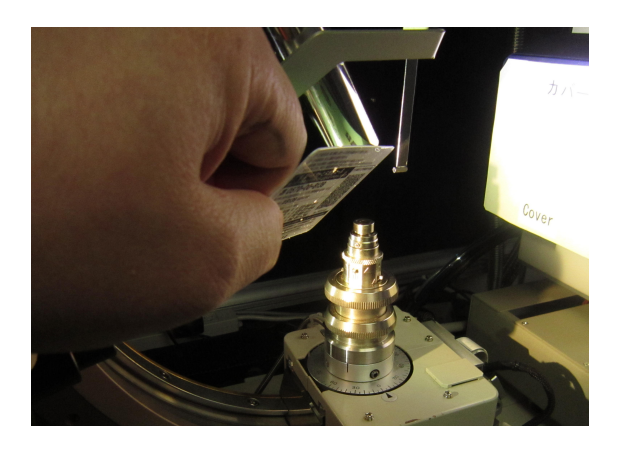

図 3.4 結晶の取り付け

## 3.1 結晶のマウント

<span id="page-11-0"></span>図 3.1(a) は,直径およそ 10mm のマグネット マウントベースである。これには 2 種類あり,マ イクロマウントを差し込むだけで固定されるタイ プで[ない](#page-11-1)場合は,図 3.1(b) のように下端をラジ オペンチでわずかに曲げて弾力で固定する。

図 3.2 は,画面右に表示される「SM Screening ウィンドウ」である[。図](#page-11-1) 3.2 左上の「Mount ボタ

<span id="page-11-4"></span>ン」をクリックすると図 3.3 が開く。

図 3.4 は、冷チッ素吹きつけノズルを名刺サイ ズのカードで塞いだところである。この状態で結 晶をマウントし,カード[を取](#page-11-3)り去ることにより, 結晶[を急](#page-11-4)冷するのがよい,とされている。このた めにまず,結晶を取り付ける前に,図 3.3 の画面 で,マイクロマウントのリングの中心を十字線の

<span id="page-12-2"></span>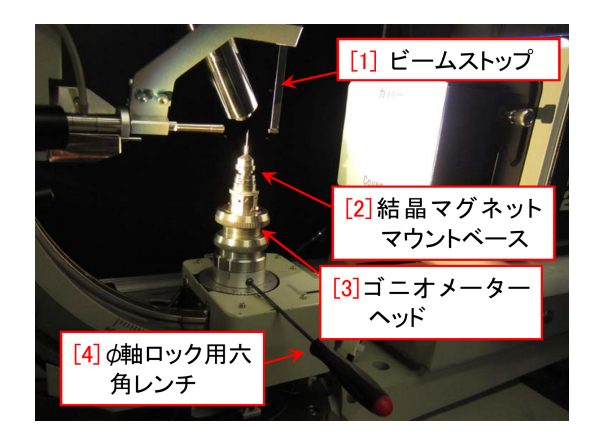

図 3.5 ゴニオメーターヘッド周辺

<span id="page-12-0"></span>位置に合わせておくのがよい。

図 3.5 は結晶をマウントするゴニオメーター ヘッド付近の写真である。図 3.5 の「[4]*ϕ* 軸ロッ ク用六角レンチ」をゆるめると,*ϕ* 軸 (ゴニオメー ター[ヘッ](#page-12-0)ド直下の軸) を手動で回すことができ る。まずこれが締まった状[態で,](#page-12-0)図 3.6 「[2] 専 用ドライバー」で「[1] 高さ調整クランプ」を緩 め、「[3] 高さ調整リング」を回して高さの調整を する。

結晶周りの調整は,必ず図 3.6 「[4] 検出器カ バー」をつけた状態で行う。検出器の受光面に は,決して触れてはならない。高さが合ったら, 図 3.6 「[1] 高さ調整クランプ[」を](#page-12-1)軽く締める。強 く締めすぎると小さな六角ネジが破損する。締め 方がゆるいと測定中に結晶が動いてしまう。マイ ク[ロマ](#page-12-1)ウントのピンを完全に差し込んでも,結晶 位置が高さ可動範囲に収まらないほど高くなりす ぎる場合は,ピンの下を 2mm 程度,ニッパーか ペンチで切断する。X,Y 方向の位置調整は、図 3.6 「[2] 専用ドライバー」反対端のボックスレン チで,ゴニオメーターヘッドの X,Y 方向の位置 調整ネジを回して合わせる。

[図](#page-12-1) 3.3 を見ながら,マイクロマウントの X,Y,Z 方向の位置調整が終わったら,顕微鏡の下でマイ クロマウントに結晶を取り付ける。顕微鏡の使い 方に[つい](#page-11-3)ては Part 0 マニュアル付録 B を参照。

結晶をマイクロマウントに取り付ける手法につ いては,研究グループごとに流儀があり自由であ

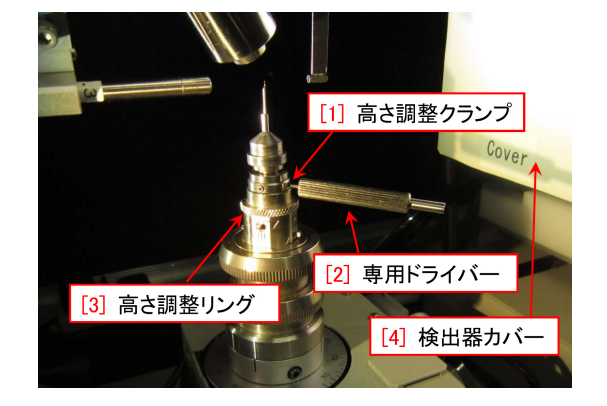

図 3.6 ゴニオメーターヘッド付近

<span id="page-12-1"></span>る。溶液から掬いだす場合は,パスツールピペッ トで吸い上げてスライドグラスに一滴垂らし、流 動パラフィン (パラフィンオイル) の中に移動さ せてそこからマイクロマウントに掬い取るのが 一般的である。結晶を掬い取ったら,余分なパラ フィンオイルはマイクロマウントをスライドグラ スに押し当てて,なるべく拭い取るのがよい。パ ラフィンオイルは,吹きつけチッ素で冷却すると 結晶化せずアモルファス状に柔らかく固まるとい う特徴がある。竹串の先を瓶の中のパラフィンオ イルに浸し一滴だけスライドグラスに滴下すれば 十分である。楊子,竹串なども結晶のハンドリン グに有効がが,一般に先端に針の付いたピンバイ スが使いやすい。

結晶を掬い取ったら,マグネットマウントをゴ ニオメーターヘッドに磁力で取り付ける。結晶を 取り付ける前に,マイクロマウントの位置を大ま かに合わせてあるので,結晶は図 3.3 の十字線 付近に見えるはずである。結晶を取り付ける前に 行ったのと同じ手順で,結晶の X, Y, Z の位置を なるべく正確に合わせる。この際[,マイ](#page-11-3)クロマウ ントループの面を X ないしは Y 方向に平行にし ておくと結晶位置の微調整がしやすくなる。

十字線の中心は,ゴニオメーターの回転中心に できるだけ合わせてあるが,*ϕ* 軸の回転中心が, 十字線のセンターに一致していないと思われる 場合は,回転中心に結晶の中心があるように調整 する。

<span id="page-13-5"></span>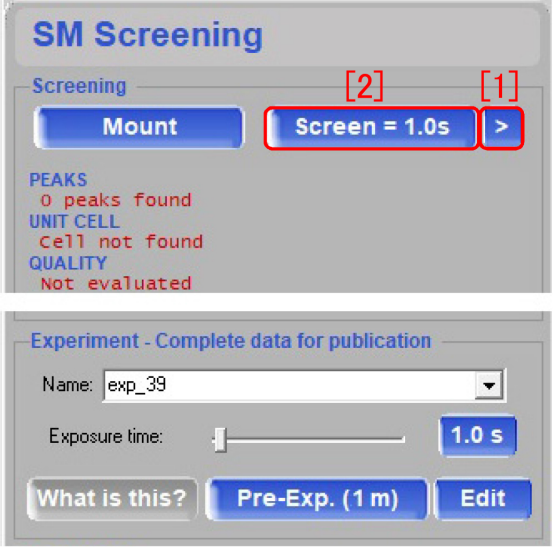

<span id="page-13-1"></span>図 3.7 SM Screening ウィンドウ

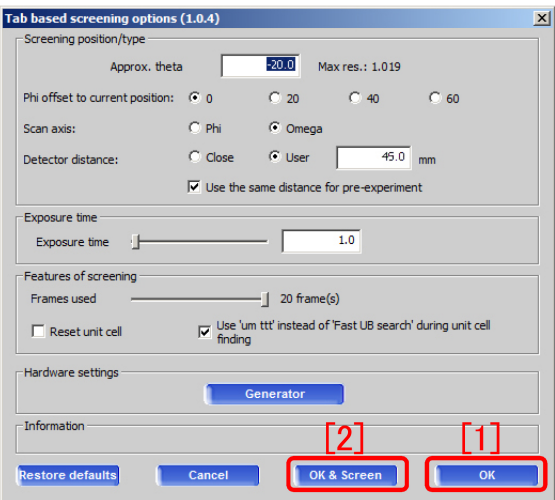

<span id="page-13-2"></span>図 3.8 Screening オプションウィンドウ

### 3.2 スクリーニング

<span id="page-13-0"></span>図 3.6 [p.7] 「[4] 検出器カバー」を決して受光 面に触れないように慎重に取り外す。

スクリーニングは,結晶の品質を評価し,結晶 の格[子定](#page-12-1)数[を](#page-12-1)推定するための回折データ収集であ る。結晶から十分な強度のX線回折スポットが得 られることを確認する。

図 3.7 は,画面右に表示される SM Screening ウィンドウである。図 3.7 [p.8] 右上の「[1]*>*」を クリックすると図 3.8 の Screening オプション ウィ[ンド](#page-13-1)ウが表示される。このように設定して,

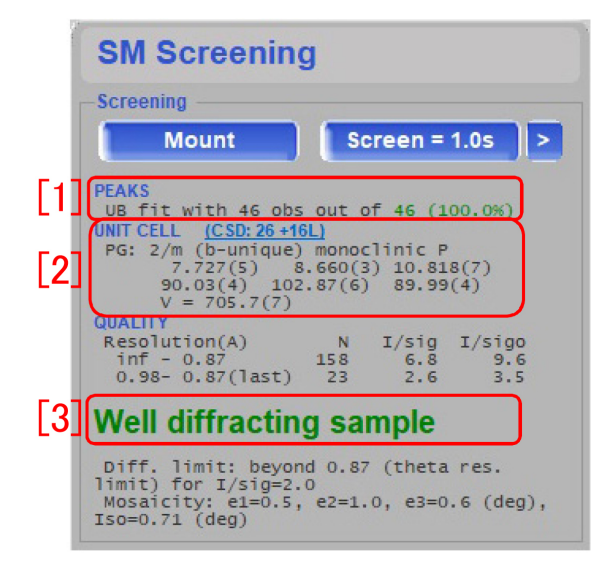

<span id="page-13-3"></span>図 3.9 Screening 結果の表示

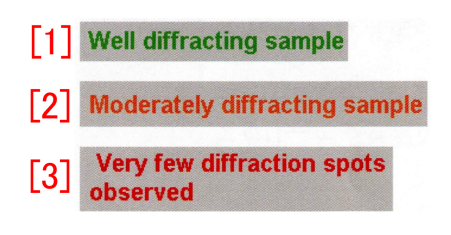

<span id="page-13-4"></span>図 3.10 Screening 結果のレベル

図 3.8 「[2]OK & Screen」をクリックするか, 「[1]OK」」をクリックしてから図 3.7 「[2]Screen  $= 1.0$ s」(Mo の最小値), ないしは「[2]Screen = 2.0s[」](#page-13-2)(Cu の最小値) をクリックすると,スクリー ニングがスタートする。

スクリーニングが終了すると図 3.9 が表示され る。「[1]」には,46 個の回折スポットが観測され, それらのすべてに指数付けができたことが示され ている。この場合,結晶は双晶で[はな](#page-13-3)く,かなり 高い確率で分子構造が決定できる。ただし,構造 決定ソフトウェア,AutoChem や OLEX<sup>2</sup> の機 能は強力で,60% 程度しか指数付けができなくて も,正しい分子構造が得られる場合がある。

図 3.9 「[2]」には、格子定数が評価され単斜 晶 (monoclinic) である可能性が高いことが, 「[3]」には,十分な回折強度が得られたことが 表示[され](#page-13-3)ている。この場合,次の「WIT」に進む ことができる。「WIT」を省略し「予備測定 (Pre-Experiment)」で適正露光時間を評価したあと,

本測定を行うこともできる。

図 3.10 の「[2] Moderately diffracting sample」 の表示の場合でも「そこそこの」反射は検出され ているので,分子構造が解ける場合がある。

図 3.10 の「[3]」のように表示され「[1] Well diffraction sample」か「[2] Moderately diffracting sample」の表示に変わらないときは結晶の品 質が[悪いの](#page-13-4)で,別の結晶に取り替えてやり直す。

# <span id="page-15-4"></span>第 4 章

# WIT(What Is This) の実行

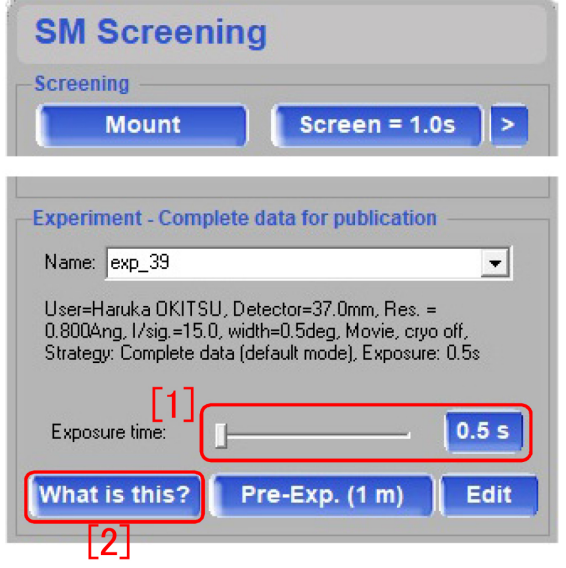

<span id="page-15-1"></span>図 4.1 SM Screening ウィンドウ

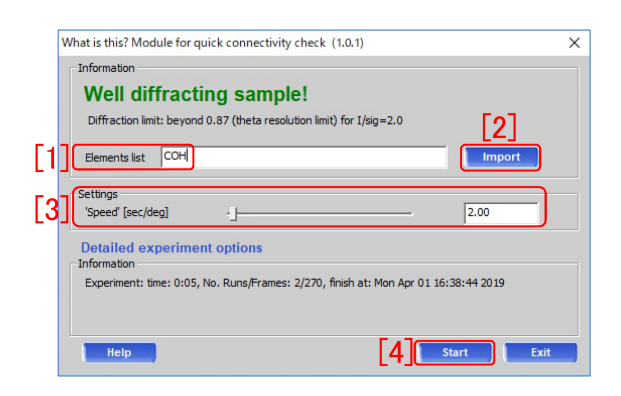

<span id="page-15-2"></span>図 4.2 WIT ウィンドウ

## <span id="page-15-0"></span>4.1 WIT(What Is This ?) について

WIT(What Is This ?) は、AutoChem の機能 を使って,なるべく短時間で,分子構造を決定す る目的で行う。モリブデン線源の場合、最も高い

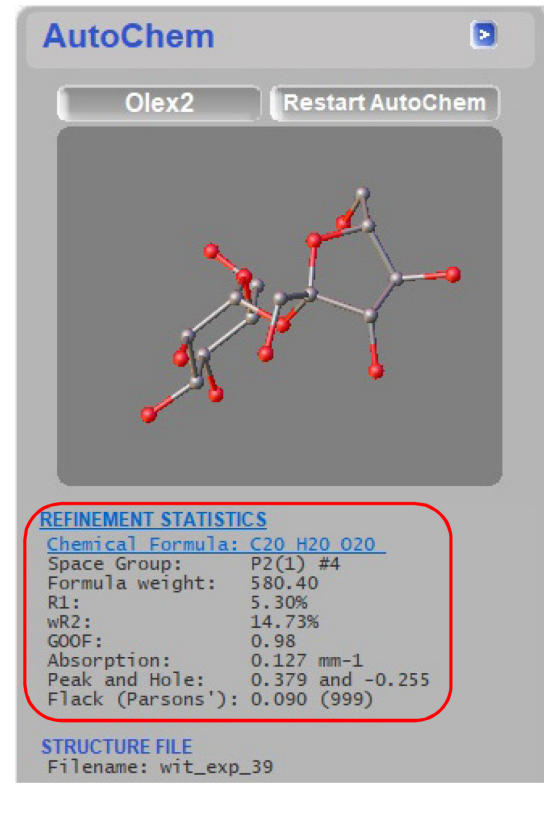

<span id="page-15-3"></span>図 4.3 分子モデル

分解能が 0.8Å 程度で測定が行われるため, WIT のあとに Pre-Experiment を省略してすぐ本測定 を行っても,問題はない。銅線源の場合は,WIT の最高分解能は, 1.0Å 程度であるため, 高角度 領域の露光時間の見積もりが十分にできない。こ のため,WIT で分子構造が決まったとしても, Pre-Expreiment を行って,高分解能領域の露光 時間の見積もりをやり直す必要がある。

WIT は,論文投稿用のデータ取得には向いて いない。分子構造を手早く知るための機能で,精 度をある程度犠牲にしているからである。

<span id="page-16-4"></span>4.3 本測定のストラテジー自動設定と測定開始 **11**

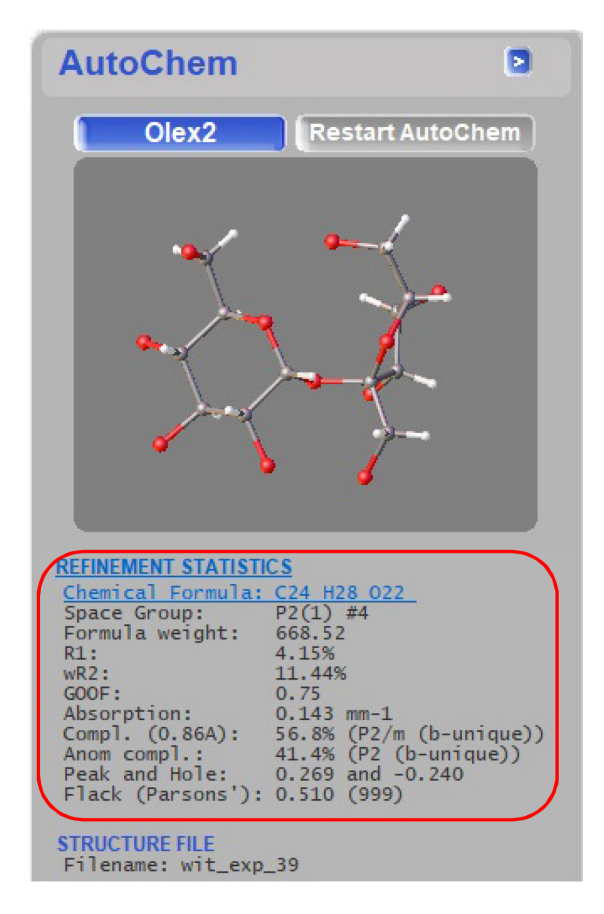

<span id="page-16-2"></span>図 4.4 分子モデル

## 4.2 WIT(What Is This ?) の実行

<span id="page-16-0"></span>図 4.1 は,画面右側に表示される SM Screening ウィンドウである。WIT での適正露光時間は,ス クリーニングによって見積もられているので,図 4.1「[\[1\]](#page-15-1)」のスライダーないしは赤枠右端の「0.5s」 をクリックして,再設定を行う必要はない。

C, H, N, O の元素は分子に含まれるという前 [提で](#page-15-1),AutoChem と OLEX<sup>2</sup> が分子構造の決定 を行う。これらの元素だけの分子構造を求めよう とする場合は,図 4.2 「[1]」のテキストボックス に何も入力しなくても,分子構造が決定される場 合がある。C, H, N, O 以外の元素を含む分子の 場合は,その元素[記号](#page-15-2)を入力する必要がある。前 の測定と同じである場合は「[2]Import」をクリッ クしてロードすることもできる。

図 4.2 右下「[4]Start」のクリックにより WIT

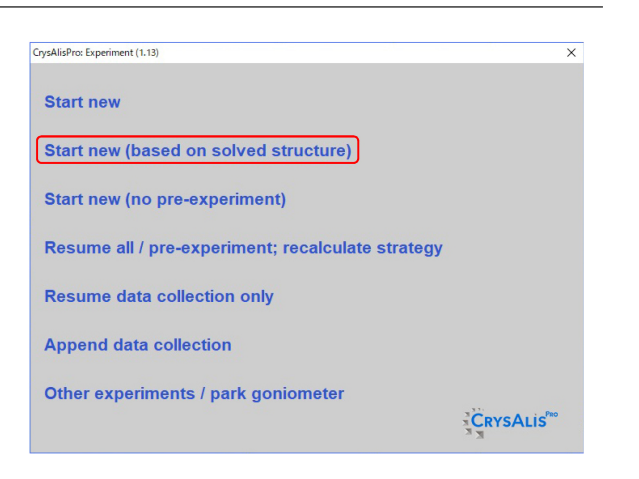

<span id="page-16-3"></span>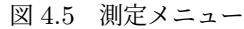

をスタートする。画面右に,図 4.3, 4.4 のように 分子モデルが表示され,WIT が進むことにより, 正しい構造モデルへと改善されてゆく。

正 解 は シ ョ 糖 (sucrose) [で](#page-15-3), 分 子 式 は 「 $C_{12}H_{22}O_{11}$ 」,結晶系は単斜晶 (monoclinic),空 間群 (space group) は *P*2<sup>1</sup> である。 空間群につ いては,付録 B [p.27] を参照。単位胞の中には分 子が 2 個入っている。

図 4.3 赤枠内の分子式はまだ不正解, 空間群に ついては正解[で](#page-32-0)あ[る。](#page-32-0)図 4.4 では,炭素 (C) と酸 素 (O) については正解, 水素 (H) についてはヒ ドロ[キシ](#page-15-3)基などがアサインされておらず不正解, 空間群については正解で[ある](#page-16-2)。

# 4.3 本測定のストラテジー自動設定と 測定開始

<span id="page-16-1"></span>WIT が終了してから、表紙,図0右上の「[3] START/STOP ボタン」をクリックすると,図 4.5 が表示される。赤枠内の「Start new (based on solved structure)」をクリック[す](#page-0-0)ると,本測 定の測定ストラテジーが自動的の計算され,モリ [ブデ](#page-16-3)ン線源を用いている場合は,このまま第 6 章 [p.14] に記述した本測定を始めることができる。 銅線源を用いている場合は,WIT だけでは高分 解能領域の適正露光時間の評価が行われな[い](#page-19-0)の で[,次](#page-19-0)の第 5 章の記述にしたがって予備測定を行 う必要がある。

# <span id="page-17-5"></span>第 5 章

# 予備測定 (Pre-Experiment)

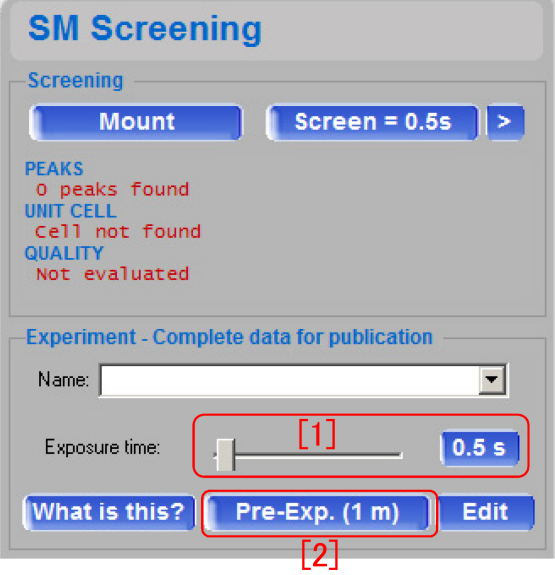

<span id="page-17-4"></span>図 5.1 SM Screen ウィンドウ

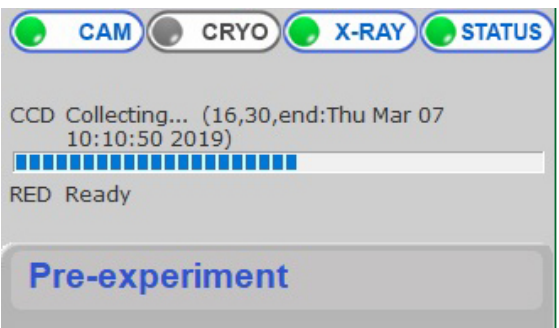

<span id="page-17-2"></span>図 5.2 SM Screen ウィンドウ

# 5.1 予備測定 (Pre-Experiment) の開始

<span id="page-17-1"></span><span id="page-17-0"></span>モリブデン線源を使い,WIT を行った場合は (Pre-Experiment) を行う必要はない。この章を 読み飛ばして構わない。0.8Å の分解能に対する

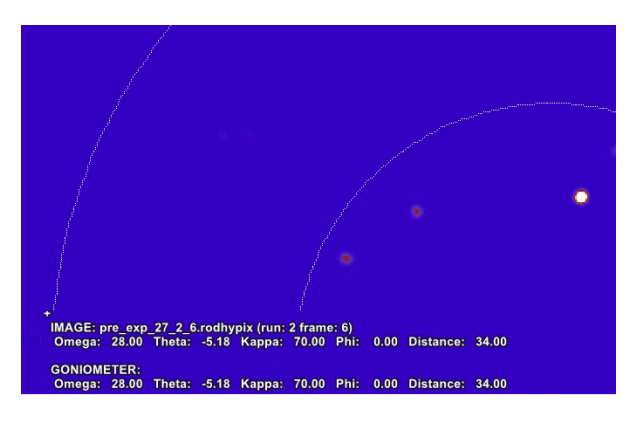

<span id="page-17-3"></span>図 5.3 回折スポット

適正露光時間が WIT ですでに評価されているた めである。銅線源の場合,WIT の最高分解能が 1.0Å 程度で分解能不足のため,この章の記述に したがって予備測定 (Pre-Experiment) を行う必 要がある。

Pre-Experiment では、図 5.1 は、画面右に表 示されている SM Screening ウィンドウである。

図 5.1 「[1]」のスライダーを動かすか,「0.5s」 をクリックすることで,露[光時間](#page-17-4)を設定できる。 (必須ではない)。

図 [5.1](#page-17-4) 「[2]Pre-Exp.(1m)」の「1m」は予備測 定に 1 分を要することを示している。「[2]Pre-Exp.(1m)」をクリックすると予備測定 (Pre-Exp[erim](#page-17-4)ent) がスタートする。進行状況は,画 面右上に図 5.2 のように表示される。

予備測定進行中には,画面中央に図 5.3 のよう に,回折スポットが表示される。

終了する[とス](#page-17-2)トラテジーが自動的に計算され, 図 6.1 [p.14] が表示される。

To be continued

# <span id="page-19-3"></span>第 6 章

# 結晶外形の取得と本測定および積分強度 の計算

## 6.1 ストラテジーの確認

<span id="page-19-1"></span><span id="page-19-0"></span>図 6.1 は,WIT または予備測定の終了により表 示される Strategy ウィンドウである。左上「[1]」 は,本測定を行うにあたっての Strategy(作戦) を 立て[るた](#page-19-2)めに設定したパラメーターである。

本測定の前には結晶の外形データ取得用の光学

像を撮影するため,コンピューターディスプレイ の前にある図 6.2「手許スイッチ」を ON にする。 図 6.1 左 上「 $1$ ]」「Resolution」「Theta」 「2Theta」のラジオボタンは、構造解析の分解能 を設定するに[あた](#page-20-0)り,いずれかがチェックされて いる必[要が](#page-19-2)ある。テキストボックスにはÅ(推奨

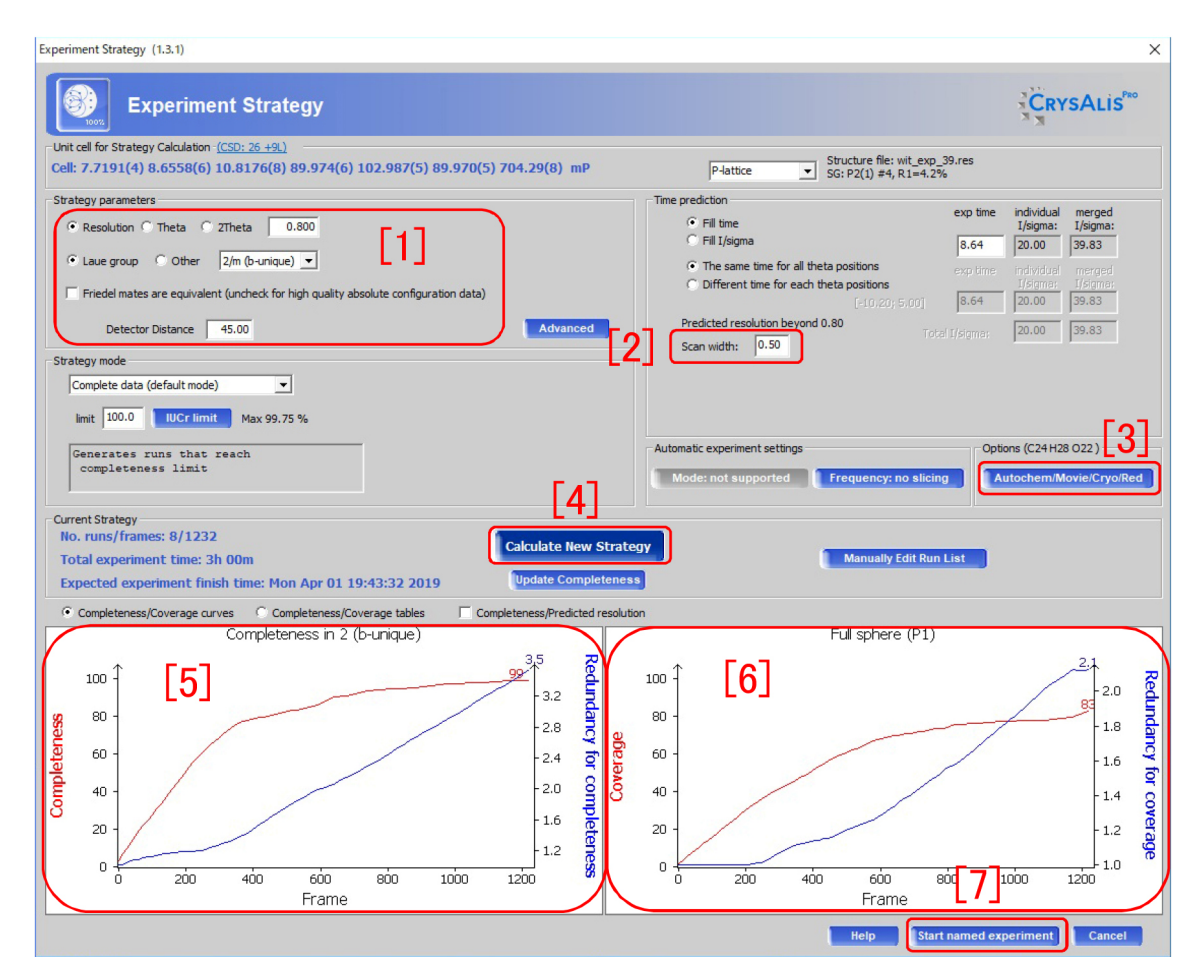

<span id="page-19-2"></span>図 6.1 Strategy ウィンドウ

<span id="page-20-2"></span>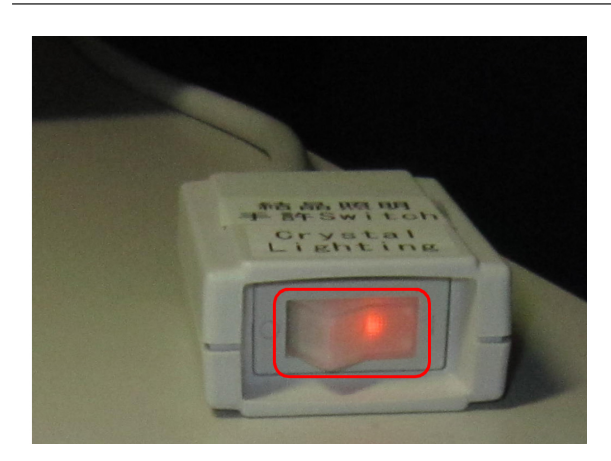

図 6.2 照明の手許スイッチ

<span id="page-20-0"></span>値 0.8) ないしは deg の値を指定する。Theta は ブラッグ角で 2Theta はその 2 倍の値である。

その下に「Laue group」「Other」のラジオボ タンがあり,スクリーニングと WIT および予 備測定の結果を受けて,「Laue group」にチェッ クが入り (推奨),プルダウンメニューに「2/m」 が自動的に表示されている。Laue group(ラウエ 群) とは,逆格子の対称性で結晶を分類した群で,

「2/m」には,単斜晶 (monoclinic) が該当する (表 B.1 [p.28] いちばん左のカラム参照)。 逆格 子の対称性が高いと,等価な反射の重複測定をよ り多く省略できるので,図 6.1 左下「[5]」左軸の Co[mple](#page-33-1)te[ness](#page-33-1) (分解能を得るのに必要な反射のど れだけを測定できるか) と,右軸の Redundancy (等価な反射をどれだけ重[複して](#page-19-2)測定するか) のい ずれもが,高い値になる。図 6.1 右下「[6]」左軸の Coverage と右軸の Redundancy of coverage は, 結晶が最低の対称性 (空間群 *P*1) しか持たず,等 価な反射がないと仮定した[とき](#page-19-2)の Completeness と Redundancy である。

図 6.1 左上「[1]」赤枠内,さらに下「Friedel mates are eqivalent *· · ·* 」チェックボックスは, フリーデル対の反射を等価と見なして平均する場 合に[チェ](#page-19-2)ックを入れる。フリーデル対とは *h k l* 反射と *h k l* 反射のペアのことである。それらの 結晶構造因子を *Fh k l* と *F<sup>h</sup> <sup>k</sup> <sup>l</sup>* とすると一般に, フリーデル則 (*F<sup>h</sup> <sup>k</sup> <sup>l</sup>* = *F ∗ h k l*) が成り立つのだ が,結晶内での X 線の吸収を考慮すると,結晶に 対称中心がある場合を除いて,*h k l* 反射と *h k l*

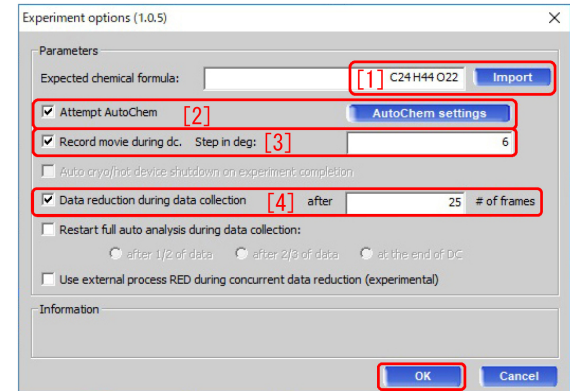

<span id="page-20-1"></span>図 6.3 ストラテジーオプション

反射の X 線強度は同一にはならない。このこと を利用して分子がキラリティーを持つ場合,その 手系 (それが L 体か D 体か, あるいは, R 体か S 体か) を推定することができる。これを行うとき は「Friedel mates are eqivalent *· · ·* 」を,必ずア ンチェックする。

Detector Distance(カメラ距離) は 検出器と結 晶の距離で VariMax Dual では,35mm 以上で ある必要がある。45mm 程度が推奨値だが,分子 が大きく単位胞のサイズが大きいときは,逆格子 密度が高くなるため,隣り合う回折斑点を分離す るため,カメラ距離を大きく設定する。

図 6.1 「[2]Scan width」 はいわゆる振動角 [deg] である。PILATUS を検出器とするシステムで は,シャッターを閉じることなく露光するので, この[角度](#page-19-2)だけ *ω* 軸が回転する間の露光で得られ た回折スポットを,ワンショットとして処理する ことを意味する。

図 6.1 「[3]Autochem/Movie/Cryo/Red」をク リックすると図 6.3 が表示される。図 6.3 「[1]」 で分子式を入力 (必須ではない),「Attempt AutoC[hem](#page-19-2)[2]」(分子モデルの自動決定) をチェック, 「Record movie [duri](#page-20-1)ng dc[3]」(本測定[前に](#page-20-1)結晶光 学像の撮影) をチェックして右のテキストボッ クスに結晶撮影の際に回転させる送り幅 [deg] を 「1 *∼* 6」の範囲で入力する。

上記のパラメーターを変えた場合は,必ず図 6.1 [p.14] 中央の「[4]Calculate New Strategy」 をクリックする必要がある。

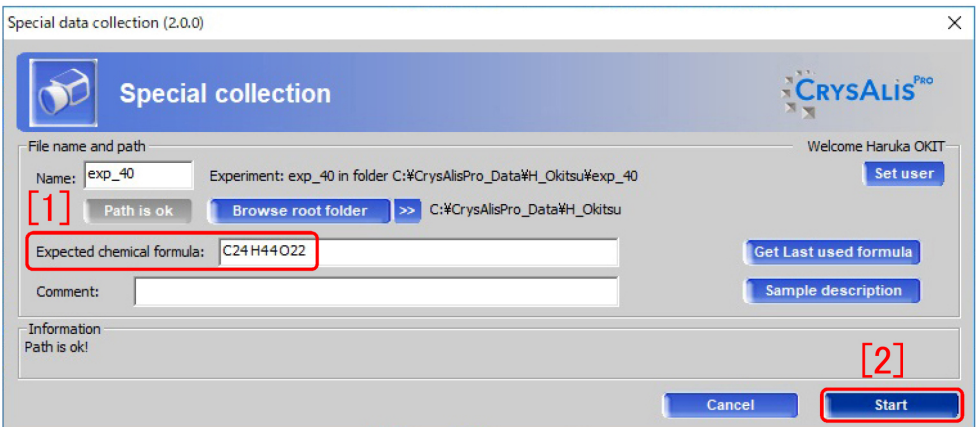

<span id="page-21-1"></span>図 6.4 Strategy ウィンドウ

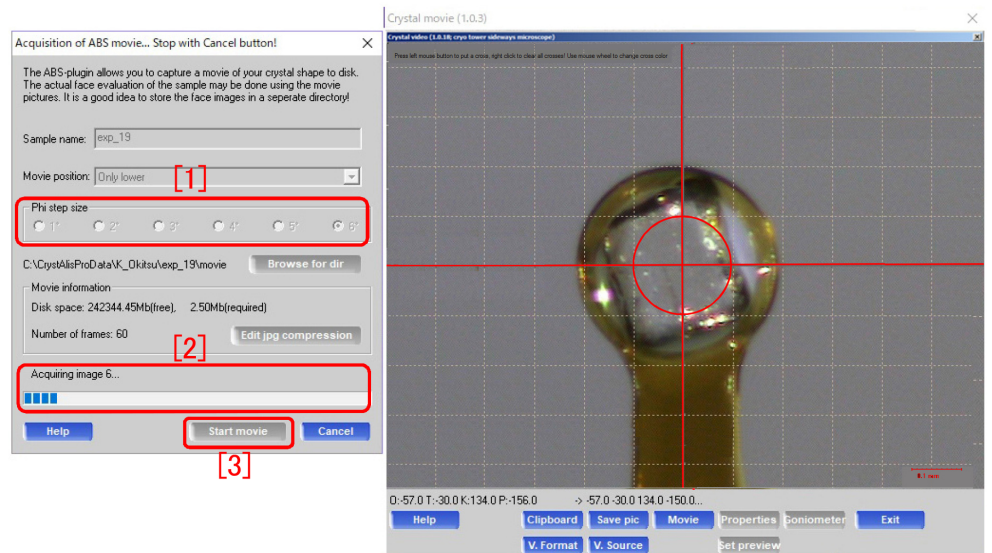

図 6.5 結晶光学像撮影ウィンドウ

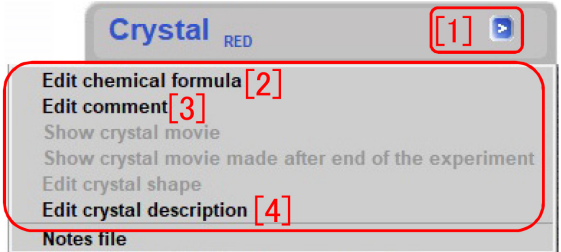

図 6.6 Crystal タブのメニューを開いたところ

<span id="page-21-3"></span>図 6.1 [p.14] 右下「 $7$ ]Start named experiment」をクリックすると,図 6.4 の画面が開く。 分子式がわかっている場合,図 6.4「[1]Expected chem[ical](#page-19-2) fo[rmu](#page-19-2)la」に分子式を入力し (必須では <span id="page-21-2"></span>ない), 図 6.4 右下の「[2]Start」をクリックする と,まず結晶の光学像を自動的に撮影したあと, 本測定が始まる。

### 6.2 結晶の外形データの自動取得

<span id="page-21-0"></span>本測定が始まる前に,自動的に図 6.5 「結晶光 学像撮影ウィンドウ」が表示され、図 6.3 [p.15] のオプション設定にしたがって結晶外形データの 取得が始まる。図 6.5 「 $[3]$ Start mo[vie](#page-21-2)」をクリッ クしなくても,外形データ取得が自動[的にスター](#page-20-1) トする。「[2]」には進行状況が棒グラフで表示さ れる。結晶外形[による](#page-21-2)吸収補正を行うには,図 6.14 [p.18] 「Finalize[3]」の前に,付録 D [p.46]

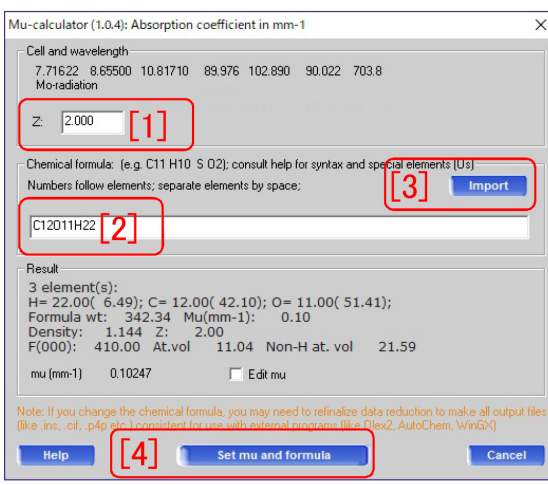

<span id="page-22-1"></span>図 6.7 分子式の入力

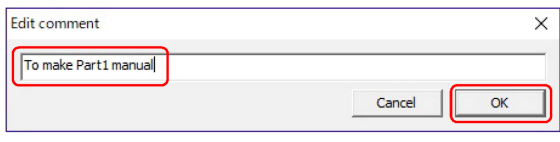

<span id="page-22-2"></span>図 6.8 コメントの入力

を参照して,結晶外形の 3D データを作る必要が ある。

#### 6.3 本測定と積分強度の計算

<span id="page-22-0"></span>結晶外形データの光学像取得のあと,本測定は 自動的にスタートする。測定と並行して積分強度 の計算が行われる。

## 6.4 本測定実行中に設定ないしは確認 する項目

図 6.6 で Crystal タブ右の「[1] *>*」をクリック すると,「[2]」「[3]」「[4]」を含むメニューが表示 される。それぞれのクリックで,図 6.7,6.8,6.9 が表[示さ](#page-21-3)れる。

図 6.7 では,「[2]」に入力した分子式の分子が, 単位胞の中に「Z [1]」の個数だけ含[まれ](#page-22-1)[るこ](#page-22-2)[とを](#page-22-3) 意味する。「[3] Import」をクリックすると、前の 実験[で用](#page-22-1)いた値をロードすることができる。「[4] Set mu and formula」をクリックすることによ り入力した値がセットされる。

図 6.8 では、コメントを入力し、右下の「OK」 のクリックによってセットする。

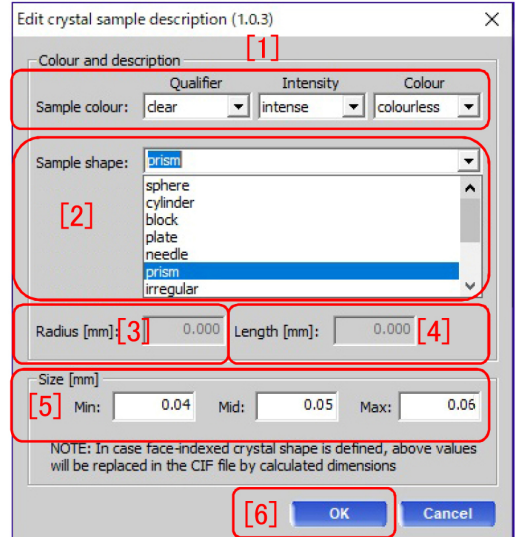

<span id="page-22-3"></span>図 6.9 結晶情報の入力

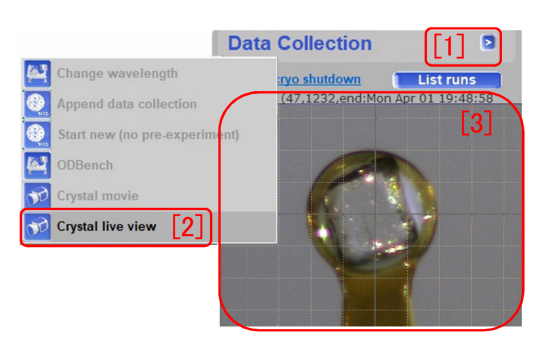

図 6.10 Crystal live view

<span id="page-22-4"></span>図 6.9 「[1]」では,結晶の透明度 (Qualifier), X線の強度 (Intensity),結晶の色 (Colour) を, プルダウンメニューから選択する。「[2]」のプ ルダ[ウン](#page-22-3)メニューでは,結晶の形状を選択する。 「Sphere(球)」を選択した場合は「Radius[mm](半 径) [3]」を,「Cylinder(円柱)」を選択した場合は 「Radius $[\text{mm}](\#\mathbb{E})$  [3]」と「Length $[\text{mm}](\mathbb{E}^{\preceq})$ [4]」を,設定できる。「[5]」では結晶形状を直方 体で近似する場合のサイズを設定する。これらの 値は「半経験的吸収補正 (Empirical correction)」 で,X線反射強度を補正する際に使用される。 「半経験的吸収補正」とは,等価な反射強度の結 晶方位依存性を分析し,結晶形状を推測すること による吸収補正である。「[6] OK」のクリックで, 図 6.9 [p.17] の設定を終了する。

図 6.10 [p.17] Data Collection タブ右の「[1] *>*」

<span id="page-23-4"></span>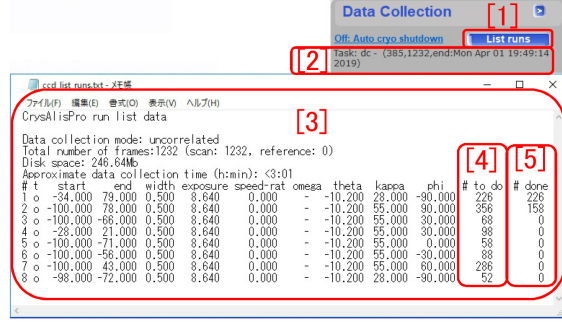

<span id="page-23-0"></span>図 6.11 測定スケジュール

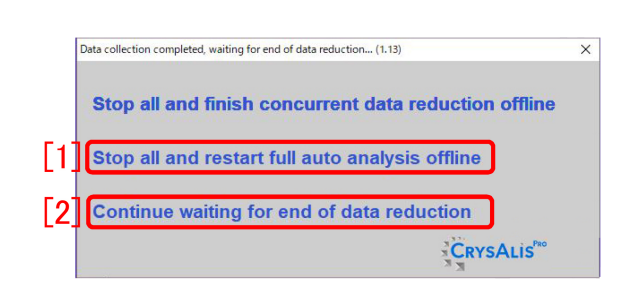

<span id="page-23-1"></span>図 6.12 確認メッセージ

をクリックすると,図 6.10 [p.17] 左のメニュー が表示され,「Crystal live view [2]」のクリック により、測定中の結晶の光学像を「[3]」のフレー ム内にリアルタイムで[表示で](#page-22-4)る[。](#page-22-4)

図 6.11 「2」」には、終了予定時刻が表示され る。「[1] List runs」のボタンをクリックすると, 「[3]」にセットされた測定スケジュールが表示さ れ,「[\[4\]](#page-23-0)」には,設定されたショット数が,「[5]」 には,そのうち何ショットが測定済みかが表示さ れる。

X線回折強度データの取得が終了すると,図 6.12 が表示される。次の結晶をセットする場合 は「[1] Stop all and restart full analysis offline」 をクリックし,オフライン版の CrysAlis<sup>Pro</sup> に積 [分強](#page-23-1)度の計算を任せ,次の結晶の準備に取りかか ることができる。図 6.13 のメッセージが表示さ れるが,検出器が自動的に停止するまで待つ。

図 6.14 Data Reduction タブ右の「[1] *>*」をク リックすると「[2]」[のメニ](#page-23-2)ューが開く。「Finalize [3]」をクリックすると図 6.15 が表示される。「[1] ラウ[エ群](#page-23-3) (Laue Group)」が間違っていそうなと きは訂正し,「[2] Friedel mates:」は,フリーデル

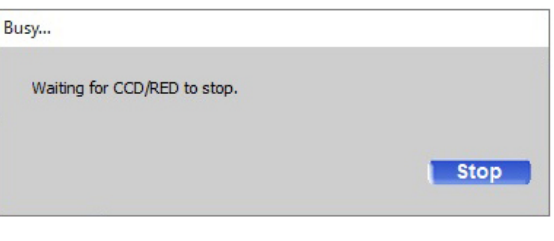

<span id="page-23-2"></span>図 6.13 検出器停止中のメッセージ

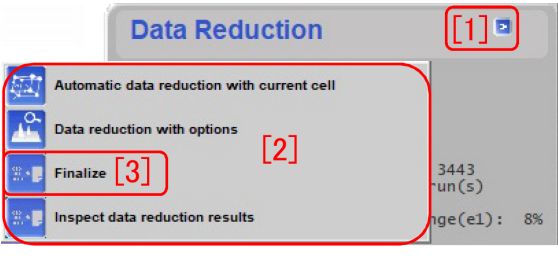

<span id="page-23-3"></span>図 6.14 ファイナライズのメニュー

対 (*h k l* 反射と *h k l* 反射の対) を等価と見なし て平均する場合は「equivalent」とし,フリーデ ル則 (Friedel's law) の破れを利用して絶対構造 (右手系か左手系か, L 体か D 体か, R 体か S 体 か) を決めようとする場合は,「non-equivalent」 にする。「Numerical absorption[4]」は,付録 D [p.46] の記述にしたがって結晶の 3D 形状を取得 できている場合は,「Faces」をクリックする。

形状データがない場合に「Faces」をクリッ[ク](#page-51-0) す[ると](#page-51-0),図 6.16 左下のように,メッセージが表 示される。もう一度「Faces」をクリックして続 行できる。この場合の吸収補正は,推定した結 晶形状に基[づく](#page-24-2),半経験的吸収補正 (Empirical correction) のみになる。結晶形状の推定は,等 価な指数のX線反射強度を比較して行われてい る。図 6.15 右下「[5] OK」をクリックするとこ のウィンドウが閉じる。

図 6.17 は可能性のある空間群のリストで ある。テーブルを参考にして最も確からし いものを選択する。低分子有機物の場合, 多い[順に,](#page-24-3)*P*21*/c*(#14), *P*1(#2), *C*2*/c*(#15), *P*212121(#19), *P*21(#4) で, この 5 つの空間 群だけで低分子有機物のおよそ 80% を占める。 また,分子がキラルな場合,空間群のヘルマン-モーガン表記の中に対称中心を表す 1の記号, 鏡

<span id="page-24-4"></span>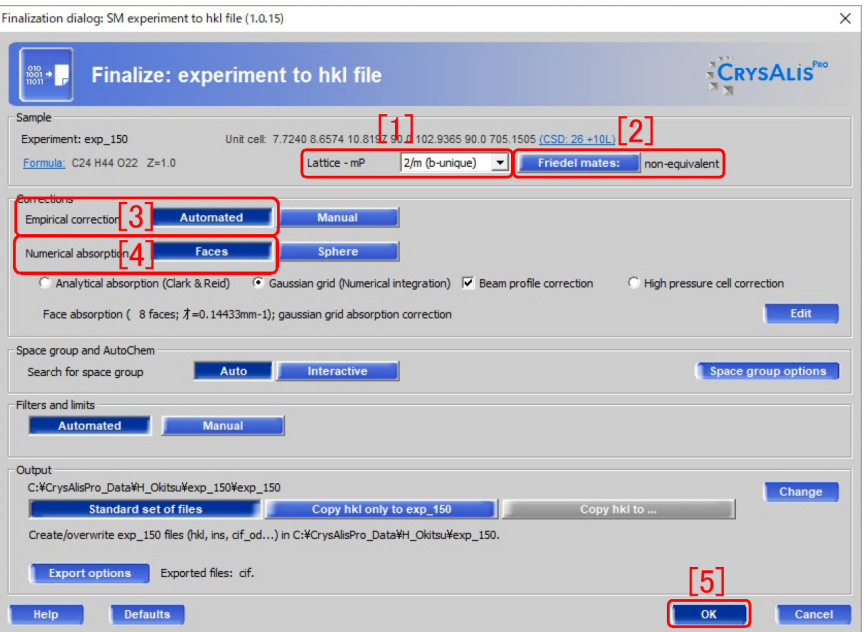

図 6.15 ファイナライズオプション

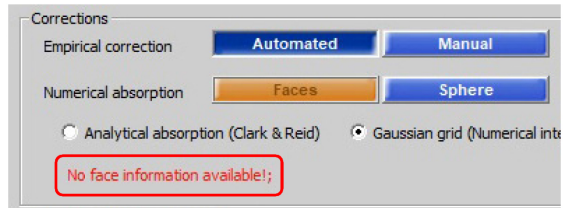

図 6.16 「結晶外形データがない」というメッセージ

<span id="page-24-2"></span>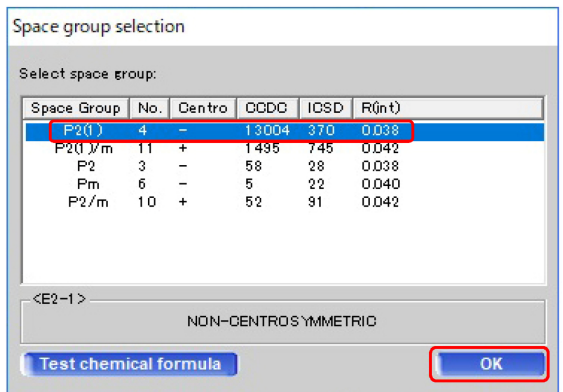

<span id="page-24-3"></span>図 6.17 空間群の選択

面を表す *m* の記号,映進面を表す *a*, *b*, *c*, *d*, *e*, *n* の記号を持つものは、鏡像の分子を必要とするた め、あり得ない。

表紙,図 0 右上の「[3]START/STOP」をクリッ クして,さらに図 0 中央の「[4]Start new」をク

<span id="page-24-1"></span>リックする。§3.1 [p.6] に戻って新たな結晶のマ ウントを行い,以降の記述にしたがって実験を継 続する。積分強度の計算 (Data Reduction) をオ フラインで行[いな](#page-11-0)が[ら,](#page-11-0)次の結晶の実験を,オン ライン版 CrysAlisPro で始めることができる。

# 6.5 AutoChem よる分子モデルの自動 表示

<span id="page-24-0"></span>図 6.3 [p.15] 「Attempt AutoChem [2]」にチ ェックを入れ,AutoChem を有効 (デフォルト) にしておくと,図 6.18 [p.20] が立ち上がり,回 折強[度デ](#page-20-1)ー[タの](#page-20-1)収集途中でも,自動的に分子構造 モデルを表示する。分子モデルはゆっくりと 3D 回転するが,クリ[ック](#page-25-3)&ド[ラッ](#page-25-3)グにより手動で回 転させることもできる。

分子は,環状オリゴ糖の一種,*α* シクロデキスト リンで, 分子式は  $C_{36}H_{60}O_{30}$ , 分子量は 972.85 である。図 6.18 [p.20] 下の赤いフレーム内に表 示されている, 空間群  $P2_12_12_1$  (orthorhombic  $#19$ ) は、単位胞に 4 つの対称要素を含むので, 「Formula [weigh](#page-25-3)t」[には](#page-25-3)、分子量のほぼ4倍の値 が表示されている。4 倍より大きいのは,水など の溶媒分子も含まれるからである。フラックパ ラメーター (Flack parameter) は,0.111*±*0*.*095

<span id="page-25-4"></span>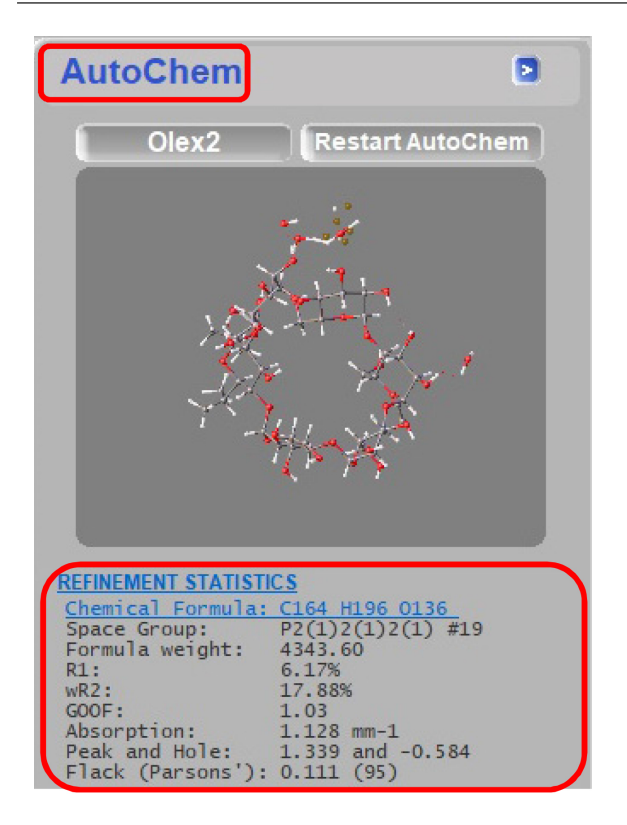

図 6.18 AutoChem による分子モデルの表示

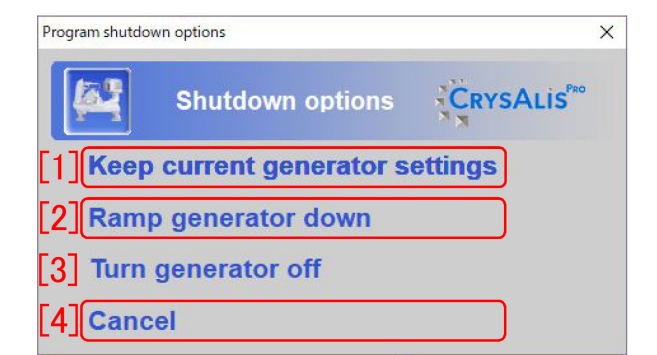

<span id="page-25-1"></span>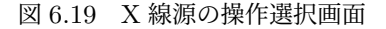

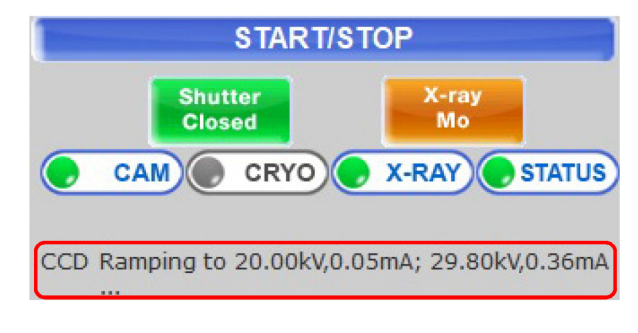

<span id="page-25-2"></span>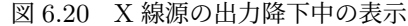

<span id="page-25-3"></span>で,絶対構造が正しいことを示している。

### 6.6 実験の終了

<span id="page-25-0"></span>すべての結晶の回折データ取得を終えたとき は, 図 6.12 [p.18]  $\lceil 2 \rceil$ Continue waiting for end of data reduction」をクリックする。図 6.19 が 表示され,実験終了後に X 線源をどうするかを 選択す[る。「](#page-23-1)[1[\]Ke](#page-23-1)ep current generator settings」 は,すぐに次のユーザーが同じ X 線源[を使う](#page-25-1)場 合にクリックする。「[2]Ramp generator down」 は、すぐに次のユーザーが使わないか、次のユー ザーが別の X 線源を使う場合にクリックする。

これをクリックすると図 6.20 が表示される。

「[3]Turn generator off」は,直ちに X 線を 切るボタンだが,原則としてクリックしない。 「[4]Cancel」をクリック[すると](#page-25-2)終了操作を取り消 すことができる。

実験が終了したら,表紙の図 0 右上隅の「*×*」 をクリックしてしばらく待つと,ゴニオメーター がホームポジションに移動し, CrysAlis<sup>Pro</sup> の画 面が閉じる。

結晶を外す前に,必ず図 3.6 [p.7] 「[4] 検出器 カバー」を取り付ける。検出器の受光面には決し て触れてはならない。

To be continued

# <span id="page-27-5"></span>付録 A

# 逆格子を定義する合理性

<span id="page-27-0"></span>結晶学を勉強する人にとって,「なぜ逆格子を 定義するのか」ということが多くの場合、最初の 躓きになる。式 (A.1) あるいは式 (A.2) というわ かりやすいブラッグの条件式というものがあり, 訳のわからない「逆格子」や「逆空間」なるもの を敢えて定義し[なくて](#page-27-2)も,結晶学[を修め](#page-27-3)るのに問 題ないだろう,ということを多くの人が思う。こ の章は,ブラッグの反射条件,ラウエの反射条件, エバルトの反射条件 (逆格子がエバルト球の表 面にのること) が等価であることを示すことに より,逆格子というものがいかに合理的に定義さ れているかを読者に理解してもらうことを目的と して記述する。

結晶にはその対称性に応じた消滅則があるが, 議論を単純にするため,消滅がないものとして記 述する。

#### A.1 ブラッグの反射条件

図 A.1 は,ブラッグの反射条件を示す図であ る。この図は,高校の物理の教科書にも掲載され ており,X線回折という現象を直観的に理解する のに[適して](#page-27-1)いる。ブラッグの条件は、以下の式で 記述される。

$$
2d\sin\theta_B = n\lambda. \tag{A.1}
$$

X線を反射する原子の並びがあったとき(図 A.1 黒い線の光路に対して,グレーの線の光路は,  $|\overrightarrow{ab}|$ +  $|\overrightarrow{bc}|$ = 2*d* sin  $\theta_B$  だけ長く, これが波長の整 数倍であれば,互いに強め合う干渉によりブ[ラッ](#page-27-1) グ反射が起きる,というものである。*d ′* = *d/n* のように、格子面間隔を定義し直して、次のよう

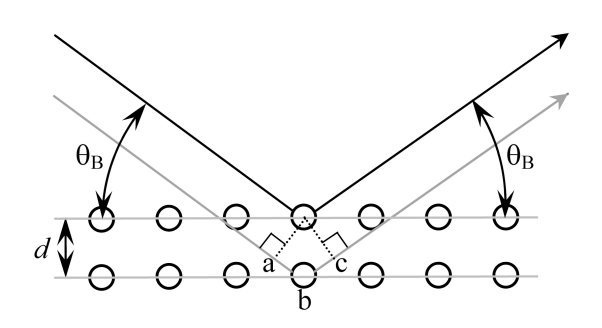

図 A.1 ブラッグの反射条件

に記述するのも一般的である。

<span id="page-27-3"></span><span id="page-27-1"></span>
$$
2d' \sin \theta_B = \lambda. \tag{A.2}
$$

ここで、読者に対して1つ疑問を投げかけてみ よう。入射角と反射角は,どうして等しいのだろ うか。格子面が鏡のようにはたらくから、あたり まえ?。それではなぜ、鏡による反射は入射角と 反射角が同じなのだろうか。結晶学のベテランで も,案外この問いに答えられなかったりする。

#### A.2 ラウエの反射条件

ラウエの反射条件は, 1912 年, ラウエ (Max Theodor Felix von Laue; 1879/10/9- 1960/4/24) がX線回折という現象を発見した ときに,これを説明するために用いた条件式で, 図 A.2 を参照して次の式で記述される。

<span id="page-27-2"></span>
$$
R_0B - AR_1
$$
  
=  $|\overrightarrow{R_0R_1}| \cos \beta - |\overrightarrow{R_0R_1}| \cos \alpha$  (A.3a)  
=  $\overrightarrow{R_0R_1} \cdot \mathbf{s}_1 - \overrightarrow{R_0R_1} \cdot \mathbf{s}_0 = n_0\lambda$ . (A.3b)

<span id="page-27-4"></span>**s**<sup>0</sup> と **s**<sup>1</sup> は,入射X線と反射X線の伝播方向の 単位ベクトルである。  $R_0$  と  $R_1$  が, 等価な原子

<span id="page-28-5"></span>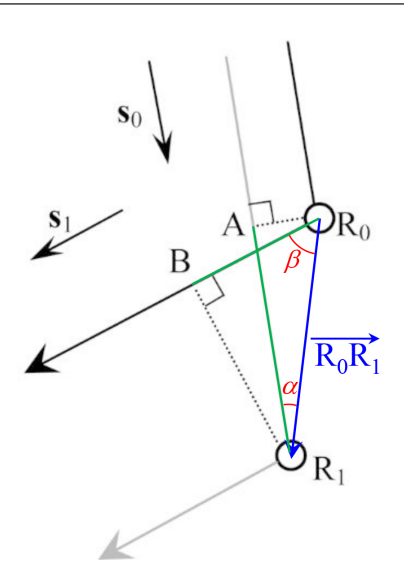

<span id="page-28-1"></span>図 A.2 ラウエの反射条件

(格子点)であった場合,黒の光路とグレーの光 路の差は,式 (A.3) 左辺のようになり,これが波 長の整数倍であるとき、点  $R_0$  と  $R_1$  に散乱され る波は強め合う干渉をすることになる。

ところで、点  $R_0$  $R_0$  と  $R_1$  は等価な格子点である ため,*−−−→* <sup>R</sup>0R<sup>1</sup> には以下のような拘束条件がある。

$$
\overrightarrow{\mathrm{R_0R_1}} = n_x \mathbf{a} + n_y \mathbf{b} + n_z \mathbf{c}.
$$
 (A.4)

ここで,*nx*, *ny*, *n<sup>z</sup>* は,任意の整数,**a**, **b**, **c** は基 本並進ベクトルである。すなわち,ラウエの反射 条件では, 任意の整数,*nx*, *ny*, *n<sup>z</sup>* に対して,式 (A.3) 左辺の値が、波長の整数倍にならなくては ならない。点 R<sup>0</sup> と R<sup>1</sup> が等価な格子点であると いうことは,条件式 (A.3) があらゆる *nx*, *ny*, *n<sup>z</sup>* [の組に](#page-27-4)対して成り立たなければならないことを意 味する。式 (A.3) 左辺の値は当然, R<sub>0</sub>R1 · s<sub>1</sub> >  $\overrightarrow{R_0R_1} \cdot \mathbf{s}_0$  のとき正の[値で](#page-27-4),  $\overrightarrow{R_0R_1} \cdot \mathbf{s}_1 < \overrightarrow{R_0R_1} \cdot \mathbf{s}_0$ のとき負の値である。図 A.2 は、後者を想定して 作図してあ[る。](#page-27-4)

また,*−−−→* <sup>R</sup>0R<sup>1</sup> *·* **<sup>s</sup>**1<sup>=</sup> *−−−→* <sup>R</sup>0R<sup>1</sup> *·* **<sup>s</sup>**<sup>0</sup> となるように,R0,  $R_1$ をとることができる[はず](#page-28-1)である。この段落で *i* **±**,  $\overrightarrow{R_0R_1} \cdot$  **s**<sub>1</sub> =  $\overrightarrow{R_0R_1} \cdot$  **s**<sub>0</sub> となるように,  $R_0$ ,  $R_1$  $\frac{1}{2}$ を固定して議論する。図 A.2 とは違い, |AR1<sup>1</sup> = *| −−→*R0B*<sup>|</sup>* の様子を考える。R0, R<sup>1</sup> および黒とグ  $\nu$ ーの光路が紙面にあるとき,  $R_0$ ,  $R_1$  を含む紙 面に垂直な平面があるは[ずで,](#page-28-1)この平面上のどの 位置で散乱されても,光路長は同じである。この ことは,光が鏡で反射するとき,入射角と反射角 が同じである理由でもある。

ブラッグの反射条件では,まず,その平面上の どこで散乱されても光路の長さが同じのブラッグ 面を定義する。定義されたブラッグ面に対して入 射角と反射角が同じであれば光路長が同じであ る,という 2 次元の縛りを与えた上で,式 (A.1) ないしは式 (A.2) により 3 次元目の条件を与え るのがブラッグの反射条件である。シンプル見え る式 (A.1) 式 (A.2) の背後には,1 枚の平[面に対](#page-27-2) して入射角[と反射](#page-27-3)角が等しい光路を考えたとき, 光路差は無い,という 1 次元目と 2 次元目の拘束 条件[が潜ん](#page-27-2)で[いるの](#page-27-3)である。

さて,次の節への準備のため,以下のことを考 慮しておく。式 (A.3) の両辺をX線の波長 *λ* で 割り算して,次の式を得ることができる。

<span id="page-28-4"></span>
$$
\overrightarrow{\mathrm{R_0R_1}} \cdot \left(\frac{\mathbf{s}_1}{\lambda} - \frac{\mathbf{s}_0}{\lambda}\right) = n_0. \tag{A.5}
$$

上の式左辺に,式 (A.4) を代入し,入射波と反射 波の波数ベクトルが,**K**0=**s**0*/λ* および **K**1=**s**1*/λ* であることを考慮すると,次の式が得られる。

$$
(n_x\mathbf{a} + n_y\mathbf{b} + n_z\mathbf{c}) \cdot (\mathbf{K}_1 - \mathbf{K}_0) = n_0. \quad (A.6)
$$

#### <span id="page-28-3"></span>A.3 エバルトの反射条件

#### A.3.1 エバルトの作図法の基礎

<span id="page-28-0"></span>図 A.3 [p.24] は,逆格子原点 O と逆格子点 H*hkl* が,エバルト球表面に載っている状況を示 している。P は,波数ベクトル **K**<sup>0</sup> と **K**<sup>1</sup> の共通 の始[点で,エバ](#page-29-0)ルト球の中心である。

エバルトの反射条件の記述は,逆格子基本ベク トル **a** *∗* , **b** *∗* , **c** *∗* を次のように定義するところか ら始める。

$$
\mathbf{a}^* = \frac{\mathbf{b} \times \mathbf{c}}{\mathbf{a} \cdot (\mathbf{b} \times \mathbf{c})},\tag{A.7a}
$$

$$
\mathbf{b}^* = \frac{\mathbf{c} \times \mathbf{a}}{\mathbf{a} \cdot (\mathbf{b} \times \mathbf{c})},\tag{A.7b}
$$

<span id="page-28-2"></span>
$$
\mathbf{c}^* = \frac{\mathbf{a} \times \mathbf{b}}{\mathbf{a} \cdot (\mathbf{b} \times \mathbf{c})}.
$$
 (A.7c)

<span id="page-29-7"></span>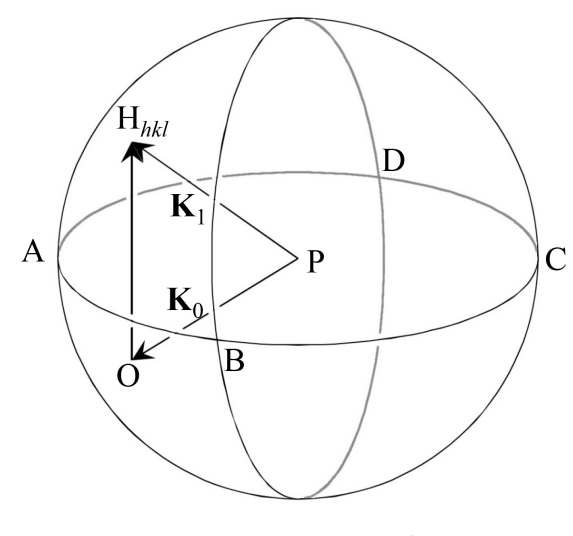

<span id="page-29-0"></span>図 A.3 エバルト球

式 (A.7) [p.23] の分母 **a***·* (**b** *×* **c**) [= **b***·* (**c** *×* **a**) = **c***·* (**a** *×* **b**)] は,**a**, **b**, **c** を稜とする平行 6 面体 の体積である。上の定義式から、明らかに次のこ とが[いえる](#page-28-2)。

$$
\mathbf{a} \cdot \mathbf{a}^* = 1,\tag{A.8a}
$$

 $\mathbf{b} \cdot \mathbf{b}^* = 1$ ,  $(A.8b)$  $c \cdot c^* = 1$ .  $(A.8c)$ 

さらに **b***×***c** は,**b**, **c** を辺とする平行四辺形の面 積の大きさを持ち **b** と **c** に対して垂直なベクト ルとして定義されている。**c***×***a**,**a***×***b** について も同様なので、次のことも明らかである。

$$
\mathbf{a} \cdot \mathbf{b}^* = \mathbf{a} \cdot \mathbf{c}^* = 0, \tag{A.9a}
$$

$$
\mathbf{b} \cdot \mathbf{c}^* = \mathbf{b} \cdot \mathbf{a}^* = 0, \quad (A.9b)
$$

$$
\mathbf{c} \cdot \mathbf{a}^* = \mathbf{c} \cdot \mathbf{b}^* = 0. \tag{A.9c}
$$

すなわち式 (A.8),(A.9) のようになるように,式 (A.7) [p.23] で **a** *∗* , **b** *∗* , **c** *∗* を定義したのである。

*h k l* 反射(*h k l* は整数)を与える逆格子点 H*hkl* は一般[に次の](#page-29-1)[式で表](#page-29-2)される。

$$
\overrightarrow{\text{OH}_{hkl}} = h\mathbf{a}^* + k\mathbf{b}^* + l\mathbf{c}^*.
$$
 (A.10)

ここで、O は逆格子原点である。表面に O が あり,中心が P,入射波の波数ベクトル **K**<sup>0</sup> が **K**<sub>0</sub> = PO となる球がエバルト球である。結晶を 回転させるか,入射X線の方向を変化させるかし てエバルト球をOを中心に回転させ、その表面

に逆格子点 H*hkl* がのったとき,**K**<sup>1</sup> = *−−−−→* OH*hkl* <sup>の</sup> 反射波が生じ,式 (A.10) から次の式が成り立つ。

$$
\mathbf{K}_1 - \mathbf{K}_0 = \overrightarrow{\mathrm{OH}_{hkl}}= h\mathbf{a}^* + k\mathbf{b}^* + l\mathbf{c}^*.
$$
 (A.11)

式 (A.6) [p.23] の左辺第 2 項に式 (A.11) を代 入し, 式 (A.8) 式 (A.9) を考慮して, 式 (A.6) [p.23] 左辺を計算してみよう。

$$
(n_x \mathbf{a} + n_y \mathbf{b} + n_z \mathbf{c}) \cdot (\mathbf{K}_1 - \mathbf{K}_0)
$$
  
=  $(n_x \mathbf{a} + n_y \mathbf{b} + n_z \mathbf{c}) \cdot (h \mathbf{a}^* + k \mathbf{b}^* + l \mathbf{c}^*)$   
=  $n_x h + n_y k + n_z l$ . (A.13)

<span id="page-29-6"></span><span id="page-29-5"></span> $n_x h + n_y k + n_z l$ は,明らかに整数であり,エバ ルトの反射条件(逆格子点がエバルト球の表面に のること)が満たされるとき,式 (A.3) [p.22], 式 (A.5) [p.23], 式 (A.6) [p.23] で表されるラウエの 反射条件が満たされる。すなわちエバルトの反射 条件とラウエの反射条件は等価な[のである。先](#page-27-4)に [示したように](#page-28-4)ブ[ラッグ](#page-28-3)の[反射](#page-28-3)条件とも等価である が,このことは次の節 A.3.2 の記述で,より明ら かになる。

<span id="page-29-1"></span>ブラッグの反射条件は,図 A.1 [p.22] を参照 することで,簡単に[理解でき](#page-29-4)る。ラウエの反射 条件は,ブラッグの反射条件よりやや難解だが, 図 A.2 [p.23] を参照することで、やは[り理](#page-27-1)解でき る。これらと等価な,逆空間と逆格子というもの を定義する作図法を編み出したのはエバルトであ る[。逆](#page-28-1)格[子と](#page-28-1)逆空間は,結晶学の問題を考える上 で,非常に強力なツールとなる。図 A.1 [p.22] や 図 A.2 [p.23] を描いていては複雑で考察できな い問題でも,逆空間内に逆格子とエバルト球を描 くことで簡単に理解できるケースが[,結](#page-27-1)晶[学に](#page-27-1)は 数[多く](#page-28-1)存[在す](#page-28-1)る。エバルト (Paul Peter Ewald, 1888/1/23*∼*1985/8/22) に敬意を表した上で,図 A.3 のように、逆空間に逆格子とエバルト球を作 図する方法を大いに活用するべきである。

#### <span id="page-29-3"></span><span id="page-29-2"></span>A.3.2 逆格子ベクトルとブラッグ反射面の関係

<span id="page-29-4"></span>[と](#page-29-0)ころで,逆格子ベクトルはブラッグ反射面の 法線ベクトルで,式 (A.2) [p.22] の *d ′* の逆数の 長さを持つベクトルである。このことを,以下の 記述で証明する。

<span id="page-30-3"></span>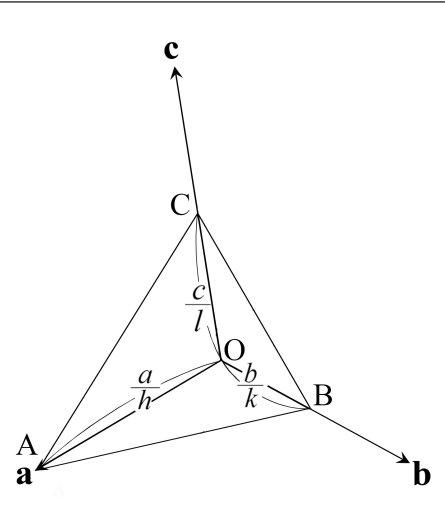

<span id="page-30-1"></span>図 A.4 ミラーの作図法とミラー指数

*n*<sup>0</sup> = *nxh*+*nyk*+*nzl* と式 (A.10) を考慮して, (A.12)=(A.13) と置くことで次の式が得られる。

 $\overrightarrow{OH_{hkl}} \cdot (n_x \mathbf{a} + n_y \mathbf{b} + n_z \mathbf{c}) = n_0.$  $\overrightarrow{OH_{hkl}} \cdot (n_x \mathbf{a} + n_y \mathbf{b} + n_z \mathbf{c}) = n_0.$  $\overrightarrow{OH_{hkl}} \cdot (n_x \mathbf{a} + n_y \mathbf{b} + n_z \mathbf{c}) = n_0.$  (A.14)

[両辺に](#page-29-5) 1*/| [−−−−](#page-29-6)→* OH*hkl<sup>|</sup>* をかけて

$$
\frac{\overrightarrow{\mathrm{OH}_{hkl}}}{|\overrightarrow{\mathrm{OH}_{hkl}}|} \cdot (n_x \mathbf{a} + n_y \mathbf{b} + n_z \mathbf{c}) = \frac{n_0}{|\overrightarrow{\mathrm{OH}_{hkl}}|}.
$$
\n(A.15)

一般に平面の方程式は次のように表される。

[単位法線ベクトル] *·* [位置ベクトル] = [原点からの距離]*.* (A.16)

したがって式 (A.15) で *n*<sup>0</sup> *∈ { · · · , −*2*, −*1*,* 0*,* 1*,* 2*, · · · }* であることは,位置ベクトル *nx***a**+*ny***b**+  $n_z$ **c** が,面間隔  $d' (= 1/|\overrightarrow{\mathrm{OH}_{hkl}}|)$  で重なるブラッ グ反射面上に[あるこ](#page-30-2)とにほかならない。すなわち 逆格子ベクトル *−−−−→* OH*hkl* は,大きさが <sup>1</sup>*/d′* の,ブ ラッグ面法線ベクトルであることがわかる。

#### A.4 ミラーの作図法とミラー指数

<span id="page-30-0"></span>図 A.4 は,ミラー指数 *h, k, l* とブラッグ面の 関係を示す図で,結晶学について記述したほぼ すべての教科書に掲載されている。この作図法 は,[ミラ](#page-30-1)ー (William Hallows Miller; 1801/4/6- 1880/5/20) によって考案されたものである。し かし、彼は 19世紀の結晶学者 (というよりも鉱 物学者) であり, X線もX線回折という現象も発

見されるずっと前に活躍した人であることに、注 意を要する。ミラー指数を説明する図 A.4 は, ほ とんどすべての教科書に掲載されているが,この 作図法だけで結晶によるX線の回折を理解しよう とする立場は,全く勧められない。

図 A.4 に示す点 A, B, C は,**a**, **b**, **c** 軸上にあ り,原点 O からの距離が *a/h*, *b/k*, *c/l* の点であ る。*h*, *k*, *l* が小さな整数になる **a**, **b**, **c** 軸を,あ らゆ[る鉱](#page-30-1)物に対して定義できる,というのがミ ラーの発見である。

 $h = 0$ のとき, 点 A は, 原点から無限遠にあ り,平面 ABC は,**a** 軸に平行である。このこと は,点 B と **b** の軸,点 C と **c** の軸に対しても同 様である。また,  $h = 0$ ,  $k = 0$  のとき, 点 A, B が無限遠にあり,平面 ABC は,**a** 軸と **b** 軸に平 行である。このことは,*k* = 0, *l* = 0 のときの **b** 軸と **c** 軸,および *l* = 0, *h* = 0 のときの **c** 軸と **a** 軸に対しても同様である。

*h*, *k*, *l* は,逆格子の指数にほかならないが, このことは,ミラーの発見から何 10 年もあとに なって,わかったことである。平面 ABC は,ブ ラッグ面に平行で原点 O からの距離はブラッグ 面間隔 *d'* に等しくなる。このことの証明を以下 に記述する。

<span id="page-30-2"></span><sup>図</sup> A.4 から,*−→*AB = *<sup>−</sup>***a***/h* <sup>+</sup> **<sup>b</sup>***/k* であり, \_\_\_<br>AB · <del>OH<sub>hkl</sub></del> は,次のように計算できる。

$$
\overrightarrow{AB} \cdot \overrightarrow{OH_{hkl}} = (-a/h + a/k) \cdot (h\mathbf{a}^* + k\mathbf{b}^* + l\mathbf{c}^*)
$$
  
= -1 + 1  
= 0. (A.17)

*したがって***, 直線 AB が**  $\overrightarrow{OH_{hkl}} = h\mathbf{a}^* + k\mathbf{b}^* +$ *l***c** *<sup>∗</sup>* に垂直であることが導かれ,同様に,直線 BC および直線 CA に対しても垂直であることから, 平面 ABC は,逆格子ベクトル (散乱ベクトル)  $\overrightarrow{OH_{hkl}} = h\mathbf{a}^* + kb^* + l\mathbf{c}^*$  の法線であることがわ かる。

また,このことから,原点 O からの面 ABC の **の距離はベクトル OA,OB または OC と平面の** 

単位法線ベクトルの内積により求められ,

$$
\overrightarrow{OA} \cdot \overrightarrow{OH_{hkl}} / |\overrightarrow{OH_{hkl}}|
$$
\n
$$
= \frac{\mathbf{a}}{h} (h\mathbf{a}^* + kb^* + lc^*) / |\overrightarrow{OH_{hkl}}|
$$
\n
$$
= 1 / |\overrightarrow{OH_{hkl}}|
$$
\n
$$
= d'.
$$
\n(A.18)

上記のように,ミラーの作図法の解釈には,か なり煩雑な説明が必要であり,直感的な理解も困 難である。図 A.4 [p.25] の作図法は最も古く,歴 史的に重要であるため,多くの教科書に掲載され ているが,これによりブラッグ反射を理解しよう 3) という立場は、全く[勧め](#page-30-1)られない。

# <span id="page-32-4"></span>消滅則から空間群を求める

#### ==> general reflections sorted into even/odd parity classes

<span id="page-32-0"></span>

| eee<br>totl<br>obsd<br>205<br>196                                                                                                    | $\frac{1}{30.0}$ [1] $\frac{1}{253}$                                                                                                    | eeo                                  | obsd<br>240                         | $\langle$ I/sig><br>29.2                  | totl<br>289                                                | eoe<br>obsd<br>272 | $\langle$ I/sig<br>32.1    |
|----------------------------------------------------------------------------------------------------|----------------------------------------------------------------------------------------------------|--------------------------------------|-------------------------------------|-------------------------------------------|------------------------------------------------------------|--------------------|----------------------------|
| e00<br>obsd<br>totl<br>354<br>370                                                                                                    | $\langle$ <i>l/sig</i> $\rangle$<br>39.4                                                                                                    | oee<br>totl<br>337                   | obsd<br>322                         | $\langle$ I/sig><br>40.5                  | totl<br>419                                                | 0e0<br>obsd<br>392 | $\langle$ $ $ /sig<br>40.3 |
| 000<br>totl<br>obsd<br>318<br>297                                                                                                    | $\langle$ <i>l/sig</i> $\rangle$<br>33.6                                                                                                    | totl<br>355                          | 0001<br>obsd<br>343                 | $\langle$ I/sig><br>38.6                  |                                                            |                    |                            |
| $=$ $>$                                                                                                    | Special reflections sorted into various classes<br>A * indicates a potential systematic absence and is used if the average<br>I/sig(I) for a particular class is less than 3.5. |                                      |                                     |                                           |                                                            |                    |                            |
|                                                                                                    | ee                                                                                                    |                                      |                                     | eo                                        |                                                            |                    |                            |
| totl<br>27<br>hhl refl<br>$\begin{array}{c} 30 \\ 89 \end{array}$<br>h-hl refl<br>$0k$ $70n$ e<br>34<br>hOl zone<br>hkû zone<br>62    | $\langle$ I/sig><br>obsd<br>$^{24}$<br>$\frac{28}{80}$<br>Го<br>$\overline{31}$<br>57                                                                                           | 49.5<br>49.2<br>43.2<br>43.8<br>39.1 | totl<br>36<br>37<br>110<br>40<br>68 | obsd<br>35<br>35<br>106<br>11<br>65       | $\langle$ I/sig><br>58.0<br>55.7<br>54.0<br>$2.2*$<br>53.8 |                    |                            |
| totl<br>40<br>hhl refl<br>40<br>h-hl refl<br>Q <sub>1</sub><br>$0\nu$ $\rightarrow$ $0\nu$<br>36<br>h01 zone<br>$\sqrt{0}$ zone<br>71 | oe<br>$\langle$ I/sig><br>obsd<br>39<br>$\tilde{38}$<br>0 <sub>A</sub><br>36<br>64                                                                                              | 45.4<br>48.0<br>530<br>73.1<br>46.7  | totl<br>47<br>44<br>109<br>43<br>74 | 00<br>obsd<br>44<br>40<br>103<br>13<br>72 | $\langle$ I/sig><br>68.4<br>66.9<br>18Q<br>$2.5*$<br>46.5  |                    |                            |
|                                                                                                    | $\overline{e}$                                                                                                    |                                      |                                     | $\Omega$                                  |                                                            |                    |                            |
| totl<br>hhh line<br>$\frac{2}{7}$<br>bhft zone                                                                                        | $\langle 1/sig\rangle$<br>obsd<br>$\frac{2}{7}$<br>14.                                                                                                    | $\frac{31.3}{42.2}$                  | totl<br>7<br>q                      | obsd<br>5<br>Q                            | $\langle 1/sig\rangle$<br>71.6<br>986                      | % of o/e           |                            |
| 17<br>OkO line<br>001<br>10<br>line<br>h <sub>00</sub><br>3<br>line                                                                   | 17<br>102.3<br>8<br>3                                                                                                    | 74.6<br>95.0                         | 16<br>9<br>6                        | $\overline{c}$<br>$6\overline{6}$         | $1.7*$<br>$2.4*$<br>38.3                                   | 2.3<br>2.4<br>40.3 |                            |
|                                                                                                    |                                                                                                    |                                      |                                     |                                           |                                                            |                    |                            |

<span id="page-32-1"></span>図 B.1 process.out の 内 容 (そ の 1)。試 料結晶はタウリン [Taurine; monoclinic *P*21*/c*(#14)]

単結晶構造解析において非常に重要なプロセス のひとつが,結晶の空間群決定である。低分子結 晶構造解析用の CrystalStructure 4.2 では図 B.3 に示すように,空間群の決定を自動的に行うよう になっている。

この章ではどのような情報からコンピュー[ター](#page-32-3) が空間群を割り出しているのかを記述する。コン ピューターが決定した空間群が正しくないが故に 結晶構造が決まらないこともあるので,その場合 にはこの章に記述する手順に従って,手動で空間 群を決め直してやることが必要になる。

図 B.1,図 B.2 および図 B.3 は,Part2a マニュ

 $\Rightarrow$  reflections sorted for identifying 4n type conditions

|                                    |                                                |                  | a and prieblesent it, k, or                                                                                                    |                                                  |                             |                                          |    |    |      |
|------------------------------------|------------------------------------------------|------------------|----------------------------------------------------------------------------------------------------|--------------------------------------------------|-----------------------------|------------------------------------------|----|----|------|
| Okl zone                           | totl<br>106 102                                | $a+b=4n$<br>obsd | <i sig=""><br/>49.6 299 281<br/>h01 zone 37 20 18.2 116 71<br/>hk0 zone 69 66 38.9 206 192</i>                                                                                                    | [5]<br>totl                                      | a+b not equal 4n<br>obsd    | $\langle$ I/sig><br>50.1<br>30.8<br>48.8 |    |    |      |
| OkO line<br>$001$ zone<br>h00 zone | $\begin{matrix} 8 \\ 8 \\ 4 \\ 1 \end{matrix}$ | $a = 4n$         | totl obsd <i sig=""> totl obsd <i sig=""><br/><math>\begin{array}{cccc} 8 &amp; 77.5 &amp; 25 &amp; 11 \\ 2 &amp; 60.2 &amp; 15 &amp; 7 \\ 1 &amp; 91.3 &amp; 8 &amp; 8 \end{array}</math></i></i> | $\begin{array}{ccc} 15 & 7 \\ 8 & 8 \end{array}$ | a not egual 4n              | 28.2<br>54.3<br>41.4                     |    |    |      |
| <b>N</b> refl                      | totl<br>34                                     | $2h+1=4n$<br>32  | obsd <i sig=""> totl obsd <i sig=""><br/>47.5</i></i>                                                                                                    | 116                                              | 2h+l not equal 4n<br>110    | 59.9                                     |    |    |      |
|                                    |                                                |                  | ==> reflections sorted for identifying 3n and 6n type conditions                                                                                                    |                                                  |                             |                                          |    |    |      |
| $h-h01$                            |                                                | 26 24 54.1       | h+l=3n;lodd<br>totl obsd <i sig=""> <math>\begin{bmatrix} 6 \end{bmatrix}</math> totl obsd shell obsd <i sig=""></i></i>                                                                           |                                                  | 54 52 64.6                  |                                          | 97 | 89 | 51.8 |
| $h-h01$                            | 26                                             | 22 62.7          | htl=3n;leven -htl=3n -htl=3n;leven -htl=3n<br>totl obsd <i sig=""> totl obsd <i sig=""> totl obsd <i sig=""></i></i></i>                                                                           |                                                  |                             | 49  43  55.6  102  98                    |    |    | 56.7 |
|                                    |                                                | $=3n$            | rnot equation<br>totl obsd <i sig=""> totl obsd <i sig=""></i></i>                                                                                                    |                                                  | I not equal 3n<br>$12 \t 7$ | 67.7                                     |    |    |      |
| 0001 line 7                        |                                                | $\frac{2}{2}$    | 32.5                                                                                                    |                                                  |                             |                                          |    |    |      |

図 B.2 process.out の 内 容 (そ の 2)。試 料結晶はタウリン [Taurine; monoclinic *P*21*/c*(#14)]

<span id="page-32-2"></span>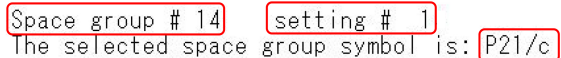

<span id="page-32-3"></span>図 B.3 process.out の 内 容 (そ の 3)。試 料結晶はタウリン [Taurine; monoclinic *P*2<sub>1</sub>/c(#14)]。「setting #1」は図 B.5 [p.30] の「[8]CELL CHOICE 1」に対応する

アルの図 2.12 [p.6] の「View output file ボタン」 をクリックすることにより表示されるテキスト ファイル「process.out」の一部である。これに は,実験で得られた,結晶の消滅則に関する情報 が書かれている。

図 B.1 「[1]」の部分にはゼロでない 3 つの反 射指数,「[2]」「[3]」の部分にはゼロでない 2 つの

<span id="page-33-1"></span>

| 結晶系 (Crystal system)<br>ラウエ群 (空間群番号)                                                              | 軸長 $(a, b, c)$<br>軸間角 $(α, β, γ)$                                                                                                   | 単純格子<br>(P, R)                     | 底心格子<br>(A, B, C) | 体心格子<br>(I) | 面心格子<br>(F) |
|---------------------------------------------------------------------------------------------------|----------------------------------------------------------------------------------------------------|------------------------------------|-------------------|-------------|-------------|
| 三斜晶 (triclinic)<br>$\bar{1}$ (#1,#2)                                                              | $a \neq b \neq c$<br>$\alpha \neq \beta \neq \gamma$                                                                                | $\overline{P}$                     |                   |             |             |
| 単斜晶 (monoclinic)<br>$2/m$ (#3 ~#15)                                                               | $a \neq b \neq c$<br>$\alpha$ , $\beta$ , $\gamma$ のうち<br>$2 \degree 90^\circ$<br>$1 \bigcirc (\beta) \neq 90^{\circ}$              | $\overline{P}$                     |                   |             |             |
| 斜方晶 (=直方晶)<br>(orthorhombic)<br>mmm $(\#16 - #74)$                                                | $a \neq b \neq c$<br>$\alpha = \beta = \gamma$<br>$= 90^\circ$                                                                      | $\boldsymbol{P}$                   |                   |             |             |
| 正方晶<br>(tetragonal)<br>$4/m$ (#75 ~#88),<br>$4/mmm$ (#89 ~#142)                                   | $a, b, c$ のうち<br>2つが同じ<br>1つが異なる<br>$\alpha = \beta = \gamma$<br>$= 90^\circ$                                                       | $\overline{P}$                     |                   |             |             |
| 三方晶<br>(trigonal),<br>$\overline{3}$ (#143 –#148),<br>$\frac{1}{3}m(\text{\#}149 - \text{\#}167)$ | $a = b = c$<br>$\alpha = \beta = \gamma$<br>$\neq 90^{\circ}$                                                                       | P, R                               |                   |             |             |
| 六方晶<br>(hexagonal)<br>$6/m$ (#168 -#176)<br>$6/mmm$ (#177 -#194)                                  | $a, b, c$ のうち<br>2つが同じ<br>1つが異なる<br>$\alpha$ , $\beta$ , $\gamma$ のうち<br>$2 \degree 90^\circ$<br>$1 \supset (\gamma) = 120^{\circ}$ | $\overline{P}$<br>120 <sup>°</sup> |                   |             |             |
| 立方晶<br>(cubic)<br>$m\overline{3}$ (#195 ~#206)<br>$m\bar{3}m$ (#207 ~#230)                        | $a = b = c$<br>$\alpha = \beta = \gamma$<br>$= 90^\circ$                                                                            | P                                  |                   |             |             |

<span id="page-33-2"></span>表 B.1 14 種類のブラべー格子 (Bravais lattice) と体心単斜晶格子。体心単斜晶格子を敢えて加 えた理由については,§B.2 [p.30] 最後の段落を参照

反射指数,「[4]」の部分にはゼロでない 1 つの反 射指数について,反射が生じているか消滅してい るかが示されている。例えば「[1]」の上部にある 「eeo」は hkl の指数が偶数 (even), 偶数 (even), 奇数 (odd) であることを示している。「totl」は予 想された反射スポットの総数,「obsd」は観測さ れた反射スポットの数,「*<*I/sig*>*」は,観測され たピーク強度をバックグラウンドの標準偏差で割 り算した値の平均である。「[1]」の部分に示され ている「obsd」はいずれも大きな数で「*<*I/sig*>*」 も十分大きいことから,*hkl* の反射には特に消滅 が見られない。「[2]」「[3]」の一番右に記された 「*<*I/sig*>*」の値は *l* が奇数のとき小さく,*h*0*l* 反 射が消滅しているとコンピューターが認識したこ とを,この値の右隣に「*∗*」マークを記述するこ

とで示している。また「[4]」の部分についても同 様で,一番右に記述された「% of o/e」の値も小 さいことから,0*k*0, 00*l* の反射が *k*, *l* が奇数のと き消滅したと認識されている。

Reflection conditions

General:  
\n
$$
h0l : l = 2n
$$
  
\n $0k0 : k = 2n$   
\n $00l : l = 2n$ 

<span id="page-33-0"></span>図 B.4 *International Tables for Crystallography* (2006) Vol.A に記載された *P*21*/c*(#14) の反射条件。*k* が奇数のとき 0*k*0 反射が,*l* が 奇数のとき *h*0*l*, 00*l* 反射が消滅することを示し ている

図 B.2 [p.27] の「[5]」の部分には,反射指数な

<span id="page-34-3"></span>表 B.2 結晶の対称要素 (面)。タンパク質結晶 がこれらの対称要素を持つことは決してない

<span id="page-34-1"></span>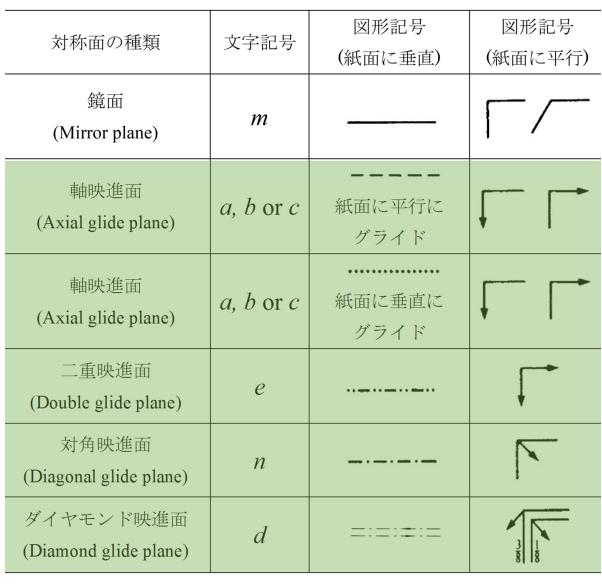

いしはそれらの和を 4 で割り算したときの情報 が,「[6]」の部分には,反射指数ないしはそれらの 和を 3 ないしは 6 で割り算したときの情報が示さ れている。これらの部分は,3 回,4 回,6 回らせん 軸の有無に関する情報を記述している。「obsd」 と「*<*I/sig*>*」の値はいずれも大きく,3 回,4 回,6 回らせん軸による消滅が生じていないことを示し ている。

図 B.3 [p.27] は、上のことに基づいて、タウリ ン結晶の空間群が *P*21*/c*(#14) であると判断さ れたことを示している。

図 [B.4](#page-32-3) [は ,](#page-32-3)*International Tables for Crystallography* (2006) Vol.A に 記 さ れ た 空 間 群 *P*21*/c*(#14) の反射条件である。図 B.1 [p.27] と図 [B.2](#page-33-0) [p.27] に書かれた情報がこれに一致する ことから,結晶の空間群が *P*21*/c*(#14) であるこ とが わかるのである。

以[下,](#page-32-2)空[間群](#page-32-2)で決まる結晶の対称性からどの ようにして反射の消滅が生じるかについて記述 する。

#### <span id="page-34-2"></span>表 B.3 結晶の対称要素 (軸と点)

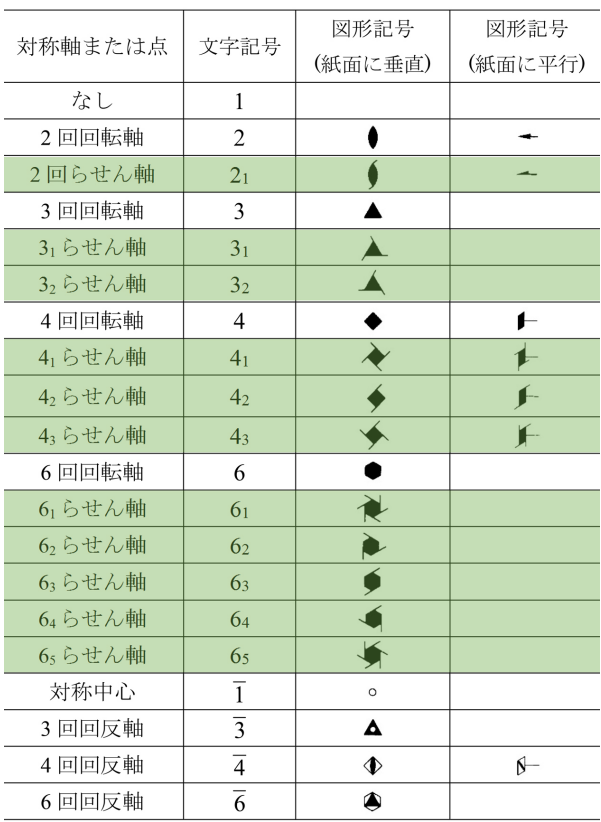

## B.1 群論から導かれた結晶の対称要素

<span id="page-34-0"></span>結晶構造の決定に、群論がきわめて重要 であることを最初に示したのは西川正治 (S. Nishikawa; 1884/12/5*∼*1952/1/5) で,西川の影 響を強く受けたワイコフ (R. W. G. Wyckoff; 1897/8/9*∼*1994/11/3) がこれを体系化し完成さ せた。

表 B.1 に示すように,結晶はその単位胞の形 から 7 種類の結晶系に分類することができる。さ らに単純格子以外に,緑色の影で示すような複合 格子[が存](#page-33-1)在する。赤枠で囲った体心単斜晶格子以 外の 14 種類の結晶格子を ブラべー格子 (Bravais lattice) という。

体心単斜晶格子は筆者 (沖津; 27470, 090- 2203-8789) の独断で敢えてこの表に加えた。

<span id="page-35-5"></span>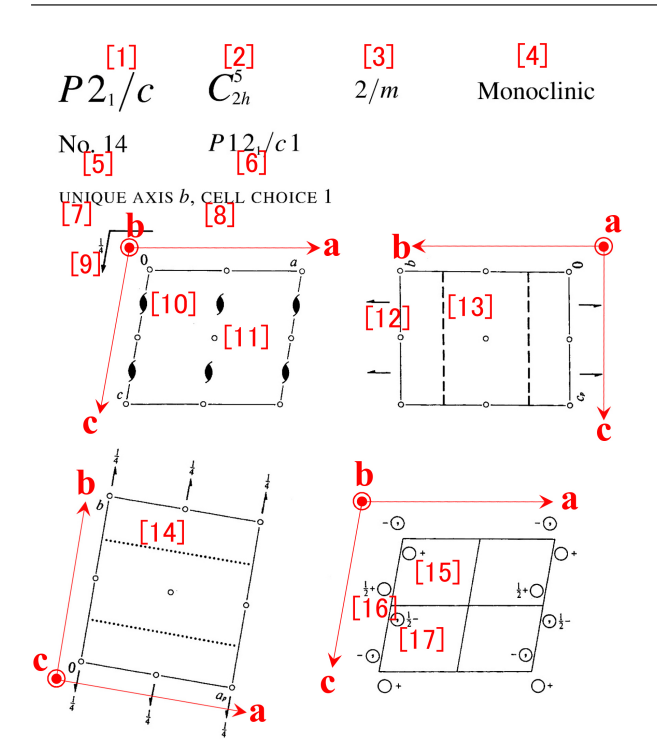

<span id="page-35-1"></span>図 B.5 *International Tables for Crystallography* (2006) Vol.A の *P*21*/c*(#14) の表示。 タンパク質結晶ではこの空間群はあり得ない。

底心単斜晶格子の一部が, 軸の選び方により,単 位胞の体積が変わることなく,単斜晶の対称性を 損なうことなく体心格子になり得るというのが, その理由である。

表 B.1 の一番左の列には,ラウエ群と *International Tables for Crystallography* (2006) Vol.A, Chapter 7 に記述してある空間群番号の範囲を示 して[ある](#page-33-1)。ラウエ群とは結晶を逆格子の対称性に 応じて分類した群である。

表 B.1 [p.28], 表 B.2 [p.29], 表 B.3 [p.29] に 示す対称要素から,結晶は 230 種類の空間群に分 類されることがわかっている。

### B.2 空間群の記号

<span id="page-35-0"></span>図 B.5 は,*International Tables for Crystallography* (2006) Vol.A, Chapter 7 の中で空間 群 *P*21*/c*(#14) を示した最初のページである。 「[1] *[P](#page-35-1)*21*/c*」は空間群のヘルマン-モーガン表記 [H-M 表記 (Hermann-Mouguin notation)],

「[2] *C* 5 <sup>2</sup>*h*」はシェーンフリース表記 (Sch¨onflies notation), 「[3] 2*/m*」はラウエ群,「[4] Mon-

<span id="page-35-2"></span>表 B.4 複合格子による消滅則

| 格子の名称  | 記号               | 反射条件(消滅しない条件)             | 例                |
|--------|------------------|---------------------------|------------------|
| A 底心格子 | $\boldsymbol{A}$ | <i>hkl</i> : $k+l = 2n$   | $A 12/n1$ (#15)  |
| B 底心格子 | $\boldsymbol{B}$ | $hkl: h+l=2n$             | $B\ 2/n11$ (#15) |
| C 底心格子 | $\mathcal{C}$    | $hkl: h+k=2n$             | C 12/c1 (#15)    |
| 体心格子   |                  | $hkl: h+k+l=2n$           | $I2/b11$ (#15)   |
| 面心格子   | F                | hkl: $h+k, h+l, k+l = 2n$ |                  |

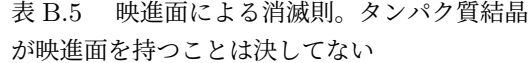

<span id="page-35-3"></span>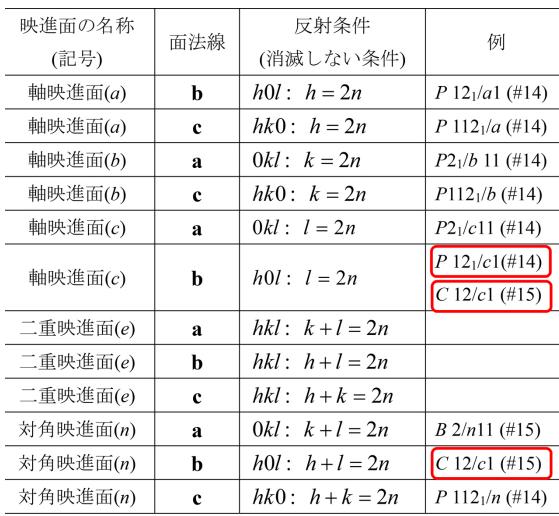

<span id="page-35-4"></span>表 B.6 らせん軸による消滅則

| らせん軸の名称 | 軸方向          | 反射条件<br>(消滅しない条件) | 例                                                                                    |
|---------|--------------|-------------------|--------------------------------------------------------------------------------------|
| 2」らせん軸  | $\mathbf{a}$ | $h00$ : $h = 2n$  | $P 2_12_1$ (#19)                                                                     |
| 2」らせん軸  | b            | $0k0$ : $k = 2n$  | $P$ 12 <sub>1</sub> 1 (#4)<br>$P 12_1/c1$ (#14)<br>$C12/c1$ (#15)<br>$P2_12_1($ #19) |
| 2」らせん軸  | c            | $00l$ : $l = 2n$  | $P 2_1 2_1 2_1 (\# 19)$                                                              |
| 3」らせん軸  | c            | $00l$ : $l = 3n$  |                                                                                      |
| 3,らせん軸  | $\mathbf c$  | $00l$ : $l = 3n$  |                                                                                      |
| 4」らせん軸  | $\mathbf c$  | $00l$ : $l = 4n$  | $P$ <sup>4</sup> <sub>1</sub> 2 <sub>1</sub> 2 (#92)                                 |
| 42らせん軸  | c            | $00l$ : $l = 2n$  |                                                                                      |
| 4、らせん軸  | c            | $00l$ : $l = 4n$  | $P\,4_32_12\,(#96)$                                                                  |
| 6」らせん軸  | $\mathbf c$  | $00l$ : $l = 6n$  |                                                                                      |
| 6,らせん軸  | c            | $00l$ : $l = 3n$  |                                                                                      |
| 6、らせん軸  | c.           | $00l$ : $l = 2n$  |                                                                                      |
| 64 らせん軸 | c            | $00l$ : $l = 3n$  |                                                                                      |
| 6、らせん軸  | c            | 00l: $l = 6n$     |                                                                                      |
|         |              |                   |                                                                                      |

<span id="page-36-1"></span>表 B.7 *International Tables for Crystallography* (2006) Vol.A, Chapter 3.1 の一部

<span id="page-36-0"></span>MONOCLINIC, Laue class  $2/m$ 

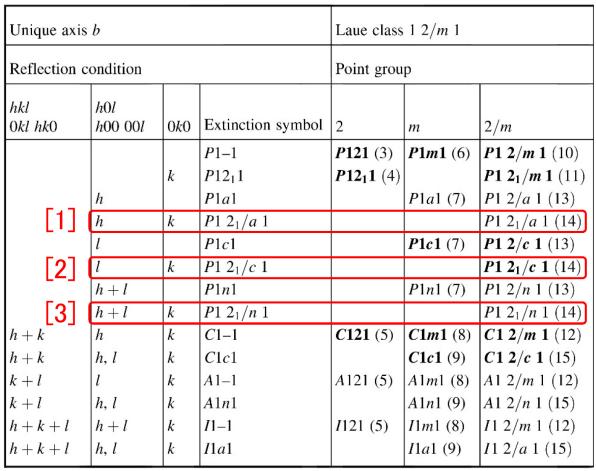

oclinic」は結晶系,「[5] No. 14」は空間群番号, 「[6] *P*121*/c*1」は省略なしのヘルマン-モーガン表 記 [H-M フル表記 (Hermann-Mouguin full notation)],「[7] UNIQUE AXIS *b*」は紙面が *b* 軸 に垂直であること,「[9]」「[13]」「[14]」は *c* 映進 面の記号で,「[9]」の傍らにある  $\frac{1}{4}$  は映進面の 高さである。「[8] CELL CHOICE 1」は単位胞 の選び方の番号で図 B.3 [p.27] の「setting #1」 に対応する。「[10]」「[12]」は 21 らせん軸の記号 である。「[15] 原子」の 2<sup>1</sup> らせん軸による像は 「[16] 原子」,「[15] [原子」](#page-32-3)の *[c](#page-32-3)* 映進面による像は 「[17] 原子」である。「[15] 原子」の位置ベクトル が *x***a** + *y***b** + *z***c** のとき,「[16] 原子」の位置ベク トルは −*x***a**+( $\frac{1}{2}$ +y)**b**+( $\frac{1}{2}$ −z)**c** で, 「[17] 原子」 の位置ベクトルは *x***a** + ( $\frac{1}{2}$  − *y*)**b** + ( $\frac{1}{2}$  + *z*)**c** と なることが傍らの数字と記号で示されている。ま た,「[15] 原子 (分子)」「[16] 原子 (分子)」が *⃝* 記 号で示される右手系であれば「[17] 原子 (分子)」 は左手系であることが *⃝* 記号の中にコンマ (*,*) を打つことによって示されている。

H-M フル表記の最初の文字は表 B.1 [p.28] 第 1 行目の括弧内に示されている記号で、単純格 子のとき *P*(三方晶以外と三方晶の一部) または  $R(\equiv$ 方晶の一部),[底心](#page-33-1)格子のとき底心面[がど](#page-33-1)れ であるかに応じて *A*, *B*, *C*,体心格子のとき *I*, 面心格子のとき *F* となる。**a**, **b**, **c** 軸の取り方の 任意性から底心格子の *A*, *B*, *C* の記号は同じ空 間群でも入れ替わることができる。底心格子を代 表する H-M 表記は多くの場合 *C* だが例外が 4 つ ある [*Amm*2(#38), *Abm*2(#39), *Ama*2(#40), *Aba*2(#41)]。

省略なし H-M 表記の「*P*121*/c*1」は,*a* 軸 と *c* 軸方向の対称要素がなし (1),*b* 軸方向の 対称要素が 2<sup>1</sup> らせん軸 (21) と *c* 映進面 (*c*) で あることを示している。対称要素がないこと は通常省略して書くことになっており,14 番 の空間群の H-M 表記は「*P*21*/c*」となる。*a*, *b*, *c* 軸の取り方には任意性があるため,14 番 の空間群の省略なし H-M 表記は,*P*121*/c*1,  $P12_1/n1$ ,  $P12_1/a1$ ,  $P112_1/a$ ,  $P112_1/n$ , *P*1121*/b*, *P*21*/b*11, *P*21*/n*11, *P*21*/c*11 の 9 通 り存在する。 同じ番号の空間群でも,一般に 複数の省略なし H-M 表記が存在する。ただし, *P*2<sub>1</sub>2<sub>1</sub>2<sub>1</sub> (orthorhombic #19) のように *a*, *b*, *c* 軸方向の対称要素が同じであることから H-M フ ル表記が *P*21212<sup>1</sup> の一通りだけになる場合も ある。

空間群番号 15 (図 B.8[p.32]) の省略した H-M 表記は *C*2*/c* で,H-M フル表記は *C*12*/c*1 だが, 単位胞の取り方を変えると *I*12*/a*1 となる。表 B.1 [p.28] の中に、[赤枠で囲っ](#page-37-2)た体心単斜晶格子 を加えたのはこのためである。

#### [B.3](#page-33-1) [消](#page-33-1)滅則の読み方

この節では,低分子結晶の場合に図 B.1 [p.27] と図 B.2 [p.27] に示した process.out の中身を読 んで,*International Tables for Crystallography* (2006) Vol.A, Chapter 3.1 と照らし[合わせなが](#page-32-1) ら空[間群](#page-32-2)を[決め](#page-32-2)る方法について説明する。

表 B.7 は *International Tables for Crystallography* (2006) Vol.A, Chapter 3.1 の中で,消滅則 と空間群の関係を示した表の一部である。これの pdf [ファイ](#page-36-0)ルをパソコンのデスクトップ上の「*International Tables for Crystallography* (2006)」 のアイコンの中に置いてあるので,活用すると

<span id="page-37-4"></span>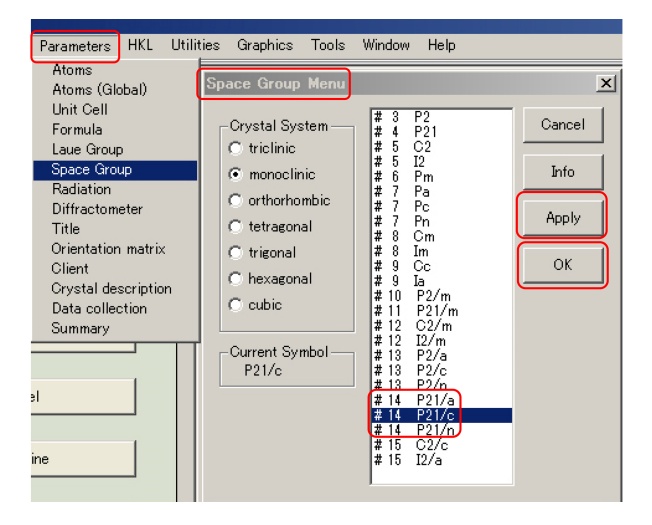

図 B.6 CrystalStructure 4.2 で空間群を指定 し直す (低分子結晶の場合)

<span id="page-37-3"></span>よい。

低分子結晶の場合,図 B.1 [p.27] 「[1]」の部分 には,ゼロの指数を持たない *hkl* 反射の消滅の有 無を示している。*hkl* が偶数 (e) か奇数 (o) かに 関わらず消滅は見られな[いの](#page-32-1)で[,表](#page-32-1) B.7 の一番左 の列「*hkl* 0*kl hk*0」の欄が空白の行が該当する。 この列の「*h* + *k*」「*h* + *l*」「*h* + *k* + *l*」の表記に は,すべて「= 2*n*」が省略されてお[り,](#page-36-0)これらの 指数の和が奇数になったとき,反射が消滅するこ とを示している。第 2 列目,3 列目についても同 様である。

低分子結晶の場合,図 B.1 [p.27] 「[2]」「[3]」 の部分は,1 つの指数がゼロの場合の消滅の有無 で,*h*0*l* 反射が *l* が奇数のとき消滅していること を示している。図 B.1 [p.[27\]](#page-32-1) 「[4][」](#page-32-1)部分は, 2つ の指数がゼロの場合の消滅の有無で,0*k*0 反射 が *k* が奇数のときと 00*l* 反射が *l* が奇数のとき消 滅していることを[示し](#page-32-1)て[いる](#page-32-1)。したがって表 B.7 [p.31] の第 2 列と第 3 列目にそれぞれ *l*(= 2*n*) と *k*(= 2*n*) が入っている行が該当することになり, 表 B.7 [p.31] に「[2]」で示した,H-M フル[表記](#page-36-0) *P*[12](#page-36-0)1*/c*1,省略した H-M 表記では *P*21*/c*(#14) の空間群であることが割り出される。「[1]」「[3]」 の[行も](#page-36-0)ま[た,](#page-36-0) 単位胞の取り方の違いにより H-M フル表記が異なるものの,省略した H-M 表記は 同じく *P*21*/c*(#14) である。

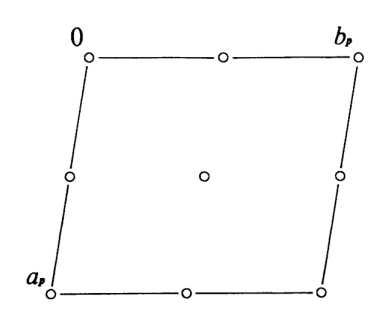

図 B.7 *International Tables for Crystallography* (2006) Vol.A  $P\overline{1}$ (#2)。対称中心を持つ ため,この空間群はタンパク質結晶ではあり得 ない。位相問題は単純である

<span id="page-37-1"></span>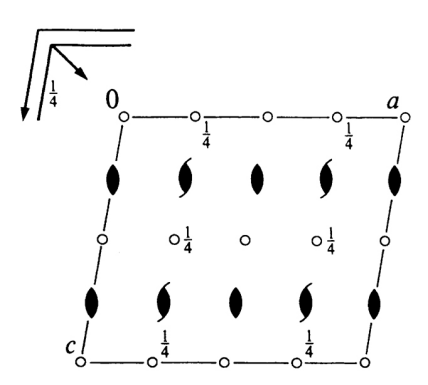

<span id="page-37-2"></span>図 B.8 *International Tables for Crystallography* (2006) Vol.A *C*12*/c*1[*C*2*/c*](#15)。映 進面を持つため,この空間群はタンパク質結晶 ではあり得ない

低分子結晶の場合, CrystalStructure 4.2 で空 間群を指定するには,図 B.6 のように「Parameters メニュー」から「Space Group」を選択し て「Space Group Menu ウィンドウ」を開く。表 B.7 [p.31]「[1]」「[2]」「[3][」に示](#page-37-3)された, H-M フル 表記 *P*121*/a*1, *P*121*/c*1, *P*121*/n*1 がいずれもメ ニューの中にあるが,消滅則にしたがって *P*21*/c* [を選](#page-36-0)択[し「](#page-36-0)Apply」「OK」の順にクリックする。

# B.4 対称要素の組み合わせによる消滅 則の実例

<span id="page-37-0"></span>表 B.4, B.5, B.6 [p.30] に一覧にした対称要素 の組み合わせにより,消滅則がどのようになるか の具体例を記述する。

低分子の有機物結晶の空間群を多い順に あげると,*P*21*/c*(#14), *P*1(#2), *C*2*/c*(#15),

<span id="page-38-2"></span>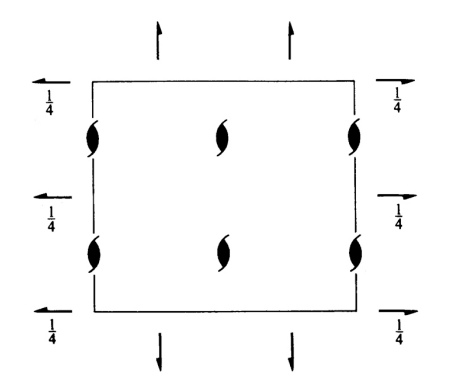

図 B.9 *International Tables for Crystallography* (2006) Vol.A  $P2_12_12_1(\text{\#}19)$ 

<span id="page-38-0"></span>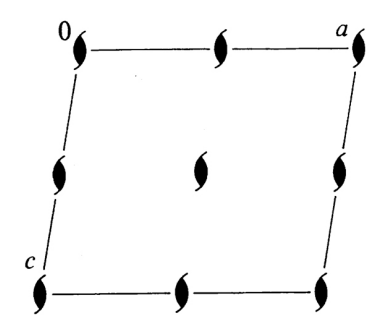

<span id="page-38-1"></span>図 B.10 *International Tables for Crystallography* (2006) Vol.A *P*1211[*P*21(#4)]

*P*212121(#19), *P*21(#4) で この 5 つの空間群 だけで低分子有機物のおよそ 80% を占める。

た だ し タ ン パ ク 質 結 晶 の 場 合 ,*P*1(#2), *P*21*/c*(#14), *C*2*/c*(#15) の空間群はあり得な い。空間群のヘルマン-モーガン表記 の中に対称 中心を表す 1 の記号, 鏡面を表す m の記号, 映 進面を表す *a*, *b*, *c*, *d*, *e*, *n* の記号を持つものは, 鏡像の分子を必要とするため,タンパク質結晶 ではあり得ないのである。低分子でもキラルな分 子の片方 (L 体ないしは D 体) だけからなる結晶 は、鏡面と映進面は持ち得ないのである。L 体と D 体を同じだけ持つラセミ体結晶の場合は, 鏡面 と映進面の記号を持つ空間群は多々ある。

上記の 5 つの空間群の対称要素がどのような消 滅則を与えるかを,表 B.4, B.5, B.6 [p.30] を参 照しながら以下に記述する。

B.4.1 単斜晶 *P*1211[*P*21*/c*(#14)]

空間群 *P*21*/c*(H-M [フル](#page-35-2)[表記](#page-35-3) *P*[12](#page-35-4)1*/c*[1\)](#page-35-4) の対称 要素は,表 B.5 [p.30] に示す *c* 映進面と表 B.6 [p.30] に示す **b** 軸方向の 2<sup>1</sup> らせん軸である。 このことは図 B.5 [p.30] から読み取ることがで きる。

[消滅](#page-35-4)則は消滅しない条件を,*hkl* すべての指数 がゼロでない[とき,](#page-35-1)1 [つの](#page-35-1)指数がゼロのとき,2 つ の指数がゼロのときに分けて記述することになっ ており,映進面とらせん軸による消滅則をこの規 則に則って記述すると以下のようになる。

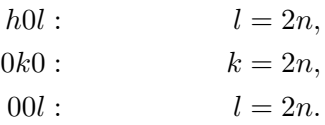

これは図 B.4 [p.28] のように,*International Tables for Crystallography* (2006) Vol.A に記載さ れている。

B.4.2 [三斜晶](#page-33-0)  $P\overline{1}(\#2)$ 

図 B.7 から *P*1(#2) にある対称要素は対称中 心だけであり、映進面もらせん軸も存在しない単 純格子であるため,反射の消滅はない。対称中心 を持[つた](#page-37-1)め,タンパク質結晶やキラルな分子の結 晶ではあり得ない。

ただし,対称中心を持つ結晶では位相問題が符 号だけの 2 値問題となり,三斜晶 *P*1(#2) の結晶 は,品質が悪くても分子構造が決定されることが 多々ある。

B.4.3 単斜晶 *C*12*/c*1[*C*2*/c*(#15)]

 $C12/c1$ は, 記号が  $C$  で始まっていることから 底心格子である。図 B.8 の小さな白丸は対称中 心で  $P\bar{1}(\#2)$ と同様, 位相問題が簡単なため高い 確率で正しい分子構造にたどり着ける。

軸のとり方によって *[A](#page-37-2)* 底心格子,*B* 底心格子, *C* 底心格子があり得るだが,ここでは *C* 底心格 子であるとして記述する。表 B.4 [p.30] に示した 反射条件を *hkl* のすべての指数がゼロでない,1 つの指数がゼロ,2 つの指数がゼロ,のすべての 場合に分けて書くと,[*hkl* : *h* [+](#page-35-2) *k* [= 2](#page-35-2)*n*], [*hk*0 :  $h + k = 2n$ ,  $[h0l : h = 2n]$ ,  $[0kl : k = 2n]$ , [*h*00 : *h* = 2*n*], [0*k*0 : *k* = 2*n*] となる。

図 B.8 から **b** 軸を法線とする *c* 映進面と *n* 映 進面, b軸に平行な 21 らせん軸がある。

表 B.5 [p.30] から *c* 映進面と *n* 映進面による

<span id="page-39-3"></span>反射条件の両方を満たすとき,[*h*0*l* : *h, l* = 2*n*] となる。また表 B.6 [p.30] から **b** 方向の 2<sup>1</sup> らせ ん軸による反射条件は,[0*k*0 : *k* = 2*n*] となる。

これらの条件の論理積を書き下すと以下のよう になる。

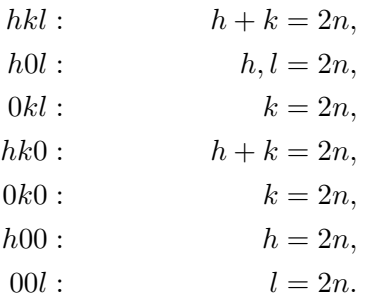

B.4.4 斜方晶  $P2_12_12_1$  (#19)

図 B.9 [p.33] から *P*212121(#19) は,*a*, *b*, *c* 軸 すべての方向に 2<sup>1</sup> らせん軸を持つことがわかる。 表 B.6 [p.30] を参照して反射条件は次のように与 えら[れる](#page-38-0)。

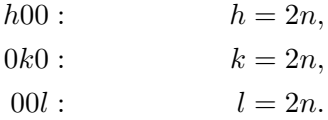

B.4.5 単斜晶  $P12_11[P2_1(\#4)]$ 

P2<sub>1</sub>(#4) は、軸のとり方によって H-M フル表 記が *P*12<sub>1</sub>1, *P*112<sub>1</sub>, *P*2<sub>1</sub>11 の 3 通りがあるのだ が,ここでは,*P*1211 について記述する。

図 B.10 [p.33] から *P*12<sub>1</sub>1 は, **b** 軸方向の 2<sub>1</sub> らせん軸を持っており,表 B.6 [p.30] から次のよ うに反射条件が与えられる。

 $0k0: k=2n.$ 

### B.5 消滅則の数学的証明

<span id="page-39-0"></span>この節は,時間があるときに参考までに読むと よい。

表 B.1[p.28], B.2[p.29], B.3[p.29] で, 緑色で 示された対称要素,すなわち,複合格子,映進面, らせん軸の存在によって反射が消滅する。逆にい えば[消滅](#page-33-1)則[を与](#page-33-1)[える](#page-34-1)の[は,](#page-34-1)[この](#page-34-2) 3 [種類](#page-34-2)の対称要素 だけである。ただし,タンパク質結晶の場合には 映進面は決してあり得ない。 以下,これらによっ てどのように消滅が生じるかを記述する。

まず下準備として,*hkl* 反射の構造因子 *Fhkl* の 定義式を示す。

$$
F_{hkl} = \int_{cell} \rho(\mathbf{r}) \exp[-i2\pi(\mathbf{h} \cdot \mathbf{r})] \mathrm{d}v.
$$
  
= 
$$
\int_{cell} \rho(\mathbf{r}) \exp[-i2\pi(hx + ky + kz)] \mathrm{d}v.
$$
  
(B.1)

ここで,  $\int_{cell}$ d*v* は単位胞 1 つにわたる体積積分, *ρ*(**r**) は単位胞内の位置 **r** (= *x***a**+*y***b**+*z***c**) におけ る電子密度,**h**(= *h***a** *<sup>∗</sup>* +*k***b** *<sup>∗</sup>*+*l***c** *∗* ) は反射を与え る逆格子ベクトルである。逆格子については,付 録 A [p.22] を参照。

*N* 個の等価な点を作る対称要素は次のように 表される。

 $\rho[T^{(i)}(\mathbf{r})] = \rho[T^{(0)}(\mathbf{r})], \quad i \in \{0, 1, \cdots, N-1\}.$  $\rho[T^{(i)}(\mathbf{r})] = \rho[T^{(0)}(\mathbf{r})], \quad i \in \{0, 1, \cdots, N-1\}.$  $\rho[T^{(i)}(\mathbf{r})] = \rho[T^{(0)}(\mathbf{r})], \quad i \in \{0, 1, \cdots, N-1\}.$ *Fhkl* がゼロになるには,式 (B.1) の積分をするに あたって,対称要素による *N* 個の等価な点に対 する積分要素の和がゼロになればよいので,

$$
\sum_{i=0}^{N-1} \rho[T^{(0)}(\mathbf{r})] \exp[-i2\pi \mathbf{h} \cdot T^{(i)}(\mathbf{r})] = 0
$$

すなわち

<span id="page-39-2"></span>
$$
\sum_{i=0}^{N-1} \exp[-i2\pi \mathbf{h} \cdot T^{(i)}(\mathbf{r})] = 0
$$
 (B.2)

となる。このことを基本に以下の記述をする。

B.5.1 複合格子による消滅

<span id="page-39-1"></span>表 B.4 [p.30] に複合格子による消滅則を一覧 にしてある。以下,底心,体心,面心の複合格子 によってなぜこのような消滅則が生じるかを記述 する[。](#page-35-2)

#### B.5.1.1 底心格子による消滅

 $C$  底心格子の対称性は, 次の式で表される。

$$
\rho[T_C^{(i)}(\mathbf{r})] = \rho[T_C^{(0)}(\mathbf{r})], \quad i \in \{0, 1\}.
$$
  
\n
$$
T_C^{(0)}(\mathbf{r}) = x\mathbf{a} + y\mathbf{b} + z\mathbf{c},
$$
  
\n
$$
T_C^{(1)}(\mathbf{r}) = (x + \frac{1}{2})\mathbf{a} + (y + \frac{1}{2})\mathbf{b} + z\mathbf{c}.
$$

式 (B.2) のように消滅条件を記述すると

$$
\sum_{i=0}^{1} \exp[-i2\pi \mathbf{h} \cdot T_C^{(i)}(\mathbf{r})] = 0.
$$
 (B.3)

*f<sup>C</sup>* (**h***,* **r**) を次のように定義する。

$$
f_C(\mathbf{h}, \mathbf{r})
$$
  
=  $\exp\{-i2\pi[h(x + \frac{1}{4}) + k(y + \frac{1}{4}) + kz]\}.$ 

 $f_C(\mathbf{h}, \mathbf{r})$  で式 (B.3) の  $\sum$  の中身をくくると消滅 条件として次の式が得られる。

$$
f_C(\mathbf{h}, \mathbf{r})
$$
  
 
$$
\times \{ \exp[-i\frac{\pi}{2}(h+k)] + \exp[+i\frac{\pi}{2}(h+k)] \}
$$
  
=  $2f_C(\mathbf{h}, \mathbf{r}) \cos[\frac{\pi}{2}(h+k)] = 0.$ 

*f<sup>C</sup>* (**h***,* **r**) は一般にゼロでないので,消滅条件は次 のようになる。

$$
\cos[\frac{\pi}{2}(h+k)] = 0.
$$

*h* + *k* が奇数のとき上の式を満たすので,反射条 件 (反射が消滅しない条件) は,表 B.4 [p.30] の ように

$$
hkl: \qquad h+k=2n
$$

と導かれる。ここで,*l* は任意である。

A 底心格子,B 底心格子の場合の反射条件も上 と同様にして導くことができる。

B.5.1.2 体心格子による消滅

体心格子 (I) の対称性は、次の式で表される。

$$
\rho[T_I^{(i)}(\mathbf{r})] = \rho[T_I^{(0)}(\mathbf{r})], \quad i \in \{0, 1\}.
$$
  
\n
$$
T_I^{(0)}(\mathbf{r}) = x\mathbf{a} + y\mathbf{b} + z\mathbf{c},
$$
  
\n
$$
T_I^{(1)}(\mathbf{r}) = (x + \frac{1}{2})\mathbf{a}
$$
  
\n
$$
+ (y + \frac{1}{2})\mathbf{b}
$$
  
\n
$$
+ (z + \frac{1}{2})\mathbf{c}.
$$

式 (B.2) のように消滅条件を記述すると

$$
\sum_{i=0}^{1} \exp[-i2\pi \mathbf{h} \cdot T_I^{(i)}(\mathbf{r})] = 0.
$$
 (B.4)

<span id="page-40-2"></span>ここで式 (B.3) の P を計算しやすいように ここで式 (B.4) の P を計算しやすいように *f<sup>I</sup>* (**h***,* **r**) を次のように定義する。

$$
f_I(\mathbf{h}, \mathbf{r}) = \exp\{-i2\pi[h(x + \frac{1}{4}) + k(y + \frac{1}{4}) + l(z + \frac{1}{4})]\}.
$$

*f<sup>I</sup>* (**h***,* **r**) で式 (B.4) の P の中身をくくると消滅 条件として次の式が得られる。

$$
f_I(\mathbf{h}, \mathbf{r}) \times
$$
  
\n
$$
\{\exp[-\mathrm{i}\frac{\pi}{2}(h+k+l)]
$$
  
\n
$$
+\exp[+\mathrm{i}\frac{\pi}{2}(h+k+l)]\}
$$
  
\n
$$
= 2f_I(\mathbf{h}, \mathbf{r})\cos[\frac{\pi}{2}(h+k+l)] = 0.
$$

*f<sup>I</sup>* (**h***,* **r**) は一般にゼロでないので,消滅条件は次 のようになる。

$$
\cos[\frac{\pi}{2}(h+k+l)] = 0.
$$

 $h + k + l$ が奇数のとき上の式を満たすので, 反 射条件 (反射が消滅しない条件) は,表 B.4 [p.30] のように

$$
hkl: \qquad h+k+l=2n
$$

と導かれる。

B.5.1.3 面心格子による消滅

面心格子 (F) の対称性は、次の式で表される。

$$
\rho[T_F^{(i)}(\mathbf{r})] = \rho[T_F^{(0)}(\mathbf{r})], \quad i \in \{0, 1, 2, 3\}.
$$
  
\n
$$
T_F^{(0)}(\mathbf{r}) = x\mathbf{a} + y\mathbf{b} + z\mathbf{c},
$$
  
\n
$$
T_F^{(1)}(\mathbf{r}) = x\mathbf{a} + (y + \frac{1}{2})\mathbf{b} + (z + \frac{1}{2})\mathbf{c},
$$
  
\n
$$
T_F^{(2)}(\mathbf{r}) = (x + \frac{1}{2})\mathbf{a} + y\mathbf{b} + (z + \frac{1}{2})\mathbf{c},
$$
  
\n
$$
T_F^{(3)}(\mathbf{r}) = (x + \frac{1}{2})\mathbf{a} + (y + \frac{1}{2})\mathbf{b} + z\mathbf{c}.
$$

式 (B.2) のように消滅条件を記述すると

<span id="page-40-1"></span><span id="page-40-0"></span>
$$
\sum_{i=0}^{3} \exp[-i2\pi \mathbf{h} \cdot T_F^{(i)}(\mathbf{r})] = 0.
$$
 (B.5)

<span id="page-41-3"></span>ここで式 (B.5) の <br を計算しやすいように *f<sup>F</sup>* (**h***,* **r**) を次のように定義する。

$$
f_F(\mathbf{h}, \mathbf{r}) = \exp\{-i2\pi[h(x + \frac{1}{4}) + k(y + \frac{1}{4}) + l(z + \frac{1}{4})]\}.
$$

 $f_F(\mathbf{h}, \mathbf{r})$  で式 (B.5) [p.35] の  $\sum$  の中身をくくる と消滅条件として次の式が得られる。

$$
f_F(\mathbf{h}, \mathbf{r}) \{ \exp[-i\frac{\pi}{2}(-h-k-l)]
$$
  
+ 
$$
\exp[-i\frac{\pi}{2}(-h+k+l)]
$$
  
+ 
$$
\exp[-i\frac{\pi}{2}(+h-k+l)]
$$
  
+ 
$$
\exp[-i\frac{\pi}{2}(+h+k-l)]
$$
 (B.6)  
= 
$$
2f_F(\mathbf{h}, \mathbf{r}) \{ \exp(+i\frac{\pi}{2}h) \cos[\frac{\pi}{2}(k+l)]
$$
  
+ 
$$
\exp(-i\frac{\pi}{2}h) \cos[\frac{\pi}{2}(k-l)] \} = 0.
$$
 (B.7)

*f<sup>F</sup>* (**h***,* **r**) は一般にゼロでないので,消滅条件は次 のようになる。

$$
\cos[\frac{\pi}{2}(k+l)] = 0,
$$
  

$$
\cos[\frac{\pi}{2}(k-l)] = 0.
$$

*k* + *l* が偶数であることと *k − l* が偶数であるこ とは,*k*, *l* がいずれも偶数かいずれも奇数である ことと等値で,*k* + *l* = 2*n* で表される。*h* は任意 である。式 (B.6) が *h*, *k*, *l* について対称である ことから *h* + *k*, *h − k* および *h* + *l*, *h − l* につ いても式 (B.7) と同様な式を導くことができるの で,反射条件 ([反](#page-41-0)射が消滅しない条件) は,表 B.4 [p.30] のように

$$
hkl: \t h+k = 2n,
$$
  
\n
$$
hkl: \t h+l = 2n,
$$
  
\n
$$
hkl: \t l+k = 2n.
$$

と導かれる。すなわち,*h*, *k*, *l* に偶数と奇数が混 在したとき反射は消滅する。

#### B.5.2 映進面による消滅

<span id="page-41-2"></span>タンパク質結晶の場合は,分子が L アミノ酸 のみで構成されておりその光学異性体である D アミノ酸を持たないため,映進面を持つことは ない。

#### B.5.2.1 軸映進面による消滅

 $\mathbf b$  軸を法線とする高さ  $\frac{1}{4} \mathbf b$  にある  $c$  映進面に よる対称性は次のように表される。

$$
\rho[T_{Bc}^{(i)}(\mathbf{r})] = \rho[T_{Bc}^{(0)}(\mathbf{r})], \quad i \in \{0, 1\}.
$$
  
\n
$$
T_{Bc}^{(0)}(\mathbf{r}) = x\mathbf{a} + y\mathbf{b} + z\mathbf{c},
$$
  
\n
$$
T_{Bc}^{(1)}(\mathbf{r}) = x\mathbf{a} + (\frac{1}{2} - y)\mathbf{b} + (\frac{1}{2} + z)\mathbf{c},
$$

式 (B.2) [p.34] のように消滅条件を記述すると

<span id="page-41-1"></span>
$$
\sum_{i=0}^{1} \exp[-i2\pi \mathbf{h} \cdot T_{Bc}^{(i)}(\mathbf{r})] = 0.
$$
 (B.8)

ここで式 (B.8) の <br を計算しやすいように *fBc*(**h***,* **r**) を次のように定義する。

<span id="page-41-0"></span>
$$
f_{Bc}(\mathbf{h}, \mathbf{r}) = \exp\{-i2\pi[hx + k\frac{1}{4} + l(\frac{1}{4} + z)]\}.
$$
  

$$
f_F(\mathbf{h}, \mathbf{r}) \cdot \nabla \cdot \vec{\mathbf{x}} \quad (B.8) \cdot \mathcal{D} \sum \cdot \mathcal{D} \cdot \vec{\mathbf{r}} \cdot \vec{\mathbf{r}} \cdot \vec{\mathbf{x}} \quad \langle \vec{\mathbf{x}} \times \vec{\mathbf{x}} \times \vec{\mathbf{x}} \times \vec{\mathbf{x}} \times \vec{\mathbf{x}} \times \vec{\mathbf{x}} \times \vec{\mathbf{x}} \quad \langle \vec{\mathbf{x}} \times \vec{\mathbf{x}} \times \vec{\mathbf{x}} \times \vec{\mathbf{x}} \times \vec{\mathbf{x}} \times \vec{\mathbf{x}} \times \vec{\mathbf{x}} \quad \langle \vec{\mathbf{x}} \times \vec{\mathbf{x}} \times \vec{\mathbf{x}} \times \vec{\mathbf{x}} \times \vec{\mathbf{x}} \times \vec{\mathbf{x}} \times \vec{\mathbf{x}} \quad \langle \vec{\mathbf{x}} \times \vec{\mathbf{x}} \times \vec{\mathbf{x}} \times \vec{\mathbf{x}} \times \vec{\mathbf{x}} \times \vec{\mathbf{x}} \times \vec{\mathbf{x}} \times \vec{\mathbf{x}} \quad \langle \vec{\mathbf{x}} \times \vec{\mathbf{x}} \times \vec{\mathbf{x}} \times \vec{\mathbf{x}} \times \vec{\mathbf{x}} \times \vec{\mathbf{x}} \times \vec{\mathbf{x}} \quad \langle \vec{\mathbf{x}} \times \vec{\mathbf{x}} \times \vec{\mathbf{x}} \times \vec{\mathbf{x}} \times \vec{\mathbf{x}} \times \vec{\mathbf{x}} \times \vec{\mathbf{x}} \times \vec{\mathbf{x}} \quad \langle \vec{\mathbf{x}} \times \vec{\mathbf{x}} \times \vec{\mathbf{x}} \times \vec{\mathbf{x}} \times \vec{\mathbf{x}} \times \vec{\mathbf{x}} \times \vec{\mathbf{x}} \times \vec{\mathbf{x}} \quad \langle \vec{\mathbf{x}} \times \vec{\mathbf{x}} \times \vec{\mathbf{x}} \times \vec{\mathbf{x}} \times \vec{\mathbf{x}} \times \vec{\mathbf{x}} \times \vec{\mathbf{x}} \quad \langle \vec{\mathbf{x}} \times \vec{\mathbf{x}} \times \vec{\mathbf{x}} \times \vec{\mathbf{x}} \times \vec{\mathbf{x}} \times \vec{\mathbf{x}} \times \vec{\mathbf{x}} \
$$

$$
f_{Bc}(\mathbf{h}, \mathbf{r}) \times
$$
  
\n
$$
\left\{ \exp\left\{ +i2\pi [k(\frac{1}{4} - y) + l\frac{1}{4}] \right\} + \exp\left\{ -i2\pi [k(\frac{1}{4} - y) + l\frac{1}{4}] \right\} \right\}
$$
  
\n
$$
= 2f_{Bc}(\mathbf{h}, \mathbf{r}) \cos\left\{ \frac{\pi}{2} [k(1 - 4y) + l] \right\} = 0.
$$

*f<sup>F</sup>* (**h***,* **r**) は一般にゼロではないので cos*{ }* の項 がゼロになる条件が消滅条件を与える。それは, *h* は任意,*k* = 0,*l* が奇数のときなので,反射条 件 (消滅しない条件) は, 表 B.5 [p.30] のように

$$
h0l: \quad l=2n
$$

と導かれる。他の軸映進面[についても](#page-35-3)同様にして 表 B.5 [p.30] に示す消滅則が導かれる。

B.5.2.2 二重映進面 (*e* 映進面) による消滅

二重映進面 (*e* 映進面) は **b** 軸を法線とする場 合[,映](#page-35-3)進[面に](#page-35-3)映った像が  $\frac{1}{2}$ **a** 方向と  $\frac{1}{2}$ **c** 方向の [両方に](#page-41-2)グライドする対称要素である。グライドし た像がもういちど映進面に映ってそれぞれ  $\frac{1}{2}$ **c** 方向と -<del>1</del> a 方向にグライドした像を含め, 4 つ の等価点があることになる。

<span id="page-42-3"></span>したがって,高さゼロにある **b** 軸を法線とする 二重映進面 (*e* 映進面) の対称性は次のように表 される。

$$
\rho[T_{Be}^{(i)}(\mathbf{r})] = \rho[T_{Be}^{(0)}(\mathbf{r})], \quad i \in \{0, 1, 2, 3\}.
$$
  
\n
$$
T_{Be}^{(0)}(\mathbf{r}) = x\mathbf{a} + y\mathbf{b} + z\mathbf{c},
$$
  
\n
$$
T_{Be}^{(1)}(\mathbf{r}) = (x + \frac{1}{2})\mathbf{a} - y\mathbf{b} + z\mathbf{c},
$$
  
\n
$$
T_{Be}^{(2)}(\mathbf{r}) = x\mathbf{a} - y\mathbf{b} + (z + \frac{1}{2})\mathbf{c},
$$
  
\n
$$
T_{Be}^{(3)}(\mathbf{r}) = (x + \frac{1}{2})\mathbf{a} + y\mathbf{b} + (z + \frac{1}{2})\mathbf{c},
$$

式 (B.2) [p.34] のように消滅条件を記述すると

$$
\sum_{i=0}^{3} \exp[-i2\pi \mathbf{h} \cdot T_{Be}^{(i)}(\mathbf{r})] = 0.
$$
 (B.9)

ここで式 (B.9) の ∑ を計算しやすいように *fBe*(**h***,* **r**) を次のように定義する。

$$
f_{Be}(\mathbf{h}, \mathbf{r}) = \exp\{-i2\pi[h(\frac{1}{4} + x) + l(\frac{1}{4} + z)]\}.
$$

 $f_F(\mathbf{h}, \mathbf{r})$  で式 (B.9) の  $\sum$  の中身をくくると消滅 条件として次の式が得られる。

*fBe*(**h***,* **r**)*[×](#page-42-0)*

$$
f_{Be}(\mathbf{h}, \mathbf{r}) \times
$$
\n
$$
\left\{ \exp\{-i2\pi[-h\frac{1}{4} + ky - l\frac{1}{4}]\} + \exp\{-i2\pi[+h\frac{1}{4} - ky - l\frac{1}{4}]\} + \exp\{-i2\pi[-h\frac{1}{4} - ky + l\frac{1}{4}]\} + \exp\{-i2\pi[-h\frac{1}{4} + ky + l\frac{1}{4}]\} = 2f_{Be}(\mathbf{h}, \mathbf{r}) \times
$$
\n
$$
\left\{ \exp(-i2\pi ky) \cos[\frac{\pi}{2}(h+l)] + \exp(+i2\pi ky) \cos[\frac{\pi}{2}(h-l)] \right\} = 0.
$$

*fBe*(**h***,* **r**) および exp(*±*i2*πky*) は一般にゼロでは ないので上の消滅条件を満たすのは, cos[ $\frac{\pi}{2}(h +$ *l*)] = 0 および cos[ *<sup>π</sup>* 2 (*h − l*)] = 0 のときである。 *h* + *l* と *h − l* が奇数のとき反射が消滅すること になり,それは *k* は任意,*h* と *k* が,いずれも偶 数か,いずれも奇数のときなので,反射条件 (消 滅しない条件) は

$$
hkl: \quad h+l=2n
$$

と導かれる。

他の二重映進面についても同様な手順で表 B.5 [p.30] に示すような消滅則を導くことができる。

B.5.2.3 対角映進面 (*n* 映進面) による消滅

**b** 軸を法線とする高さゼロにある対角映[進面](#page-35-3) (*n* [映](#page-35-3)進面) による対称性は次のように表される。

$$
\rho[T_{Bn}^{(i)}(\mathbf{r})] = \rho[T_{Bn}^{(0)}(\mathbf{r})], \quad i \in \{0, 1\}.
$$

$$
T_{Bn}^{(0)}(\mathbf{r}) = x\mathbf{a} + y\mathbf{b} + z\mathbf{c},
$$

$$
T_{Bn}^{(1)}(\mathbf{r}) = (\frac{1}{2} + x)\mathbf{a} - y\mathbf{b} + (\frac{1}{2} + z)\mathbf{c},
$$

式 (B.2) [p.34] のように消滅条件を記述すると

<span id="page-42-1"></span>
$$
\sum_{i=0}^{1} \exp[-i2\pi \mathbf{h} \cdot T_{Bn}^{(i)}(\mathbf{r})] = 0.
$$
 (B.10)

<span id="page-42-0"></span>ここで式 (B.10) の ∑ を計算しやすいように *fBn*(**h***,* **r**) を次のように定義する。

$$
f_{Bn}(\mathbf{h}, \mathbf{r}) = \exp\{-i2\pi[h(\frac{1}{4} + x) + l(\frac{1}{4} + z)]\}.
$$
  

$$
f_{Bn}(\mathbf{h}, \mathbf{r}) \cdot \nabla \cdot \vec{\mathbf{x}} \quad (B.10) \cdot \nabla \sum \circ \mathbf{r} \cdot \vec{\mathbf{r}} \cdot \vec{\mathbf{r}} \cdot \vec{\mathbf{x}} \cdot \vec{\mathbf{x}} \cdot \vec{\mathbf{r}}
$$
  
減条作として次の式が得られる。

$$
f_{Bn}(\mathbf{h}, \mathbf{r}) \times
$$
  
\n
$$
\left\{ \exp\{-i2\pi[-h\frac{1}{4} + ky - l\frac{1}{4}]\} + \exp\{-i2\pi[h\frac{1}{4} - ky + l\frac{1}{4}]\} \right\}
$$
  
\n
$$
= 2f_{Bn}(\mathbf{h}, \mathbf{r}) \cos\{\frac{\pi}{2}[4ky - (h+l)]\} = 0.
$$

*fBn*(**h***,* **r**) は一般にゼロではないので cos*{ }* の項 がゼロになる条件が消滅条件を与える。それは, *k* = 0,*h* + *l* が奇数なので,表 B.5 [p.30] のよう に反射条件 (消滅しない条件) は

$$
h0l: \quad h+l=2n
$$

と導かれる。他の対角映進面についても同様にし て表 B.5 [p.30] に示す消滅則が導かれる。

B.5.3 らせん軸による消滅

<span id="page-42-2"></span>表 B.6 [p.30] に は *p<sup>q</sup>* ら せ ん 軸 [*p ∈ {*2*,* 3*,* [4](#page-35-3)*,* 6*},* 1 *[≤](#page-35-3) q ≤* (*p −* 1)] による消滅則を  $-\frac{2}{3}$ にしてある。c 軸方向の  $p_q$  らせん軸は, 元の 像を[含めて](#page-35-4) *p* [個の](#page-35-4)等価な点を作る対称要素で,*i* 番目 [*i ∈ {*0*,* 1*, · · · , p −* 1*}*] の点 *T* (*i*) *pq* (**r**) は,**r** を

軸周りに 2*π×i/p* 回転させると同時に (*iq/p*)**c** だ け並進させる。表 B.6 [p.30] に示すように, 21, 42, 6<sup>3</sup> のらせん軸は,**c** 軸方向に *c/*2 の間隔の原 子 (分子) の層を作るため,[00*l* : *l* = 2*n*] の反 射条件 (消滅しな[い条件](#page-35-4)) [を与](#page-35-4)える。

同様に,31, 32, 62, 6<sup>4</sup> のらせん軸は [000*l* : *l* = 3*n*],41, 4<sup>3</sup> のらせん軸は [00*l* : *l* = 4*n*],61, 6<sup>5</sup> のらせん軸は [000*l* : *l* = 6*n*] の反射条件を与 える。3 回および 6 回らせん軸による消滅則の数 学的証明については付録 C [p.40] を参照。

以下,21, 41, 4<sup>2</sup> らせん軸による消滅則につい て厳密な証明を記述する。らせん軸による消滅 は,らせん軸に平行な逆[格子基本](#page-45-0)並進ベクトルが 存在するときに生じるが,そうでないときには消 滅はない。これについては,付録 C §C.1.4 [p.42] を参照。

 $B.5.3.1$  らせん軸 $(2<sub>1</sub>)$  による消滅

1  $\frac{1}{2}$ **a** +  $\frac{1}{2}$  $\frac{1}{2}$ **b** [の](#page-47-0)位置にある **c** [方向](#page-45-0)の 2<sub>1</sub> ら[せん](#page-47-0) 軸の対称は次のように記述される。

$$
\rho[T_{2_1}^{(i)}(\mathbf{r})] = \rho[T_{2_1}^{(0)}(\mathbf{r})], \quad i \in \{0, 1\}.
$$
  
\n
$$
T_{2_1}^{(0)}(\mathbf{r}) = (\frac{1}{2} + x)\mathbf{a} + (\frac{1}{2} + y)\mathbf{b} + z\mathbf{c},
$$
  
\n
$$
T_{2_1}^{(1)}(\mathbf{r}) = (\frac{1}{2} - x)\mathbf{a} + (\frac{1}{2} - y)\mathbf{b} + (\frac{1}{2} + z)\mathbf{c}.
$$

式 (B.2) [p.34] のように消滅条件を記述すると

$$
\sum_{i=0}^{1} \exp[-i2\pi \mathbf{h} \cdot T_{2_1}^{(i)}(\mathbf{r})] = 0.
$$
 (B.11)

ここで式 (B.11) の ∑ を計算しやすいように *f*<sup>2</sup><sup>1</sup> (**h***,* **r**) を次のように定義する。

$$
f_{2_1}(\mathbf{h}, \mathbf{r}) = \exp\{-i2\pi[h\frac{1}{2} + k\frac{1}{2} + l(\frac{1}{4} + z)]\}.
$$

 $f_{2_1}(\mathbf{h}, \mathbf{r})$  で式 (B.11) の  $\sum$  の中身をくくると消 滅条件として次の式が得られる。

$$
f_{2_1}(\mathbf{h}, \mathbf{r}) \times
$$
  
\n
$$
\left\{ \exp\{-i2\pi[hx + ky - l\frac{1}{4}]\} + \exp\{-i2\pi[-hx - ky + l\frac{1}{4}]\} \right\}
$$
  
\n
$$
= f_{2_1}(\mathbf{h}, \mathbf{r}) \times
$$
  
\n
$$
\cos\{\frac{\pi}{2}[4(hx + ky) - l]\} = 0.
$$

cos*{ }* の項がゼロになるのは *h, k* = 0, *l* が奇数 のときなので,表 B.6 [p.30] に示すように反射条 件 (消滅しない条件) は次のようになる。

$$
00l: \quad l=2n.
$$

**b** 軸以外の方向の 2<sup>1</sup> らせん軸についても同様 にして表 B.6 [p.30] に示すように反射条件を導く ことができる。

B.5.3.2 らせん軸 (41) による消滅

原点を[通る](#page-35-4) **c** [方向](#page-35-4)の 4<sup>1</sup> らせん軸の対称は次の ように記述される。

$$
\rho[T_{4_1}^{(i)}(\mathbf{r})] = \rho[T_{4_1}^{(0)}(\mathbf{r})], \quad i \in \{0, 1, 2, 3\}.
$$
  
\n
$$
T_{4_1}^{(0)}(\mathbf{r}) = +x\mathbf{a} + y\mathbf{b} + \frac{1}{8}\mathbf{c},
$$
  
\n
$$
T_{4_1}^{(1)}(\mathbf{r}) = -y\mathbf{a} + x\mathbf{b} + \frac{3}{8}\mathbf{c},
$$
  
\n
$$
T_{4_1}^{(2)}(\mathbf{r}) = -x\mathbf{a} - y\mathbf{b} + \frac{5}{8}\mathbf{c},
$$
  
\n
$$
T_{4_1}^{(3)}(\mathbf{r}) = +y\mathbf{a} - x\mathbf{b} + \frac{7}{8}\mathbf{c}.
$$

式 (B.2) [p.34] のように消滅条件を記述すると

$$
\sum_{i=0}^{3} \exp[-i2\pi \mathbf{h} \cdot T_{4_1}^{(i)}(\mathbf{r})] = 0.
$$
 (B.12)

ここで式 (B.12) の <br />
を計算しやすいように *f*4<sup>1</sup> (**h***,* **r**) を次のように定義する。

<span id="page-43-1"></span>
$$
f_{4_1}(\mathbf{h}, \mathbf{r}) = \exp(-i2\pi l \frac{1}{2}).
$$

 $f_{4_1}$ (**h**, **r**) で式 (B.12) の ∑ の中身をくくると消 滅条件として次の式が得られる。

<span id="page-43-0"></span>
$$
f_{4_1}(\mathbf{h}, \mathbf{r}) \times
$$
  
\n
$$
\left\{ \exp[-i2\pi(+hx + ky - l\frac{3}{8})] \right\}
$$
  
\n
$$
+ \exp[-i2\pi(-hy + kx - l\frac{1}{8})]
$$
  
\n
$$
+ \exp[-i2\pi(-hx - ky + l\frac{1}{8})]
$$
  
\n
$$
+ \exp[-i2\pi(+hy - kx + l\frac{3}{8})]\right\}
$$
  
\n
$$
= 2f_{4_1}(\mathbf{h}, \mathbf{r}) \times
$$
  
\n
$$
\left\{ \exp(+i2\pi l\frac{1}{8}) \cos\left\{ \frac{\pi}{2} [4(hx + ky) - l] \right\} \right\}
$$
  
\n
$$
+ \exp(-i2\pi l\frac{1}{8}) \cos\left\{ \frac{\pi}{2} [4(hy - kx) + l] \right\} \right\}
$$
  
\n
$$
= 0.
$$

*h, k* = 0 かつ *l* が偶数のとき,上の式の第 1 項と 第 2 項の cos*{ }* は 1 か *−*1 の,同じ値になる。こ の条件を満たしたとして,上の式がゼロになる条 件をさらに検討する。

$$
\exp(-i2\pi l \frac{1}{8}) + \exp(-i2\pi l \frac{1}{8})
$$
  
=  $2\cos(\frac{\pi}{2} \cdot \frac{l}{2}) = 0.$ 

上の式は,*l/*2 が奇数のとき,反射が消滅すること を示している。したがって,*h, k* = 0 のとき *l* が 偶数で *l/*2 も偶数の条件であり,反射条件 (消滅 しない条件) は以下のように書くことができる。

$$
00l: \quad l=4n.
$$

同様にしてらせん軸 (43) の反射条件も導くこと ができる。

#### B.5.3.3 らせん軸 (42) による消滅

原点を通る **c** 方向の 4<sup>2</sup> らせん軸の対称は次の ように記述される。

$$
\rho[T_{4_2}^{(i)}(\mathbf{r})] = \rho[T_{4_2}^{(0)}(\mathbf{r})], \quad i \in \{0, 1, 2, 3\}.
$$
  
\n
$$
T_{4_2}^{(0)}(\mathbf{r}) = +x\mathbf{a} + y\mathbf{b} + \frac{1}{4}\mathbf{c},
$$
  
\n
$$
T_{4_2}^{(1)}(\mathbf{r}) = -y\mathbf{a} + x\mathbf{b} + \frac{3}{4}\mathbf{c},
$$
  
\n
$$
T_{4_2}^{(2)}(\mathbf{r}) = -x\mathbf{a} - y\mathbf{b} + \frac{1}{4}\mathbf{c},
$$
  
\n
$$
T_{4_2}^{(3)}(\mathbf{r}) = +y\mathbf{a} - x\mathbf{b} + \frac{3}{4}\mathbf{c}.
$$

 $\frac{1}{4}$  回転するごとに対称要素は, $\frac{2}{4}$ c だけ並進す る。 $T_{4}^{(2)}$  $T_{4_2}^{(2)}({\bf r}),\, T_{4_2}^{(3)}$  $\mathcal{F}_{4_2}^{(3)}(\mathbf{r})$  の高さは  $\frac{5}{4}$ c,  $\frac{7}{4}$ 4 **c** となる のだが, 単位胞の等価性により  $\frac{1}{4}$ **c**,  $\frac{3}{4}$ 4 **c** と同じ であることに注意を要する。

式 (B.2) [p.34] のように消滅条件を記述すると

$$
\sum_{i=0}^{3} \exp[-i2\pi \mathbf{h} \cdot T_{4_2}^{(i)}] = 0.
$$
 (B.13)

ここで式 (B.13) の <br />
を計算しやすいように *f*<sup>4</sup><sup>2</sup> (**h***,* **r**) を次のように定義する。

$$
f_{4_2}(\mathbf{h}, \mathbf{r}) = \exp[-i2\pi(l\frac{1}{2})].
$$

 $f_{4_2}(\mathbf{h}, \mathbf{r})$  で式 (B.13) の  $\sum$  の中身をくくると 消滅条件として次の式が得られる。

$$
f_{4_2}(\mathbf{h}, \mathbf{r}) \times
$$
  
\n
$$
\left\{ \exp[-i2\pi(+hx + ky - l\frac{1}{4})] \right\}
$$
  
\n
$$
+ \exp[-i2\pi(-ky + hx + l\frac{1}{4})]
$$
  
\n
$$
+ \exp[-i2\pi(-hx - ky - l\frac{1}{4})]
$$
  
\n
$$
+ \exp[-i2\pi(+kx - hy + l\frac{1}{4})]
$$
  
\n
$$
= 2f_{4_2}(\mathbf{h}, \mathbf{r}) \times
$$
  
\n
$$
\left\{ \exp(+i2\pi l\frac{1}{4}) \cos[2\pi(hx + ky)] \right\}
$$
  
\n
$$
+ \exp(-i2\pi l\frac{1}{4}) \cos[2\pi(kx - hy)] \right\}
$$
  
\n
$$
= 0.
$$

上の消滅則を論じることができるのは, cos[ ] の 中身がゼロ,すなわち *h, k* = 0 のときだけであ る。この条件を満たすことを前提に,上の式をさ らに変形すると,

$$
\exp(-i2\pi l \frac{1}{4}) + \exp(+i2\pi l \frac{1}{4})
$$
  
=  $2 \cos(\frac{\pi}{2}l) = 0.$ 

 $L$ たがってらせん軸 $(4<sub>2</sub>)$ の反射条件 $($ 消滅しない 条件) は、以下のように導かれる。

$$
00l: \quad l=2n.
$$

<span id="page-44-0"></span>らせん軸 (63) の反射条件も上と同じだが,これ については付録 C §C.2.5 [p.45] を参照。

# <span id="page-45-4"></span>付録 C

# 三方晶および六方晶の座標のとり方と消 滅則

<span id="page-45-0"></span>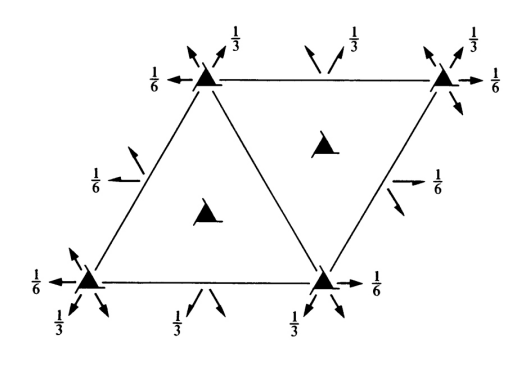

<span id="page-45-2"></span>図 C.1 *International Tables for Crystallography* (2006) Vol.A,対 称 要 素 の 図 。 *P*3121(#152)

この章は,時間があるときに参考までに読むこ とが推奨される。

三方晶および六方晶に対しては、ほかの結晶 系と比べてかなり特殊な座標軸のとり方をし, *h k i l*(*h* + *k* + *i* = 0) のように 4 つの反射指数 を用いて逆格子点を記述するのが一般的である。 この章では,この記述法の合理性を説明し,3 回 らせん軸と 6 回らせん軸による消滅則について記 述する。

### C.1 三方晶の場合

# <span id="page-45-1"></span>C.1.1 *International Tables for Crystallography* (2006) Vol.A に示された図

図 C.1 は *International Tables for Crystallography* (2006) Vol.A に掲載されている空間群 *P*3121(#152) の対称要素を示した図である。図

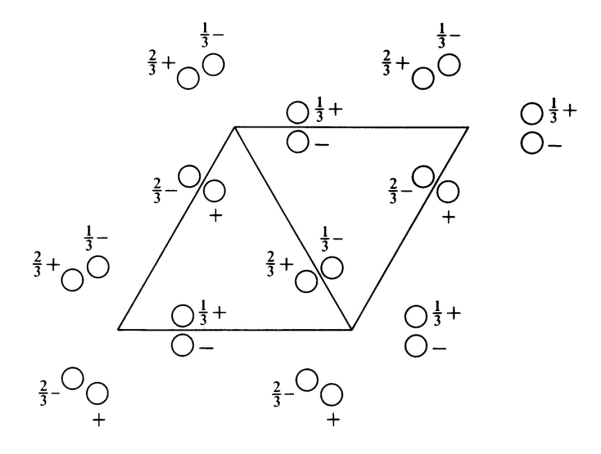

<span id="page-45-3"></span>図 C.2 *[International Tables for Crystal](#page-45-3)lography* (2006) Vol.A,原 子 座 標 の 図 。 *P*3121(#152)

C.2 は同じく空間群 *P*3121(#152) の原子座標を 示している。

単位胞は,正三角形をふたつ連ねた菱形である。 [三方](#page-45-3)晶については一般に,3 回軸を **c** 軸にとる。  $\mathbf{a}$  軸と  $\mathbf{b}$  軸は同じ長さで互いに  $120^\circ (=\frac{2}{3}\pi)$  の 角をなす。図 C.1 に示すように,**c** 軸方向に 3<sup>1</sup> らせん軸が存在し,**a** 軸と **b** 軸方向に 2<sup>1</sup> らせん 軸が存在する。しかし三方晶の場合は, $2_1$  らせ ん軸による反[射の](#page-45-2)消滅はない。これについては §C.1.4 [p.42] に記述する。

#### C.1.2 実格子と逆格子ベクトルのとり方

図 C.3 は三方晶および六方晶の場合の実格子と [逆格子](#page-47-0)の[基本](#page-47-0)並進ベクトルとり方を示している。

**c** 軸を 3 回軸になるようにとり,**a** 軸と **b** 軸 は同[じ長](#page-46-0)さで互いに 120*◦* の角度をなすようにと

<span id="page-46-2"></span>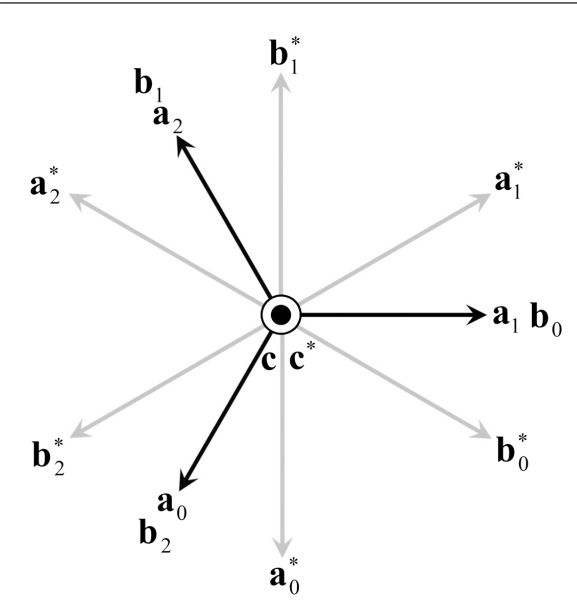

<span id="page-46-0"></span>図 C.3 三方晶および六方晶に対する座標のと り方。実格子 (黒) と逆格子 (グレー) の基本並 進ベクトル

る。図 C.3 に示すように,**a** 軸と **b** 軸のとり方に は,**a**<sup>0</sup> と **b**0,**a**<sup>1</sup> と **b**1,**a**<sup>2</sup> と **b**<sup>2</sup> の,3 通りが ある。

逆格[子基](#page-46-0)本並進ベクトル **a** *∗* , **b** *∗* , **c** *∗* の定義は 次の通りである。

$$
a^* = \frac{b \times c}{a \cdot (b \times c)},
$$

$$
b^* = \frac{c \times a}{a \cdot (b \times c)},
$$

$$
c^* = \frac{a \times b}{a \cdot (b \times c)}.
$$

逆格子をこのように定義することの合理性につい ては,付録 A [p.22] を参照。

上の式に忠実に **a** *∗ i* , **b** *∗ i* (*i ∈ {*0*,* 1*,* 2*}*) を計 算して作図すると図 C.3 のグレーの矢印のよう になる。こ[の](#page-27-0)図[から](#page-27-0)容易に, $\mathbf{a}_0^*$ , $\mathbf{b}_0^*$  を  $\mathbf{a}_i^*$ , $\mathbf{b}_i^*$ (*i ∈ {*1*,* 2*}*) で表す次の関係が理解できる。

$$
a_0^* = -b_1^*
$$
  
= -a<sub>2</sub><sup>\*</sup> + b<sub>2</sub><sup>\*</sup>,  

$$
b_0^* = a_1^* - b_1^*
$$
  
= -a<sub>2</sub><sup>\*</sup>.

このことから,逆格子ベクトル  $h\mathbf{a}_0^* + k\mathbf{b}_0^* + l\mathbf{c}^*$ 

は次のようにも表すことができる。

 $h\mathbf{a}_0^* + k\mathbf{b}_0^* + l\mathbf{c}^*$  $= k**a**<sub>1</sub><sup>*</sup> + i**b**<sub>1</sub><sup>*</sup> + l**c**<sup>*</sup>$  $= i**a**<sub>2</sub><sup>*</sup> + h**b**<sub>2</sub><sup>*</sup> + l**c**<sup>*</sup>,$ where,  $h + k + i = 0$ .

*h* + *k* + *i* = 0 の縛りをかけた上で,*h k i l* の 4 つの指数で反射を表現するメリットは,逆空間の 3 回対称による等価な反射を理解しやすい点にあ る。例えば **a** *∗* 0 , **b** *∗* 0 , **c** *<sup>∗</sup>* の逆格子座標系で,3 つの 指数 1 1 0 のように表される反射は,**a** *∗* 1 , **b** *∗* 1 , **c** *∗* の逆格子座標系で120,**a** $_{2}^{*}$ , **b** $_{2}^{*}$ , **c** $^{*}$  の逆格子座 標系で210と表される反射と同一である。4つ の指数 1 1 2 0 で表されるこの反射は, 1 2 1 0, 2 1 1 0 の反射と逆空間の 3 回対称により等価で あることがわかりやすいのである。

#### $C.1.3 3<sub>1</sub>$ らせん軸による消滅則の導出

付録 B の §B.5 [p.34] の記述と同様にして 3<sup>1</sup> らせん軸の消滅則を以下のように導出できる。

原点を通る **c** 方向の 3<sup>1</sup> らせん軸の対称は次の ように[記述](#page-32-0)さ[れる](#page-39-0)。

$$
\rho[T_{3_1}^{(i)}(\mathbf{r})] = \rho[T_{3_1}^{(0)}(\mathbf{r})], \quad i \in \{0, 1, 2\}.
$$
  
\n
$$
T_{3_1}^{(0)}(\mathbf{r}) = x\mathbf{a}_0 + y\mathbf{b}_0 + z\mathbf{c},
$$
  
\n
$$
T_{3_1}^{(1)}(\mathbf{r}) = x\mathbf{a}_1 + y\mathbf{b}_1 + (\frac{1}{3} + z)\mathbf{c},
$$
  
\n
$$
T_{3_1}^{(2)}(\mathbf{r}) = x\mathbf{a}_2 + y\mathbf{b}_2 + (\frac{2}{3} + z)\mathbf{c}.
$$
 (C.1)

一方,図 C.3 を参照して次の式が導ける。

<span id="page-46-1"></span>
$$
\begin{aligned} \mathbf{a}_1 &= \mathbf{b}_0, \\ \mathbf{b}_1 &= -\mathbf{a}_0 - \mathbf{b}_0, \\ \mathbf{a}_2 &= -\mathbf{a}_0 - \mathbf{b}_0, \\ \mathbf{b}_2 &= \mathbf{a}_0, \end{aligned}
$$

これらを式 (C.1) に代入して

$$
\rho[T_{3_1}^{(i)}(\mathbf{r})] = \rho[T_{3_1}^{(0)}(\mathbf{r})], \quad i \in \{0, 1, 2\}.
$$
  
\n
$$
T_{3_1}^{(0)}(\mathbf{r}) = x\mathbf{a}_0 + y\mathbf{b}_0 + z\mathbf{c},
$$
  
\n
$$
T_{3_1}^{(1)}(\mathbf{r}) = -y\mathbf{a}_0 + (x - y)\mathbf{b}_0 + (\frac{1}{3} + z)\mathbf{c},
$$
  
\n
$$
T_{3_1}^{(2)}(\mathbf{r}) = (-x + y)\mathbf{a}_0 - x\mathbf{b}_0 + (\frac{2}{3} + z)\mathbf{c}.
$$
  
\n(C.2)

式 (B.2) [p.34] のように消滅条件を記述すると

$$
\sum_{i=0}^{2} \exp[-i2\pi \mathbf{h} \cdot T_{3_1}^{(i)}(\mathbf{r})] = 0.
$$
 (C.3)

ここで上の式の ∑ を計算しやすいように *f*<sup>3</sup><sup>1</sup> (**h***,* **r**) を次のように定義する。

$$
f_{3_1}(\mathbf{h}, \mathbf{r}) = \exp[-i2\pi(lz)].
$$

 $f_{3_1}(\mathbf{h}, \mathbf{r})$  で式 (C.3) の  $\sum$  の中身をくくると消滅 条件として次の式が得られる。

$$
f_{3_1}(\mathbf{h}, \mathbf{r}) \times
$$
  
\n
$$
\left\{ \exp\{-i2\pi[hx + ky]\} + \exp\{-i2\pi[-hy + k(x - y) + l\frac{1}{3}]\} + \exp\{-i2\pi[ +h(-x + y) - kx + l\frac{2}{3}]\} \right\} = 0.
$$

上の式の exp*{ }* の中身にある [*hx* + *ky*], [*−hy* + *k*(*x − y*)], [*h*(*−x* + *y*) *− kx*] の項については *x, y* に依存する値であるため,任意の *x, y* についての 消滅を議論できるのは,*h* = *k* = *i* = 0 のときだ けである。この条件の下で消滅条件を書き直すと 次のようになる。

$$
1 + \exp(-i2\pi l \frac{1}{3}) + \exp(-i2\pi l \frac{2}{3}) = 0.
$$
\n(C.4)

上の式左辺の第 2 項および第 3 項は,*l* = 3*n* の とき,いずれも 1 となり消滅せず,*l* = 3*n* + 1 の とき, exp(−i2π<sup>-1</sup><sub>3</sub>  $\frac{1}{3}$ ), exp( $-i2\pi \frac{2}{3}$  $\frac{2}{3}$ ) となり消滅, *l* = 3*n* + 2 のとき, exp(−i2π<sup>-2</sup>/<sub>3</sub>  $\frac{2}{3}$ ), exp( $-i2\pi\frac{1}{3}$  $\frac{1}{3}$ となり消滅,となる。したがって反射条件は次の ようになる。

 $000l : l = 3n.$ 

3<sup>2</sup> らせん軸についても,同様な考察により同 じ反射条件を導くことができる。

## C.1.4 **a***,* **b** 軸方向の 2<sup>1</sup> らせん軸による消滅がな いことについて

<span id="page-47-0"></span>図 C.1 [p.40] を見ると  $x = \frac{1}{2}$  と  $y = \frac{1}{2}$  の場 所に 2<sup>1</sup> らせん軸が存在する。しかし,これらの らせん軸による消滅はない。理由は,**a** と **a** *<sup>∗</sup>*,**b** と **b** *∗* [が平行で](#page-45-2)ないからである。このことについ て以下に記述する。

**a**<sup>0</sup> 軸周りの回転操作は **a**<sup>0</sup> 軸に垂直な平面内 での点の移動で表される。図 C.3 [p.41] を見て 考察すると,**a**<sup>0</sup> に垂直なのは,**c** と **b** *∗* <sup>0</sup> の方向で ある。**b** *∗* <sup>0</sup> の方向を **a**<sup>0</sup> と **b**<sup>0</sup> の一次結合で表すと 1  $\frac{1}{2}$ **a**<sub>0</sub> + **b**<sub>0</sub> となる。したがっ[て](#page-46-0)  $(y, z) = \frac{1}{2}, \frac{1}{3}$  $(y, z) = \frac{1}{2}, \frac{1}{3}$  $(y, z) = \frac{1}{2}, \frac{1}{3}$ 3 の位置にある **a**<sup>0</sup> 方向の 2<sup>1</sup> らせん軸の対称は次 のように記述される。

$$
\rho[T_{2_1}^{(i)}(\mathbf{r})] = \rho[T_{2_1}^{(0)}(\mathbf{r})], \quad i \in \{0, 1\}.
$$
  
\n
$$
T_{2_1}^{(0)}(\mathbf{r}) = x\mathbf{a}_0
$$
  
\n
$$
+ (\frac{1}{2} + y)(\frac{1}{2}\mathbf{a}_0 + \mathbf{b}_0)
$$
  
\n
$$
+ (\frac{1}{3} + z)\mathbf{c}
$$
  
\n
$$
= (x + \frac{1}{4} + \frac{1}{2}y)\mathbf{a}_0
$$
  
\n
$$
+ (\frac{1}{2} + y)\mathbf{b}_0
$$
  
\n
$$
+ (\frac{1}{3} + z)\mathbf{c},
$$
  
\n
$$
T_{2_1}^{(1)}(\mathbf{r}) = (\frac{1}{2} + x)\mathbf{a}_0
$$
  
\n
$$
+ (\frac{1}{2} - y)(\frac{1}{2}\mathbf{a}_0 + \mathbf{b}_0)
$$
  
\n
$$
+ (\frac{1}{3} - z)\mathbf{c}
$$
  
\n
$$
= (x + \frac{3}{4} - \frac{1}{2}y)\mathbf{a}_0
$$
  
\n
$$
+ (\frac{1}{2} - y)\mathbf{b}_0
$$
  
\n
$$
+ (\frac{1}{3} - z)\mathbf{c}.
$$
 (C.5)

式 (B.2) [p.34] のように消滅条件 (実は存在しな いのだが) を記述すると

<span id="page-47-1"></span>
$$
\sum_{i=0}^{1} \exp[-i2\pi \mathbf{h} \cdot T_{2_1}^{(i)}(\mathbf{r})] = 0.
$$
 (C.6)

ここで式 (C.6) の ∑ を計算しやすいように *f*<sup>2</sup><sup>1</sup> (**h***,* **r**) を次のように定義する。

$$
f_{2_1}(\mathbf{h}, \mathbf{r}) = \exp\{-i2\pi[h(\frac{1}{2} + x) + k\frac{1}{2} + l\frac{1}{3}]\}.
$$
  

$$
f_{2_1}(\mathbf{h}, \mathbf{r}) \cdot \nabla \cdot \vec{\mathbf{x}} \cdot (C.6) \circ \sum \circ \mathbf{r} \cdot \vec{\mathbf{r}} \cdot \vec{\mathbf{r}} \cdot \vec{\mathbf{x}} \cdot \vec{\mathbf{x}} \cdot \vec{\
$$

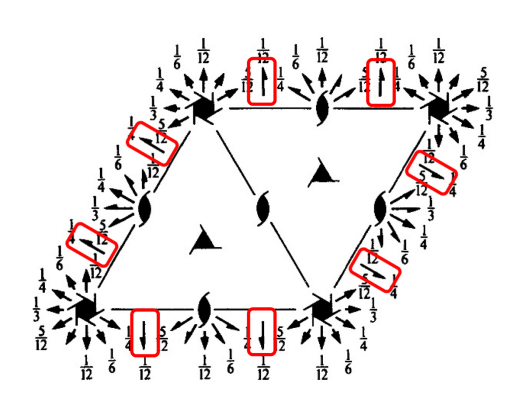

<span id="page-48-2"></span>図 C.4 *International Tables for Crystallography* (2006) Vol.A,対 称 要 素 の 図 。 *P*6122(#178)

条件として次の式が得られる。

$$
f_{2_1}(\mathbf{h}, \mathbf{r}) \times
$$
  
\n
$$
\left\{ \exp\{-i2\pi[h(\frac{1}{4} - \frac{1}{2}y) - ky - kz] \} + \exp\{-i2\pi[-h(\frac{1}{4} - \frac{1}{2}y) + ky + kz] \} \right\}
$$
  
\n
$$
= f_{2_1}(\mathbf{h}, \mathbf{r}) \times
$$
  
\n
$$
\cos\{2\pi[h(\frac{1}{4} - \frac{1}{2}y) - ky - kz] \} = 0.
$$

上の式は,2<sup>1</sup> らせん軸による消滅がないことを 示している。cos*{ }* の中身,*h*, *k*, *l* のいずれの項 も実空間の座標 *y* ないしは *z* に依存するからで ある。cos*{ }* の中身の第 2 項 *−h* 1  $\frac{1}{2}$  $y$  はらせん 軸である **a**<sup>0</sup> 軸が **a** *∗* <sup>0</sup> 軸に平行でないことによっ て出てきている。らせん軸に平行な逆格子基本並 進ベクトルが存在し,この項がなければ,付録 B §B.5.3 [p.37] に記述したように,*k, l* = 0 の条件 の下で *h* に対する消滅則を論じることができる のである。

[一般](#page-42-2)に[,ら](#page-42-2)せん軸に平行な逆格子基本並進ベク トルが存在しないとき,そのらせん軸による消滅 はない。

同様にして,**b**<sup>0</sup> および **a**<sup>0</sup> + **b**<sup>0</sup> 方向のらせん 軸による消滅がないことを証明できる。図 C.1  $[p.40]$ の紙面には3方向の $2<sub>1</sub>$ らせん軸が示され ている。図 C.3 [p.41] に示すように実格子の基 本並進ベクトルのとり方には **a***<sup>i</sup> ,* **b***i*(*i ∈ {*0*,* 1*,* [2](#page-45-2)*}*) の[任意](#page-45-2)性があり,これに伴って逆格子基本並進

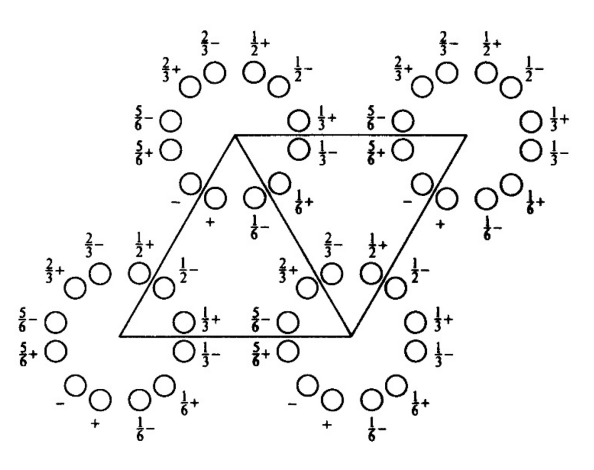

<span id="page-48-1"></span>図 C.5 *International Tables for Crystal*lography (2006) Vol.A, 原子座標の図。 *P*6122(#178)

ベクトルも **a** *∗ i ,* **b** *∗ i* (*i ∈ {*0*,* 1*,* 2*}*) のいずれかをと ることができる。しかし図 C.3 [p.41] にグレー の矢印で描かれた逆格子基本並進ベクトルで、図 C.1 [p.40] に示された 2<sup>1</sup> らせん軸と平行なもの はない。

## [C.2](#page-45-2) [六方](#page-45-2)晶の場合

# <span id="page-48-0"></span>C.2.1 *International Tables for Crystallography* (2006) Vol.A に示された図

図 C.4 は *International Tables for Crystallography* (2006) Vol.A に 掲 載 さ れ た 空 間 群 *P*6122(#178) の対称要素を示した図である。図 C.5 [は同じ](#page-48-2)く空間群 *P*6122(#178) の原子座標を 示している。

単位胞のとり方は図 C.1 [p.40],図 C.2 [p.40] [に示](#page-48-1)した三方晶の場合と同様である。図 C.4 に 赤枠で囲った  $2<sub>1</sub>$  らせん軸があり、図 C.3 [p.41] にグレーで示した **a** *∗* <sup>0</sup> [軸と](#page-45-2) **b** *∗* <sup>0</sup> [軸](#page-45-2)に平[行で](#page-45-3)あ[る。](#page-45-3) しかしこれらによる消滅はない。図 C.5 [を参](#page-48-2)照 するとわかるのだが,これらのらせ[ん軸の周期](#page-46-0) は単位胞の周期の 2 倍になっている。厳密な証 明は省略するが,消滅がないことを[導くこ](#page-48-1)とがで きる。

#### C.2.2 6 回らせん軸を記述するための座標

原子 (分子) の座標を記述するのに,図 C.3 [p.41] に示した **a**0, **b**<sup>0</sup> の基本並進ベクトルを

*i* <sup>6</sup> 回転 (*i ∈ {*0*,* 1*,* 2*,* 3*,* 4*,* 5*}*) させた基本並進ベ クトルの組 **a***<sup>i</sup>* , **b***<sup>i</sup>* を次のように用意する必要が ある。

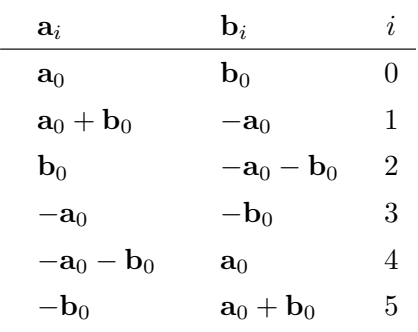

この座標系から,*x***a**<sup>0</sup> + *y***b**<sup>0</sup> の位置を *<sup>i</sup>* <sup>6</sup> 回転 (*i ∈ {*0*,* 1*,* 2*,* 3*,* 4*,* 5*}*) させた位置 *xi***a**<sup>0</sup> + *yi***b**<sup>0</sup> を 次のように導くことができる。

$$
x_0 = x, \t y_0 = y, \n x_1 = x - y, \t y_1 = x, \n x_2 = -y, \t y_2 = x - y, \n x_3 = -x, \t y_3 = -y, \n x_4 = -x + y, \t y_4 = -x, \n x_5 = y, \t y_5 = -x + y.
$$

### $C.2.3 \t6<sub>1</sub>$ らせん軸による消滅則の導出

原点を通る **c** 方向の 6<sup>1</sup> らせん軸の対称は次の ように記述される。

$$
\rho[T_{6_1}^{(i)}(\mathbf{r})] = \rho[T_{6_1}^{(0)}(\mathbf{r})], \quad i \in \{0, 1, 2, 3, 4, 5\}.
$$
  
\n
$$
T_{6_1}^{(0)}(\mathbf{r}) = x\mathbf{a}_0 + y\mathbf{b}_0 + z\mathbf{c},
$$
  
\n
$$
T_{6_1}^{(1)}(\mathbf{r}) = (x - y)\mathbf{a}_0 + x\mathbf{b}_0 + (\frac{1}{6} + z)\mathbf{c},
$$
  
\n
$$
T_{6_1}^{(2)}(\mathbf{r}) = -y\mathbf{a}_0 + (x - y)\mathbf{b}_0 + (\frac{2}{6} + z)\mathbf{c},
$$
  
\n
$$
T_{6_1}^{(3)}(\mathbf{r}) = -x\mathbf{a}_0 - y\mathbf{b}_0 + (\frac{3}{6} + z)\mathbf{c},
$$
  
\n
$$
T_{6_1}^{(4)}(\mathbf{r}) = (-x + y)\mathbf{a}_0 - x\mathbf{b}_0 + (\frac{4}{6} + z)\mathbf{c},
$$
  
\n
$$
T_{6_1}^{(5)}(\mathbf{r}) = y\mathbf{a}_0 + (-x + y)\mathbf{b}_0 + (\frac{5}{6} + z)\mathbf{c}.
$$

式 (B.2) [p.34] のように消滅条件を記述すると

$$
\sum_{i=0}^{5} \exp[-i2\pi \mathbf{h} \cdot T_{6_1}^{(i)}(\mathbf{r})] = 0. \quad (C.7)
$$

こ こ で 上 の 式 の P を 計 算 し や す い よ う に *f*<sup>6</sup><sup>1</sup> (**h***,* **r**) を次のように定義する。

$$
f_{6_1}(\mathbf{h}, \mathbf{r}) = \exp[-i2\pi(lz)].
$$

 $f_{6_1}(\mathbf{h}, \mathbf{r})$  で式 (C.7) の  $\sum$  の中身をくくると消滅 条件として次の式が得られる。

$$
f_{6_1}(\mathbf{h}, \mathbf{r}) \times
$$
\n
$$
\left\{ \exp\{-i2\pi[hx+ky]\} \right.
$$
\n
$$
+ \exp\{-i2\pi[h(x-y) + kx + l\frac{1}{6}]\}
$$
\n
$$
+ \exp\{-i2\pi[-hy + k(x-y) + l\frac{2}{6}]\}
$$
\n
$$
+ \exp\{-i2\pi[-hx - ky + l\frac{3}{6}]\}
$$
\n
$$
+ \exp\{-i2\pi[h(-x+y) - kx + l\frac{4}{6}]\}
$$
\n
$$
+ \exp\{-i2\pi[hy + k(-x+y) + l\frac{5}{6}]\}
$$
\n
$$
= 0.
$$

上の式において,実空間の座標にかかわらず消滅 則を議論できるのは,*h* = *k* = *i* = 0 のときのみ である。この条件のもとで,上の消滅条件を書き 直すと

1  
+ 
$$
\exp(-i2\pi l \frac{1}{6})
$$
  
+  $\exp(-i2\pi l \frac{2}{6})$   
+  $\exp(-i2\pi l \frac{3}{6})$   
+  $\exp(-i2\pi l \frac{4}{6})$   
+  $\exp(-i2\pi l \frac{5}{6}) = 0.$  (C.8)

 $l = 6n$ のとき, 左辺すべての項が1となり消滅 せず,*l* = 6*n* + *i* (*i ∈ {*1*,* 2*,* 3*,* 4*,* 5*}*) のとき,第 1 項から第 6 項までの位相が *−*2*π i* <sup>6</sup> 間隔となり 消滅するため,反射条件は以下のようになる。

<span id="page-49-0"></span>
$$
hkil: l = 6n.
$$
 (C.9)

同様にして,同じ反射条件を,6<sup>5</sup> らせん軸に対 して導出できる。

図 C.4 [p.43] には 21 らせん軸および 31 らせん 軸の記号が示されているが,それらの反射条件と *l* = 6*n* の論理積をとると *l* = 6*n* となり,これが その[まま](#page-48-2)図 [C.4](#page-48-2), C.5 [p.43] に示す *P*6122(#178) の反射条件となる。

#### $C.2.4$   $6<sub>2</sub>$ らせん軸による消滅則の導出

 $6<sub>2</sub>$ らせん軸に対する式 $(C.8)$ に相当する式は, 以下のようになる。

$$
1
$$
  
+ 
$$
\exp(-i2\pi l \frac{1}{3})
$$
  
+ 
$$
\exp(-i2\pi l \frac{2}{3})
$$
  
+1  
+ 
$$
\exp(-i2\pi l \frac{1}{3})
$$
  
+ 
$$
\exp(-i2\pi l \frac{2}{3}) = 0.
$$

 $l = 3n$  のとき, 左辺すべての項が 1 となり消滅 しない,*l* = 3*n* + *i* (*i ∈ {*1*,* 2*}*) のとき,第 1 項 から第 6 項までの位相が *−*2*π i* <sup>3</sup> 間隔となり消滅 するため,反射条件は以下のようになる。

$$
hkil: l = 3n. \t(C.10)
$$

同様にして,同じ反射条件を,6<sup>4</sup> らせん軸に対

して導出できる。

#### $C.2.5 \t6_3$ らせん軸による消滅則の導出

 $6<sub>3</sub>$ らせん軸に対する式 $(C.8)$ に相当する式は, 以下のようになる。

1  
+ 
$$
\exp(-i2\pi l \frac{1}{2})
$$
  
+1  
+ 
$$
\exp(-i2\pi l \frac{1}{2})
$$
  
+1  
+ 
$$
\exp(-i2\pi l \frac{1}{2}) = 0.
$$

 $l$  が偶数のとき, 左辺すべての項が 1 となり消滅 しない,*l* が奇数とのき,第 1 項から第 6 項まで の位相が −2π <del>½</del> 間隔となり消滅するため,反射 条件は以下のようになる。

$$
hkil: l = 2n.
$$
 (C.11)

# <span id="page-51-5"></span>付録 D

# 結晶形状の 3 次元データ取得

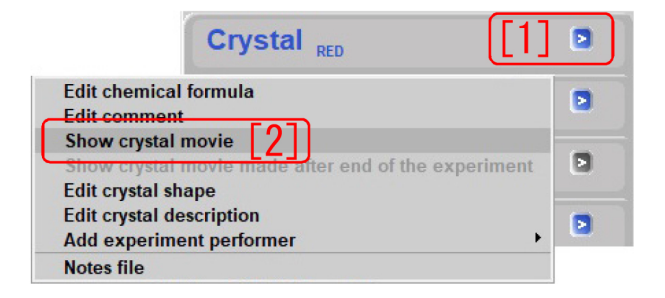

<span id="page-51-4"></span>図 D.1 Crystal タブのメニューを表示

#### D.1 概要

<span id="page-51-0"></span>結晶の外形データの取得は,

- <span id="page-51-1"></span>1. 図 D.1 で [1], [2] の順にクリックして図 D.2 を表示,
- 2. 図 D.2「[4]」で「Point」をチェックし, 図 D.3 [\[1](#page-51-4)],[2],[3],[4], [1] の順にクリック[。図](#page-52-0) D.4「[7]Turn 90」をクリックして結晶像を 90° [回](#page-52-0)転させ, 図 D.5 [p.48] でも同様に, [\[1\],\[](#page-52-1)2],[3],[4], [1] の順にクリックし図 D.6 [\[p.4](#page-52-2)8] のように結晶を内包する白い「箱」を 作成,
- 3. 図 D.7 [p.48] [7] で「Snap」をチェッ[クし,](#page-53-2) 図 [D.](#page-53-2)6 [p.48] [R] のクリックにより結晶像を 回転させ,図 D.8 [p.48] で「[1] 方位指数ガイ ド[」に合わせ](#page-53-3)て「[2]T 字カーソル」を結晶側 面[に接](#page-53-2)す[るよ](#page-53-2)うにしてマウスを右クリック,  $\boxtimes$  D.9 [p.49]  $\ulcorner$  Ad[d f](#page-53-4)ace」,  $\boxtimes$  D.10 [p.49] 「[3]Add face」の順にクリックして結晶側面 を登録,
- 4. 図 [D.8](#page-54-0) [p.[48\]](#page-54-0) [R] のクリックに[よりさ](#page-54-1)ら[に結](#page-54-1) 晶像を回転させて,同様にして別の結晶側面

を登録。これを繰り返して図 D.20 [p.51] の ような結晶外形を取得し,図 D.20 [p.51] 右 下の「Exit」をクリックして外形データの取 得完了,

の順に行う。

#### D.2 結晶外形 3D データ作成の開始

<span id="page-51-2"></span>第 6 章 §6.2 [p.16] の記述にしたがって,結 晶の光学像が撮影されている必要がある。図 6.3 [p.15]「Record movie during dc. [3]」左のチェッ クボ[ッ](#page-19-0)クス[にチ](#page-21-0)ェ[ック](#page-21-0)が入り,右のテキストボッ クスに光学像を撮影する際に回転させる *ϕ* [軸の](#page-20-1) 角[度ス](#page-20-1)テップ [deg] が,1 *∼* 6 の整数で入力され ていれば,図 6.5 [p.16] が表示され,結晶の光学 像が自動的に撮影されている。

光学像から 3D データを撮影するには,まず, CrysAlisPro [の画面右に](#page-21-2)表示される図 D.1「Crystal タブ」右の「[1] *>*」をクリックして開くメ ニューから,「Show crystal movie [2]」をクリッ クして,図 D.2 を表示させる。

### D.3 結晶を内包する「箱」の作成

<span id="page-51-3"></span>図 D.2 左 [\(a\)](#page-52-0) には,「[1] 光学像表示ウィンド ウ」が表示され,「[2]Zoom」のクリックにより倍 率を変更できる。「[R] Prev *< >* Next」をクリッ クし[て,](#page-52-0)結晶の初期角度を「箱」を作りやすいよ うに変更する。図 D.2 「[3]Show tool window」 のチェック, アンチェックで, 図 D.2 右 (b) の ツールウィンドウの表示,非表示を切り換えるこ とができる。[4] で[は,](#page-52-0)まず「Point」にチェック を入れておく。

<span id="page-52-3"></span>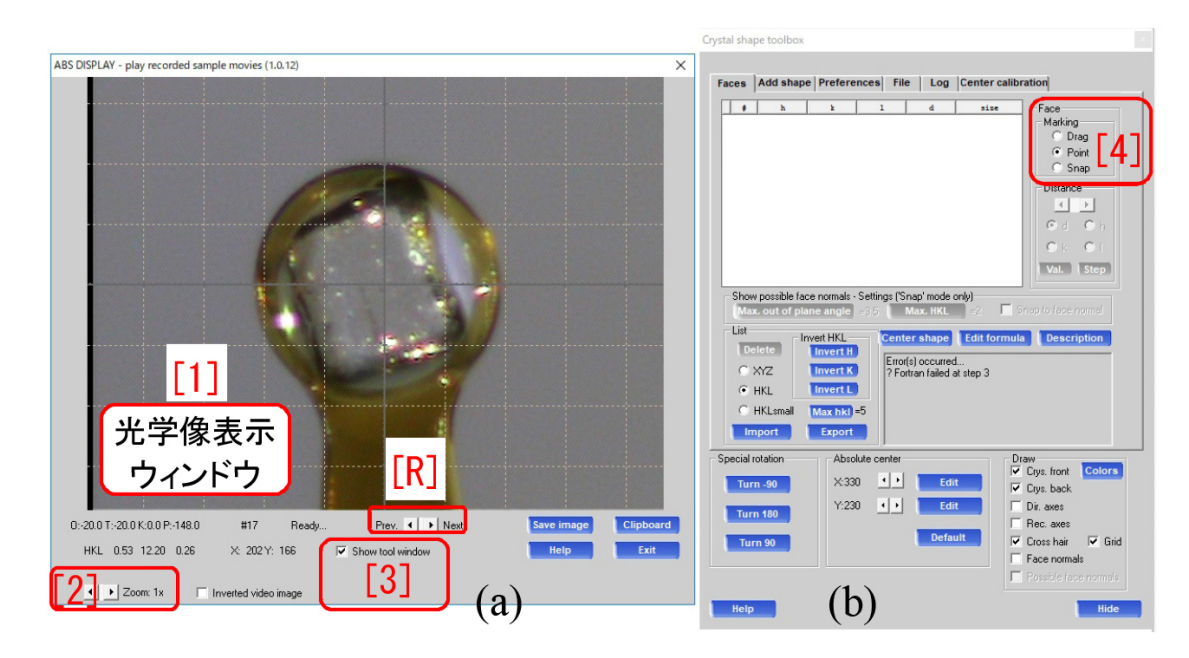

図 D.2 結晶外形データ処理初期画面

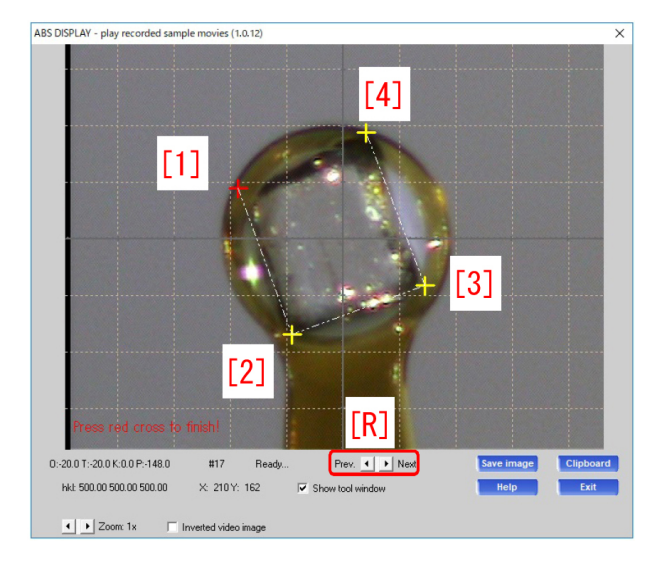

<span id="page-52-1"></span>図 D.3 結晶外形データ取得画面 (その 1)

図 D.3 で結晶を囲むように [1], [2], [3], [4] の 順にクリックし,最後に再度 [1] をクリックす ると,図 D.4 の「面指数表示ウィンドウ」に, #1 *∼* [#4](#page-52-1) の番号 ([1]),面指数 *hkl* ([2], [3], [4]), 結晶中心からの距離 *d* [mm] ([5]) が表示され る。#1 *∼* [#4](#page-52-2) は,視線方向と図 D.3 の [1]-[2], [2]-[3], [3]-[4], [4]-[1] の方向を含む面に対応し, それぞれの面法線が,*h***a** *<sup>∗</sup>* + *k***b** *<sup>∗</sup>* + *l***c** *∗* であ ることを示す。**a** *∗* , **b** *∗* , **c** *<sup>∗</sup>* は,付[録](#page-52-1) A 式 (A.7)

<span id="page-52-0"></span>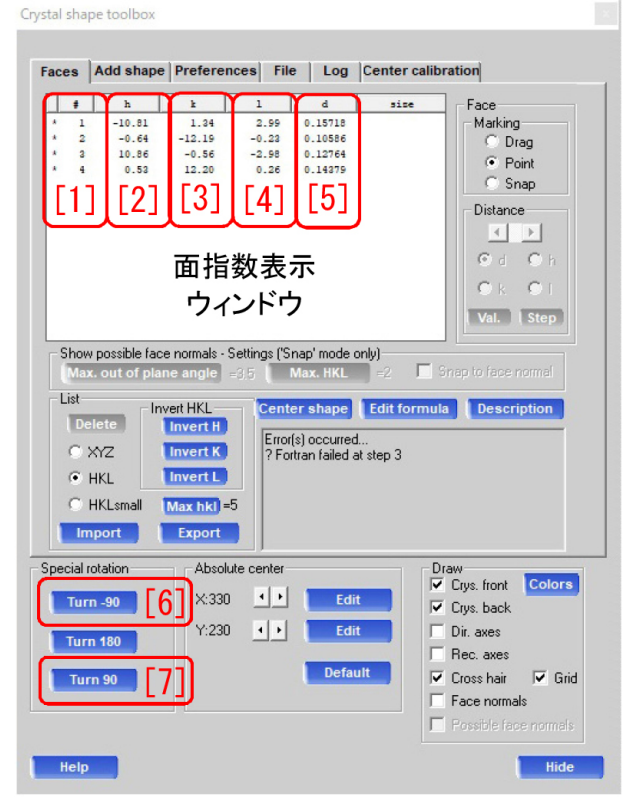

図 D.4 ツールウィンドウ (Tool Window #1)

<span id="page-52-2"></span>[p.23] で定義される逆格子基本ベクトルである。 図 D.4 で「Turn 90 [7]」を ク リ ッ ク し て,結晶像を 90*◦* 回転させると,図 D.5 [p.48]

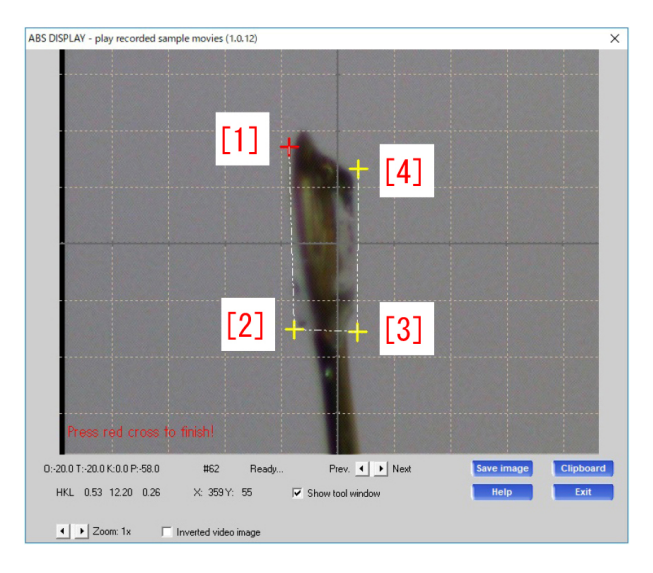

<span id="page-53-1"></span>図 D.5 結晶外形データ取得画面 (その 2)

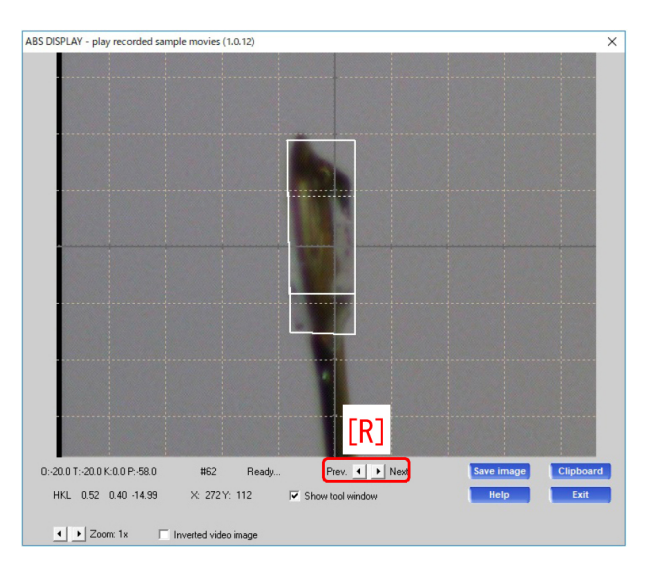

<span id="page-53-2"></span>図 D.6 結晶外形データ取得画面 (その 3)

が表示される。ここで,[1], [2], [3], [4], 再度 [1] の順にクリックすると,図 D.6 のように「箱」が 作成される。

# D.4 T 字カーソルに[よる](#page-53-2)結晶面のト レース

<span id="page-53-0"></span>図 D.7 には, 図 D.4 [p.47] の [1]-[5] に加え, 面 の面積 ([6]) size [mm<sup>2</sup>] が表示されている。6面 体のトレースに誤差があるため, 図 D.7 「[1]」に は #1 *[∼](#page-53-3)* #7 が表[示さ](#page-52-2)れ[てい](#page-52-2)る。

図 D.7 「[7]」で「Snap」にチェックを入れ,

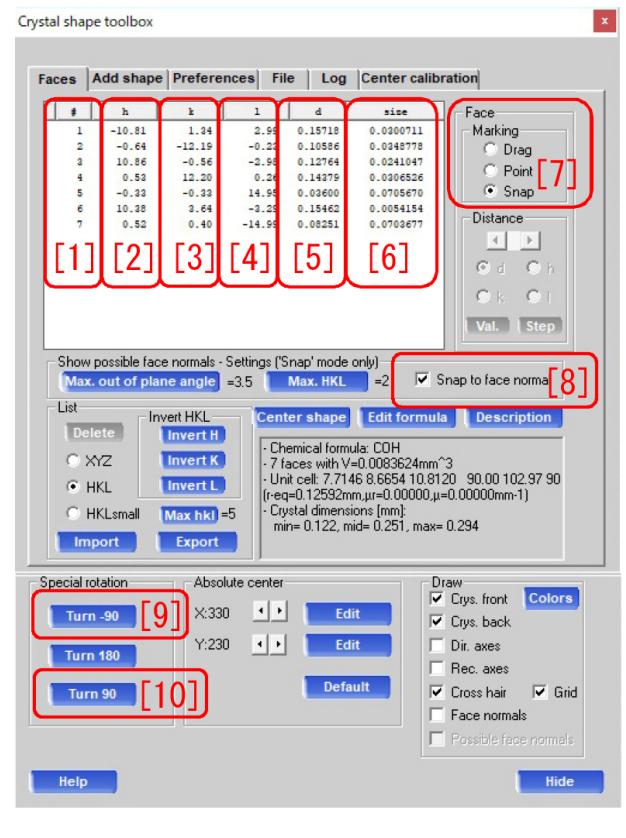

図 D.7 結晶外形取得ツールウィンドウ (その 1)

<span id="page-53-3"></span>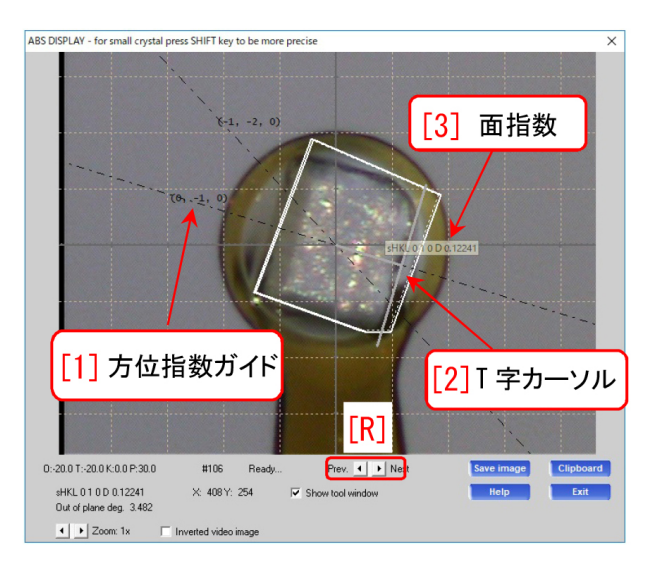

<span id="page-53-4"></span>図 D.8 結晶外形データ取得画面 (その 4)

図 D.6 で R をクリックして結晶像を 回転させ, 図 D.8 を表示させる。一点鎖 線で「 $[1]$  方位指数ガイド」が表示され, (0*, [−](#page-53-2)*1*,* 0) と指数付けされている。マウスを画 面上でクリッ[クする](#page-53-4)と「[2]T 字カーソル」が

<span id="page-54-5"></span>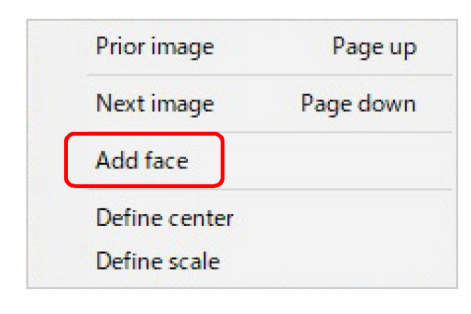

図 D.9 図 D.8「[2]T 字カーソル」を右クリッ クしたところ

<span id="page-54-0"></span>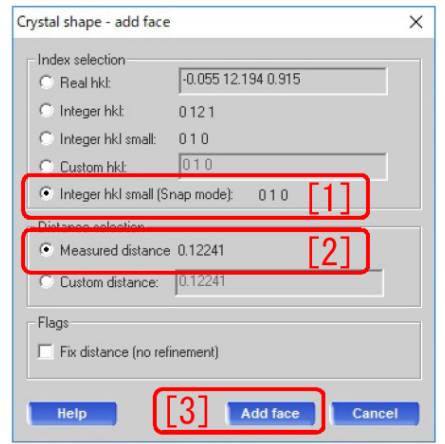

図 D.10 結晶面追加 (add face) ウィンドウ (その 1)

<span id="page-54-1"></span>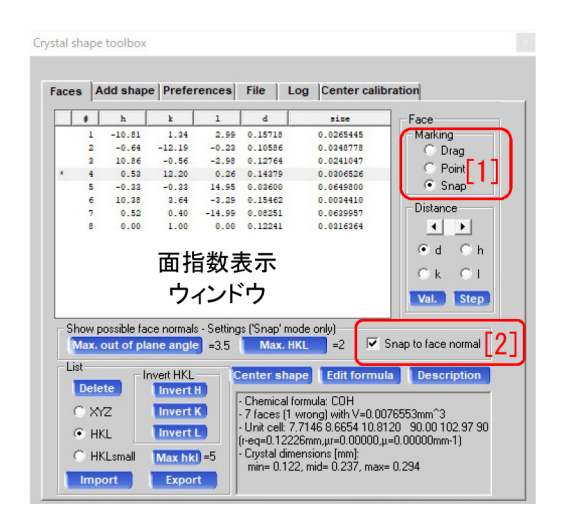

図 D.11 結晶外形取得ツールウィンドウ (その 2)

<span id="page-54-2"></span>表示される。「[3] 面指数」を 0 1 0 の表 示に保ったまま結晶面に接するように合わせ

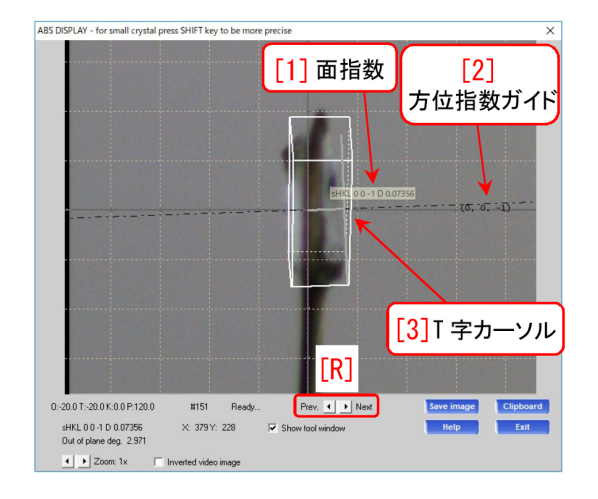

図 D.12 結晶外形データ取得画面 (その 5)

<span id="page-54-3"></span>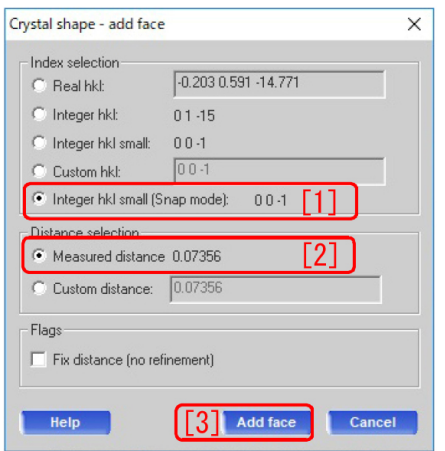

図 D.13 結晶面追加 (add face) ウィンドウ (その 2)

<span id="page-54-4"></span>たあと「[2]T 字カーソル」を右クリックすると, 図 D.9 が表示される。ここで「Add face」をク リックすると,図D.10が表示される。「010[1]」 の面方位,「0.12241 [2]」[mm] の結晶中心からの 距[離を確](#page-54-0)認して,「[3] Add face」をクリックする。 図 D.11 の「面指[数表示](#page-54-1)ウィンドウ」には、新た に #8 *h k l* = 0*.*00 1*.*00 0*.*00 が追加されてお り,この面が結晶側面として登録されたことを示 し[ている](#page-54-2)。

図 D.8, D.12 などに表示されている「[R] Prev *< >* Next」をクリックして結晶像をさらに回転 させ,上と同様にする。

図 [D.1](#page-54-3)2, D.13, D.14 [p.50] の手順で, 0 0 1

<span id="page-55-5"></span>

|   | <b>Faces</b>   | Add shape Preferences File                                                                |                   |              |              | <b>Center calibration</b><br>Log                                    |                                                                          |
|---|----------------|-------------------------------------------------------------------------------------------|-------------------|--------------|--------------|---------------------------------------------------------------------|--------------------------------------------------------------------------|
|   | ŧ              | h                                                                                         | r                 | $\mathbf{1}$ | d            | size                                                                | Face                                                                     |
|   | ı              | $-10.81$                                                                                  | 1.34              | 2.99         | 0.15718      | 0.0230612                                                           | Marking                                                                  |
|   | $\overline{a}$ | $-0.64$                                                                                   | $-12.19$          | $-0.22$      | 0.10586      | 0.0209597                                                           | Drag                                                                     |
|   | $\overline{a}$ | 10.86                                                                                     | $-0.56$           | $-2.98$      | 0.12764      | 0.0234521                                                           |                                                                          |
| ٠ | 4              | 0.52                                                                                      | 12.20             | 0.26         | 0.14379      | 0.0306526                                                           | Point                                                                    |
|   | 5              | $-0.33$                                                                                   | $-0.33$           | 14.95        | 0.02600      | 0.0649800                                                           | $\bullet$<br><b>Snap</b>                                                 |
|   | б              | 10.38                                                                                     | 3.64              | $-3.29$      | 0.15462      | 0.0034410                                                           |                                                                          |
|   | $\overline{7}$ | 0.52                                                                                      | 0.40              | $-14.99$     | 0.08251      | 0.0002877                                                           | Distance                                                                 |
|   | 8              | 0.00                                                                                      | 1.00              | 0.00         | 0.12241      | 0.0201542                                                           | $\blacksquare$<br>٠                                                      |
|   | ۰              | 0.00                                                                                      | 0.00              | $-1.00$      | 0.07256      | 0.0626914                                                           | $G$ d<br>C <sub>0</sub>                                                  |
|   |                | Show possible face normals - Settings ('Snap' mode only)<br>Max. out of plane angle $-35$ |                   |              | Max. HKL     | $=2$                                                                | Va<br><b>Step</b><br>$\triangledown$ Snap to face normal $\triangledown$ |
|   |                |                                                                                           |                   |              |              |                                                                     |                                                                          |
|   | List           |                                                                                           |                   |              |              |                                                                     |                                                                          |
|   |                |                                                                                           | <b>Invert HKL</b> |              | Center shape | <b>Edit formula</b>                                                 | <b>Description</b>                                                       |
|   | <b>Delete</b>  |                                                                                           | <b>Invert H</b>   |              |              |                                                                     |                                                                          |
|   | C XYZ          |                                                                                           | <b>Invert K</b>   |              |              | - Chemical formula: COH<br>- 8 faces (1 wrong) with V=0.0070585mm^3 |                                                                          |

図 D.14 結晶外形取得ツールウィンドウ (その 3)

<span id="page-55-0"></span>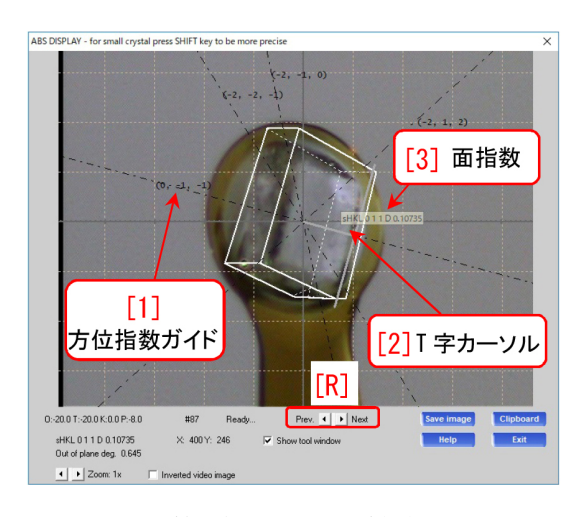

<span id="page-55-1"></span>図 D.15 結晶外形データ取得画面 (その 6)

の面が, 図 D.15, D.16, D.17 の手順で, 0 1 1 の 面が,登録される。

この操作を繰り返し,結晶外形の 3D データを 整えてゆく[。](#page-55-1)

## D.5 面指数の重複登録の取り消し

図 D.18 は, #14 で, #9 ですでに登録されて いる001の面を重複登録しようとして、はじ かれたところである。この場合,図 D.18 #14 と #9 [の両方](#page-55-4)を選択して,図 D.18 「[4]Delete」を クリックするか,「Delete Key」のタイプにより, 両方とも削除して,再度 0 0 1 の面[をトレ](#page-55-4)ースし 直す必要がある。

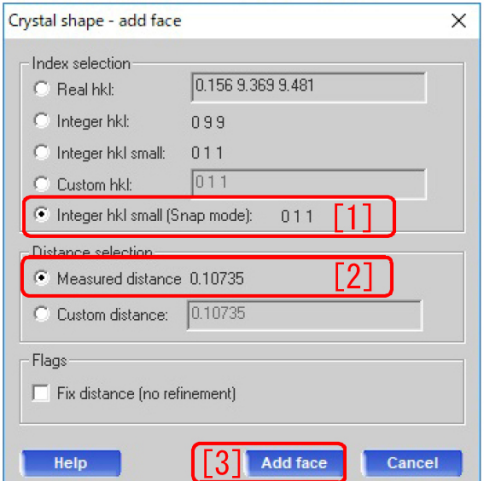

図 D.16 結晶面追加 (add face) ウィンドウ (その 3)

<span id="page-55-2"></span>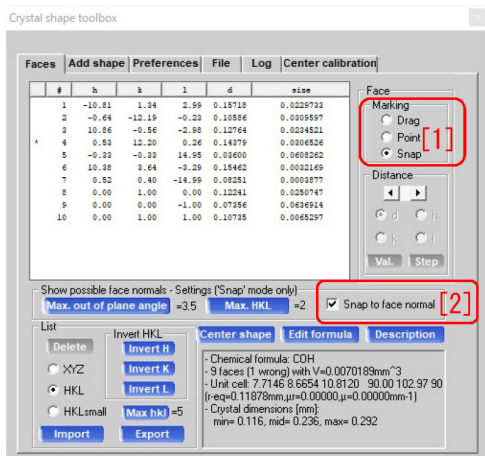

<span id="page-55-4"></span><span id="page-55-3"></span>図 D.17 結晶外形取得ツールウィンドウ (その 4)

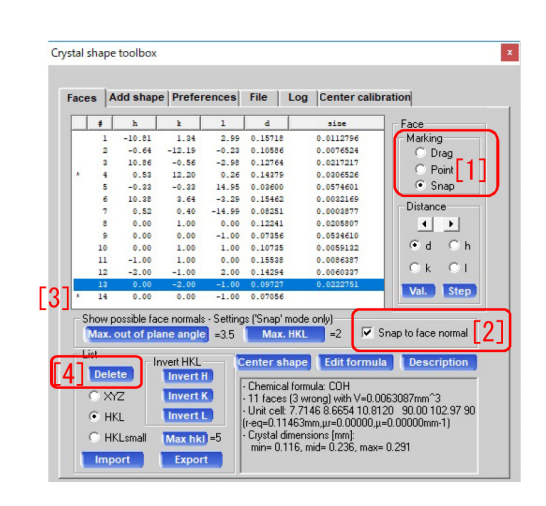

図 D.18 結晶外形取得ツールウィンドウ (その 5)

<span id="page-56-4"></span>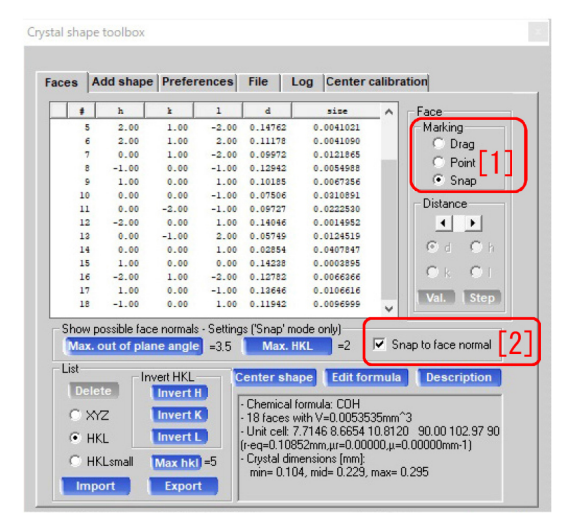

図 D.19 結晶外形取得ツールウィンドウ (その 6)

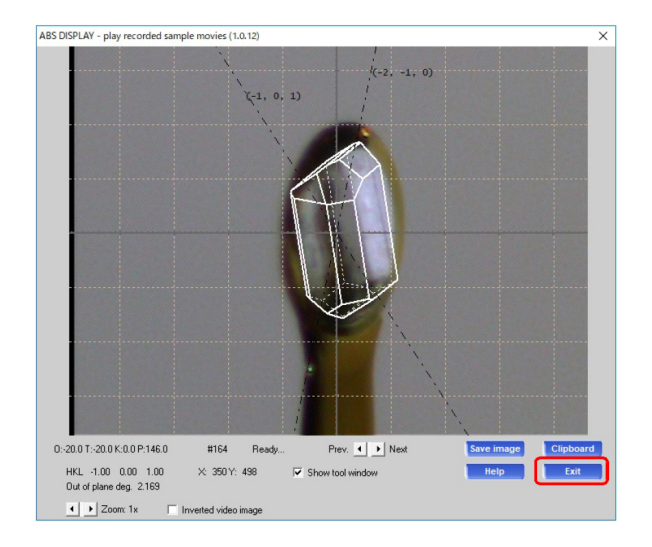

図 D.20 結晶外形データ取得画面 (その 7)

### <span id="page-56-3"></span>D.6 外形データの編集

<span id="page-56-0"></span>図 D.18 で #4 の面指数が, 0.00, 12.00, 0.04 となり, #8 の 0.00, 1.00, 0.00 に近い値になって いるため, 左に「*∗*」が付けられている。これは必 要な[いため](#page-55-4),Delete する。

### <span id="page-56-1"></span>D.7 外形データの登録と終了

<span id="page-56-2"></span>図 D.19 は, 面指数が整数の面だけを残して, 削除して整理したところである。このあと,図 D.20 右下「Exit」をクリックすると,外形を登 録し[て終了](#page-56-3)する。

第 6 章,  $\boxtimes$  6.15 [p.19] 「Numerical absorption [4][」で](#page-56-2)「Faces」がクリックされているときに,右 下の「[5]OK」をクリックした際,本章で作成し た 3[D](#page-19-0) データ[が用いられ](#page-24-1)ることになる。

# <span id="page-57-5"></span>付録 E

# ゴニオメータドライバーの再起動

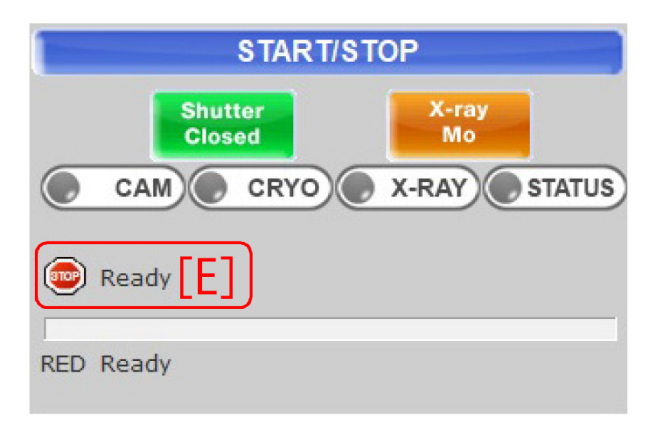

図 E.1 ゴニオメータドライバーのエラーメッセージ

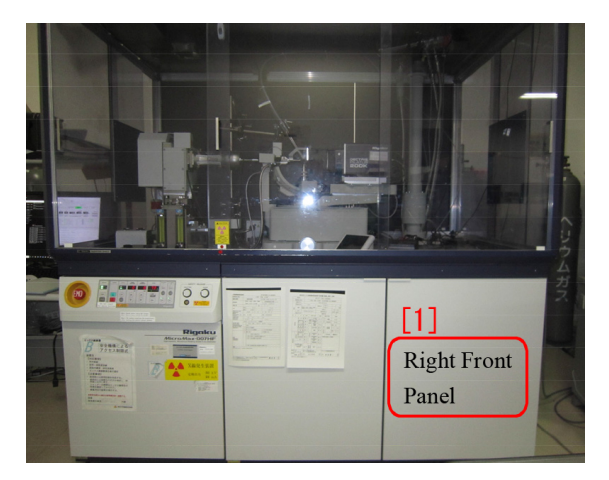

図 E.2 装置全体図

# <span id="page-57-3"></span>E.1 ゴニオメータードライバーのエ ラーについて

<span id="page-57-1"></span><span id="page-57-0"></span>図 E.1 [E] (表紙, 図 0 [E]) のメッセージが示 すゴニオメータードライバーのエラーは,一定に 頻度で発生する。このメッセージが出た場合の回 復手[続き](#page-57-3)は,以下の通[りで](#page-0-0)ある。

# E.2 CrysAlis<sup>Pro</sup> の終了

表紙, 図 0 右上の「×」をクリックして, CrysAlisPro を終了する。

# E.3 ゴニ[オ](#page-0-0)メータードライバーの シャットダウンと再起動

<span id="page-57-2"></span>図 E.2 「[1] 右フロントパネル」を開けると, 図 E.3 ゴニオメータードライバーがあるので,これ の「[1] パワースイッチ」をオフにし,10 秒程度 待っ[てか](#page-57-4)ら,再びオンにする。

<span id="page-57-4"></span>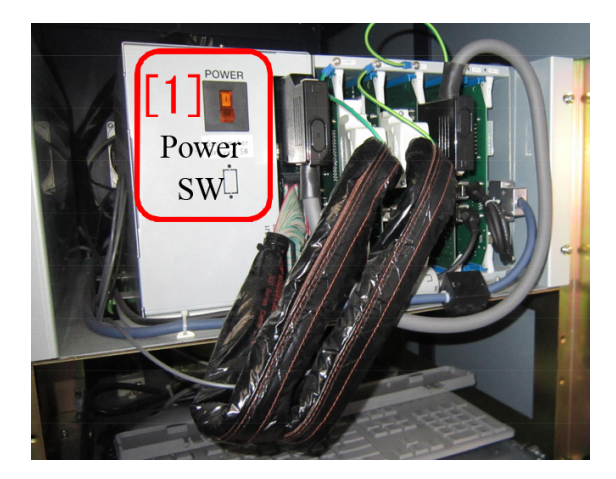

図 E.3 ゴニオメータドライバー

# E.4 CrysAlis<sup>Pro</sup> の再立ち上げ

§2.1 [p.3] の記述にしたがって, CrysAlis<sup>Pro</sup> を 再度立ち上げ,以降の記述にしたがってやり直す。

# 索引

# 記号/数字

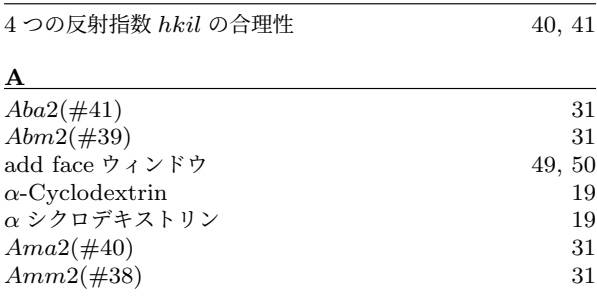

#### **B** Bravais lattice 27, [29](#page-24-4)

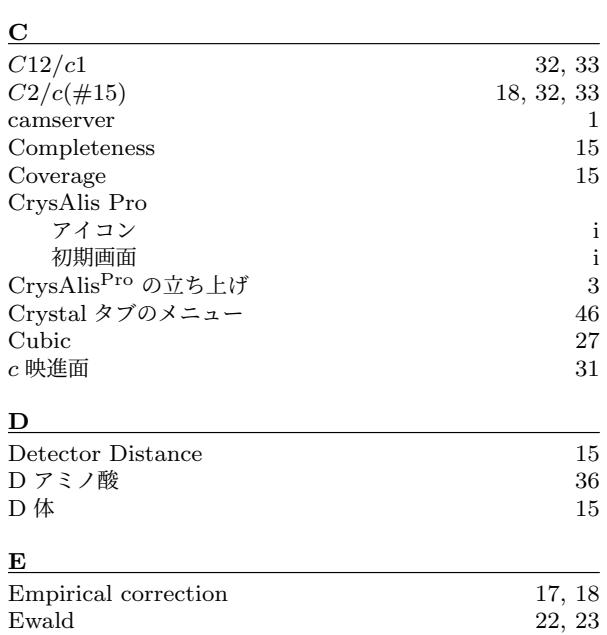

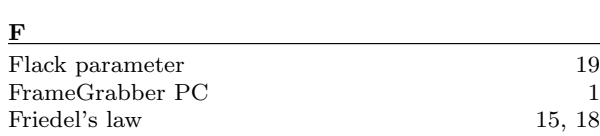

# **H**

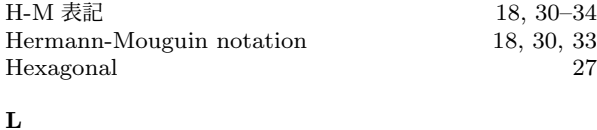

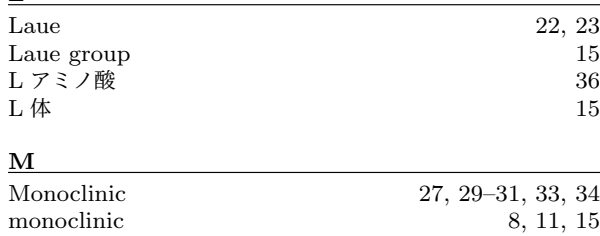

Mount ウィンドウ  $4$ 

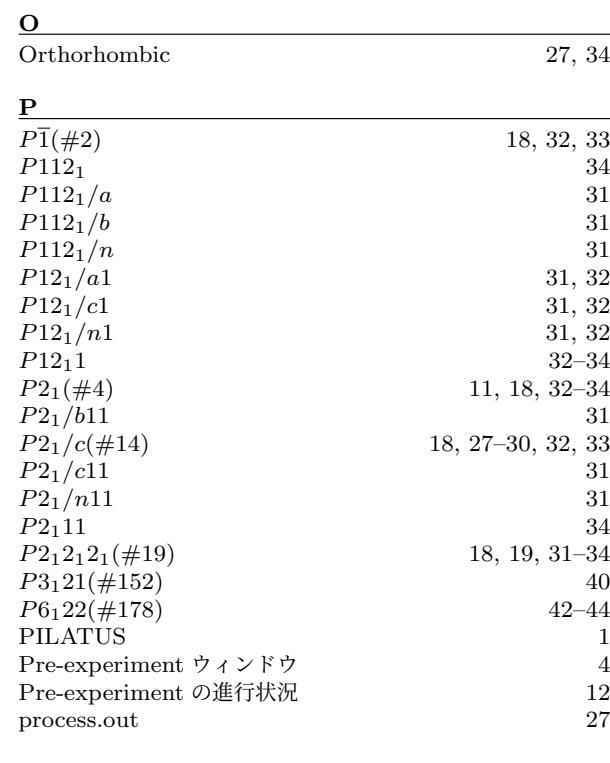

#### **R** Redundancy [15](#page-9-3) Redundancy of coverage [15](#page-17-5) Resolution [14](#page-32-4) R 体 15

#### **S**

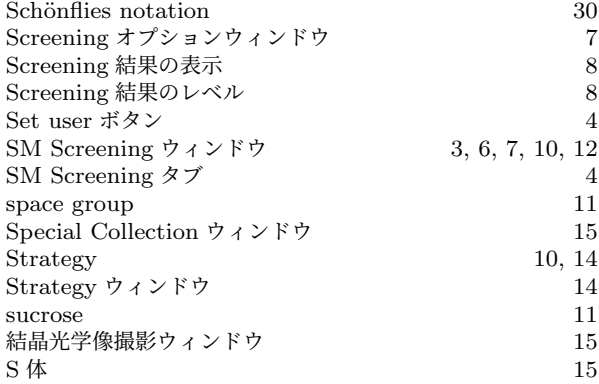

#### **T**

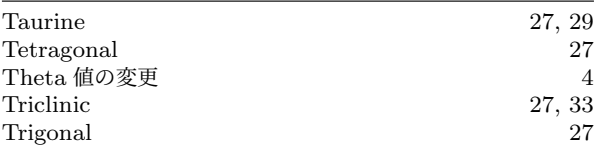

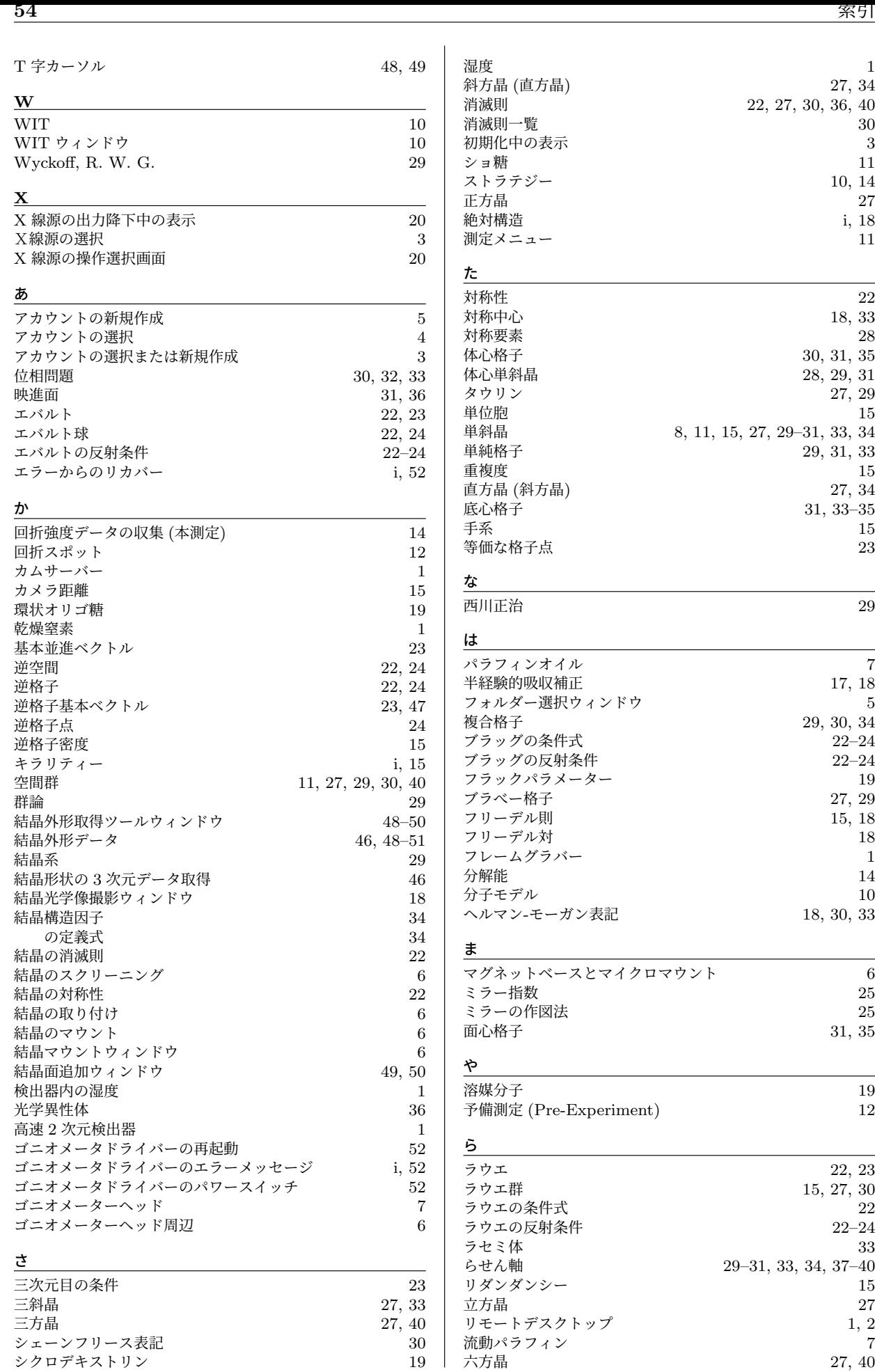

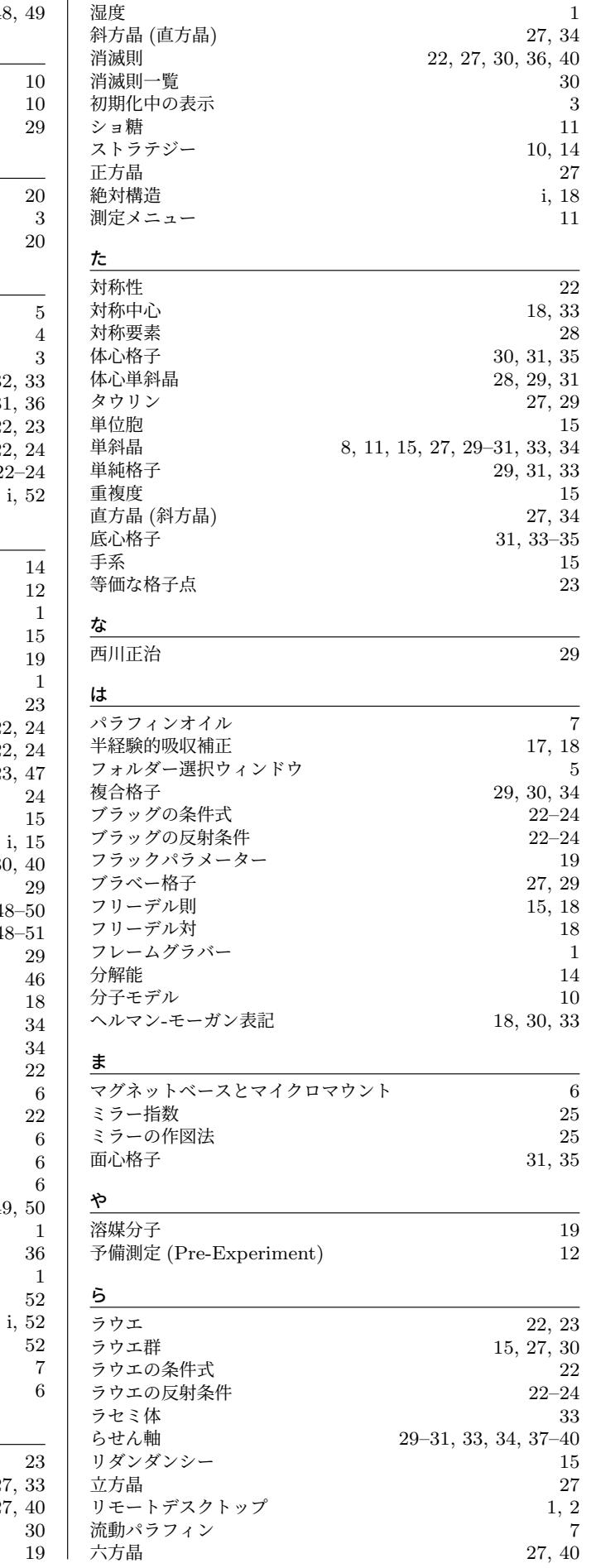

#### わ

 $\nabla$